UNIVERSIDADE TECNOLÓGICA FEDERAL DO PARANÁ COORDENAÇÃO DE ENGENHARIA CIVIL CURSO DE ENGENHARIA CIVIL

RICCELLI BEGNINI

## **ANÁLISE E DIMENSIONAMENTO DE VIGAS-PAREDE DE CONCRETO ARMADO UTILIZANDO O MÉTODO BIELA-PAINEL E O MÉTODO DOS ELEMENTOS FINITOS**

TRABALHO DE CONCLUSÃO DE CURSO

TOLEDO 2017

#### RICCELLI BEGNINI

## **ANÁLISE E DIMENSIONAMENTO DE VIGAS-PAREDE DE CONCRETO ARMADO UTILIZANDO O MÉTODO BIELA-PAINEL E O MÉTODO DOS ELEMENTOS FINITOS**

Trabalho de Conclusão de Curso apresentado como requisito parcial à obtenção do título de Bacharel em Engenharia Civil, da Universidade Tecnológica Federal do Paraná.

Orientador: Prof. Dr. Rodnny Jesus Mendoza Fakhye

TOLEDO 2017

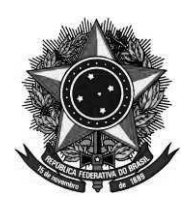

Ministério da Educação Universidade Tecnológica Federal do Paraná Câmpus Toledo Coordenação do Curso de Engenharia Civil

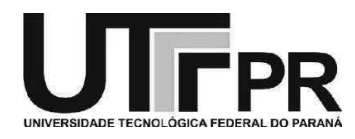

## TERMO DE APROVAÇÃO

Título do Trabalho de Conclusão de Curso de Nº 104

# Análise e dimensionamento de vigas-parede de concreto armado utilizando o Método Biela-Painel e o Método dos Elementos Finitos

por

## Riccelli Begnini

Este Trabalho de Conclusão de Curso foi apresentado às 11:10 h do dia 14 de Novembro de 2017 como requisito parcial para a obtenção do título Bacharel em Engenharia Civil. Após deliberação da Banca Examinadora, composta pelos professores abaixo assinados, o trabalho foi considerado APROVADO.

Prof. Dr. Gustavo Savaris **Prof. Dr. Lucas Boabaid Ibrahim** (UTFPR – TD) (UTFPR – TD)

> Prof. Dr. Rodnny Jesus Mendoza Fakhye (UTFPR – TD) **Orientador**

> > Visto da Coordenação Prof. Dr. Fúlvio Natércio Feiber Coordenador COECI

A Folha de Aprovação assinada encontra-se na Coordenação do Curso.

Aos meus pais, Agnaldo e Marilene, pelo incondicional apoio e dedicação.

### **AGRADECIMENTOS**

À minha família, por estarem sempre ao meu lado e pela confiança em mim depositada.

À Alana, pelo carinho e companheirismo em todas as horas.

Ao Professor Dr. Rodnny J. M. Fakhye, orientador deste trabalho, e aos professores do câmpus Toledo da Universidade Tecnológica Federal do Paraná, os quais contribuíram direta ou indiretamente no seu desenvolvimento.

*A mínima mudança em quase qualquer lugar é suficiente para mudar todo o resto da história.*

Richard Dawkins

#### **RESUMO**

BEGNINI, Riccelli. **ANÁLISE E DIMENSIONAMENTO DE VIGAS-PAREDE DE CON-CRETO ARMADO UTILIZANDO O MÉTODO BIELA-PAINEL E O MÉTODO DOS ELEMENTOS FINITOS**. 2017. 83f. Trabalho de Conclusão de Curso (Bacharelado em Engenharia Civil), Universidade Tecnológica Federal do Paraná. Toledo, 2017.

Determinados projetos estruturais de edificações podem especificar a execução de vigas nas quais se observa uma relação entre vão e altura relativamente pequena. Tais estruturas são denominadas vigas-paredes e a sua geometria provoca o surgimento de tensões não lineares nas chamadas regiões de descontinuidade. Essa constatação impõe a necessidade da utilização de metodologias que prevejam tal comportamento, de forma a proporcionar uma análise adequada e um dimensionamento seguro. Nesse sentido, estão disponíveis o Método Biela-Painel (MBP) e o Método dos Elementos Finitos (MEF), capazes de atender aos requisitos necessários. O MBP se destaca por sua simplicidade e é baseado na determinação de forças em um modelo Biela-Painel, a partir das quais podem ser feitas as verificações necessárias e o dimensionamento da estrutura abordada. Para aplicação do MEF dispõe-se do *software* ANSYS, o qual permite a visualização precisa do caminhamento e nível de tensões. O presente estudo tem como objetivo apresentar os procedimentos da análise linear de duas vigasparede por meio do MBP e MEF, de forma a confrontar os resultados obtidos por meio dos dois métodos e verificar a correspondência entre ambos. Para isso foram utilizados os programas SPanCAD e ANSYS, os quais forneceram as tensões internas para posterior comparação. Além disso, buscou-se realizar o dimensionamento por meio do MBP, efetuando para isso uma análise não linear e adotando as verificações e procedimentos recomendados pela norma NBR 6118:2014. Constatou-se que a análise efetuada por meio do MBP forneceu resultados satisfatórios, uma vez que houveram semelhanças significativas com as tensões obtidas através do MEF. Além disso, a análise não linear do SPanCAD permitiu o dimensionamento adequado das armaduras e também a verificação do estado limite de serviço.

**Palavras-chave**: Descontinuidade. Vigas-parede. Método Biela-Painel. Método dos Elementos Finitos.

#### **ABSTRACT**

BEGNINI, Riccelli. **ANALISYS AND DESIGN OF REINFORCED CONCRETE DEEP BEAMS USING THE STRINGER-PANEL METHOD AND THE FINITE ELEMENT ME-THOD**. 2017. 83f. Final Project Report (Bachelor's Degree in Civil Engineering), Federal University of Technology - Paraná. Toledo, 2017.

Some structural building projects include beams in which can be noticed a relative small ratio between its span and height. These structures are called deep beams and their geometry causes the emergence of nonlinear stresses in the named discontinuity regions. These stresses impose the need to use methods that predict this behavior, in order to provide an appropriate analysis and a safe design. Likewise, the Stringer-Panel Method (SPM) and the Finite Element Method (FEM) prove to be useful. The SPM highlights its simplicity and is based on the determination of the forces through a stringer-panel model of the structure analysed, wherefrom the verification and design can be done. Regarding the Finite Element Method, it was applied using ANSYS software and the linear analysis allowed the accurate visualization of the stresses patterns and their intensity. The present study has the objective to show the procedures of linear analysis of two deep beams through the SPM and FEM, in order to compare the results obtained by means of the two methods and verify the relation between both. Likewise, the softwares SPanCAD and ANSYS have been used, which have provided the stresses in order to accomplish the comparison. Besides, it was pursued to execute the design through de SPM, performing a nonlinear analysis and assuming the verifications and procedures recommended by the NBR 6118:2014 code. The analysis performed using the SPM provided accurate results because there was significant similarity to the stresses obtained using the FEM. Furthermore, the SPanCAD nonlinear analysis allowed the proper design of the reinforcement and the verification of the serviceability limit state.

**Keywords**: Discontinuity. Deep beams. Stringer-Panel Method. Finite Element Method.

## **LISTA DE FIGURAS**

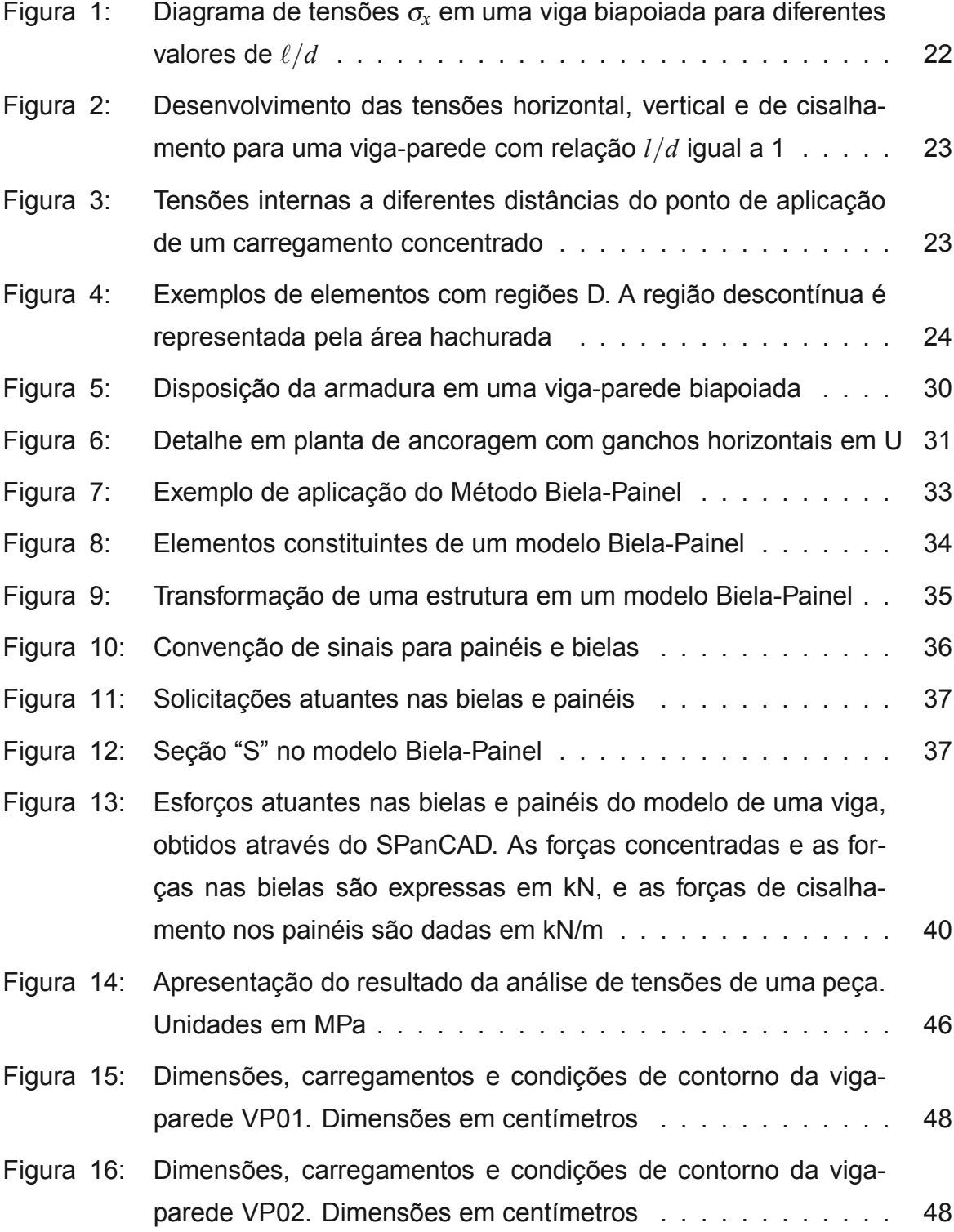

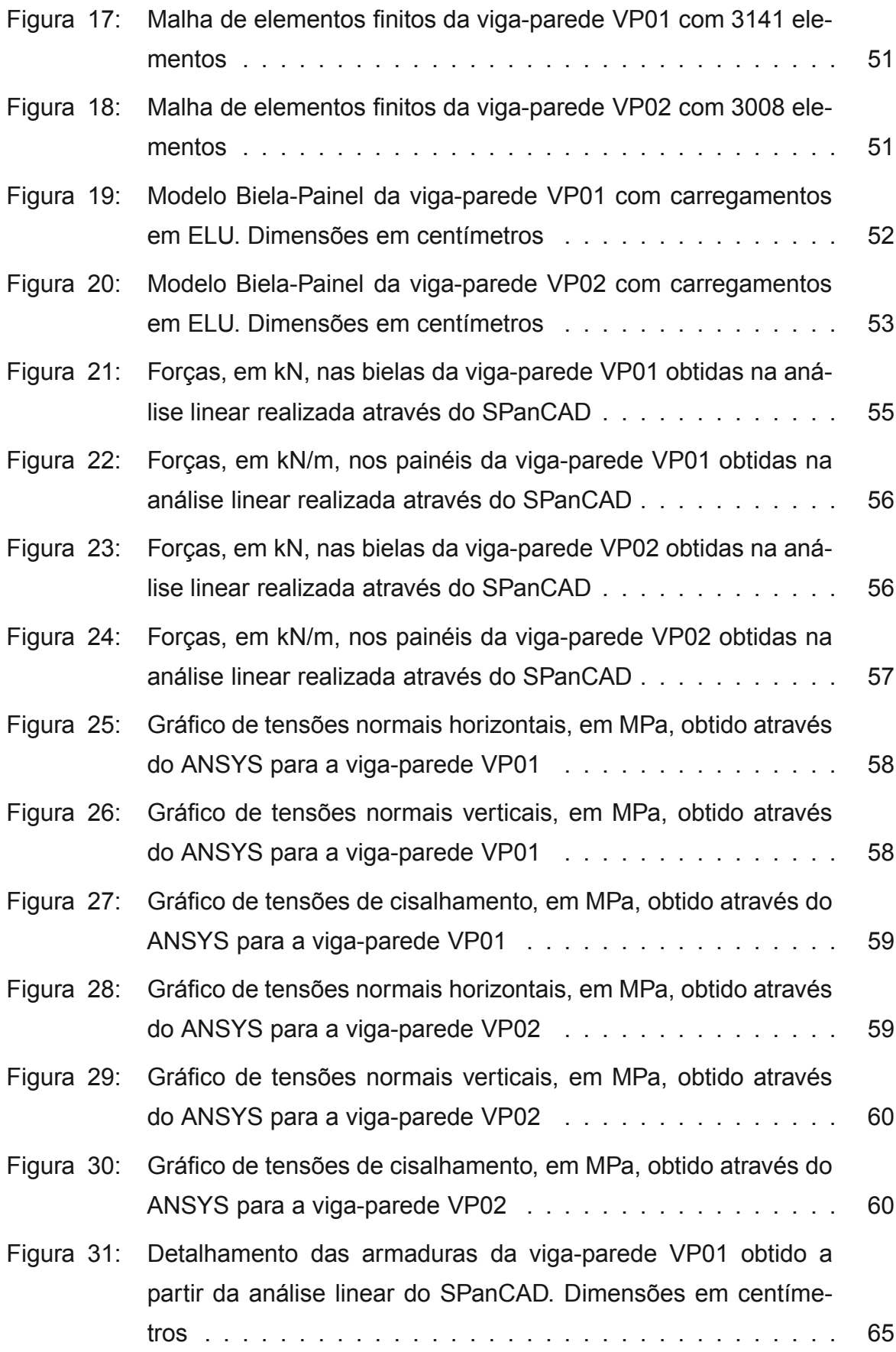

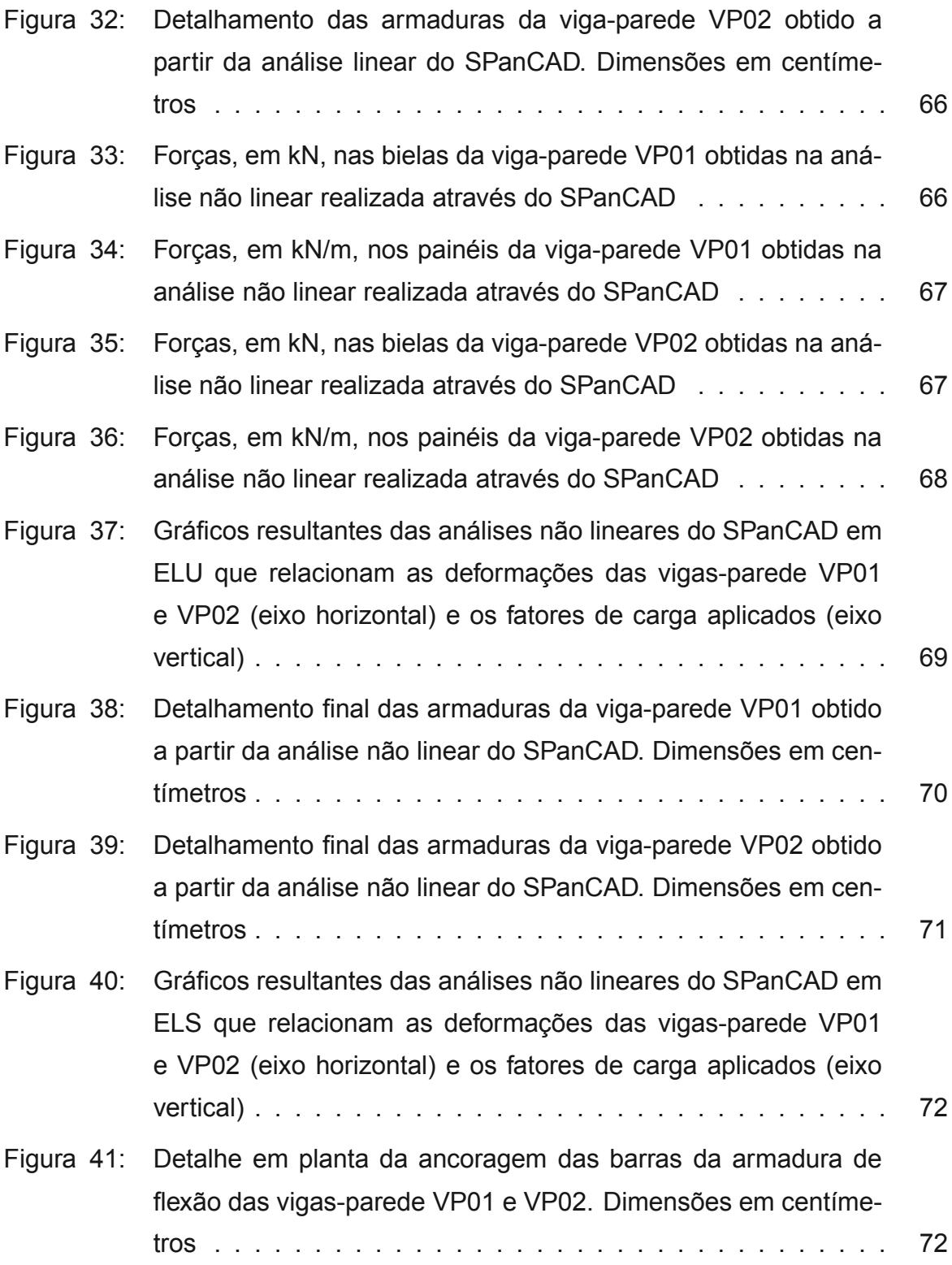

## **LISTA DE TABELAS**

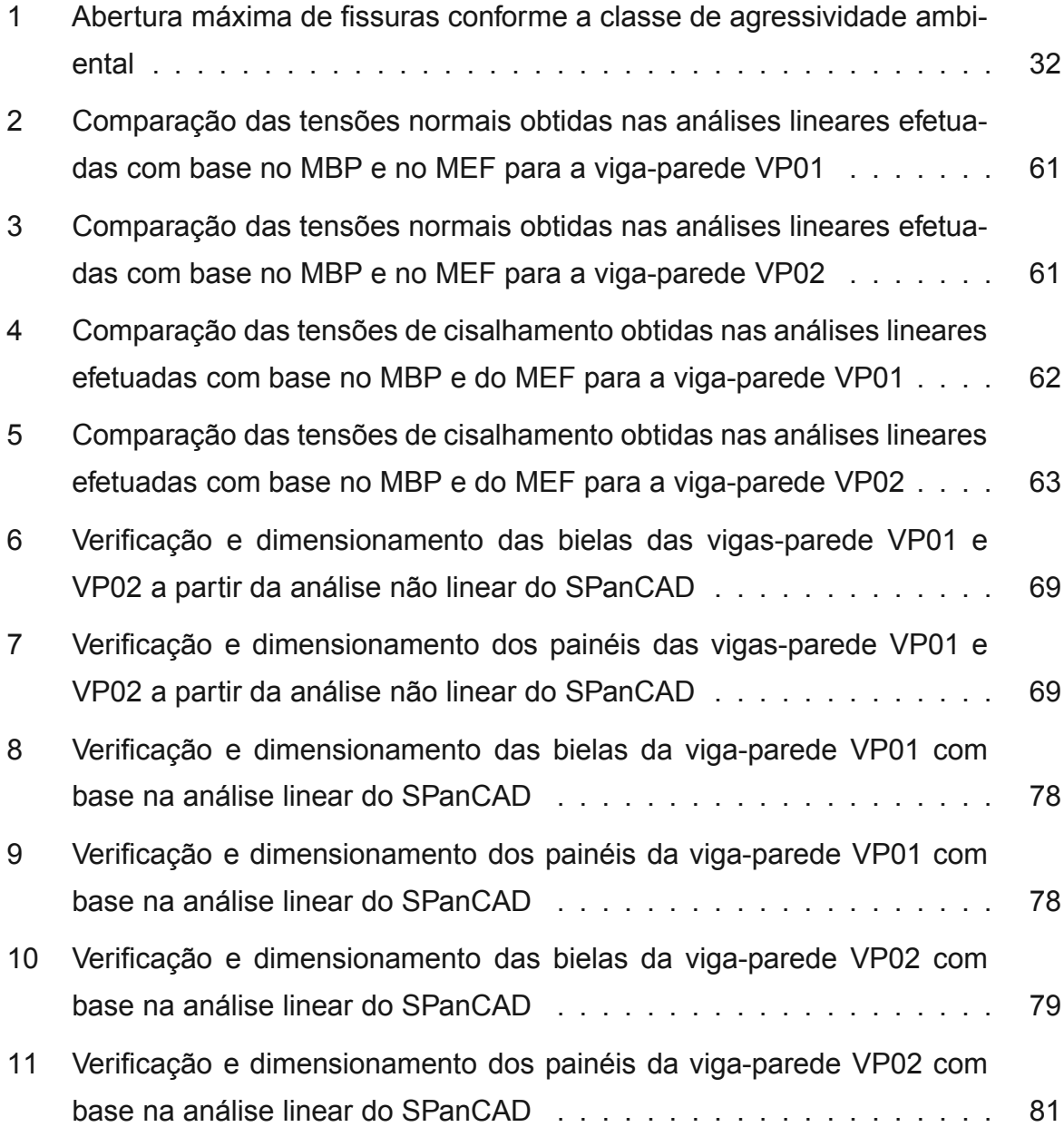

## **LISTA DE ABREVIATURAS E SIGLAS**

- ELS Estado limite de serviço
- ELU Estado limite último
- MBP Método Biela-Painel
- MEF Método dos Elementos Finitos

## **LISTA DE SÍMBOLOS**

- ℓ Vão livre
- *h* Altura
- *d* Altura útil
- <sup>σ</sup>*ave* Tensão normal média
- <sup>γ</sup>*<sup>c</sup>* Coeficiente de ponderação de resistências para o concreto
- <sup>γ</sup>*<sup>s</sup>* Coeficiente de ponderação de resistências para o aço
- *fcd* Resistência à compressão de cálculo do concreto
- *fck* Resistência característica à compressão do concreto
- *fyd* Resistência de cálculo do aço
- *fyk* Resistência característica do aço
- <sup>α</sup>*<sup>c</sup>* Coeficiente de redução da resistência à compressão do concreto
- *fct* Resistência à tração do concreto
- *fct*,*<sup>m</sup>* Resistência média à tração do concreto
- *fctk*,*in f* Resistência característica inferior à tração do concreto

*fctk*,*sup* Resistência característica superior à tração do concreto

- *Eci* Módulo de elasticidade inicial do concreto
- *Ecs* Módulo de elasticidade secante do concreto
- *E<sup>s</sup>* Módulo de elasticidade do aço
- <sup>γ</sup>*<sup>n</sup>* Coeficiente de majoração dos esforços para elementos com descontinuidade
- *a<sup>h</sup>* Espaçamento horizontal das barras da armadura de flexão
- *a<sup>v</sup>* Espaçamento vertical das barras da armadura de flexão
- *dmax* Dimensão máxima característica do agregado graúdo
- *l<sup>b</sup>* Comprimento de ancoragem básico
- *fbd* Resistência de aderência de cálculo entre a armadura e o concreto
- *lb*,*nec* Comprimento de ancoragem necessário
- *lb*,*min* Comprimento de ancoragem mínimo
- *w<sup>k</sup>* Abertura característica de fissuras
- *b<sup>w</sup>* Espessura do elemento estrutural viga-parede
- *l<sup>e</sup>* Comprimento efetivo do painel
- *h<sup>e</sup>* Altura efetiva do painel
- *V* Força cortante
- *M* Momento fletor
- *N<sup>d</sup>* Força atuante na biela
- $\sigma$  Tensão normal atuante na biela
- <sup>τ</sup>*<sup>p</sup>* Tensão de cisalhamento atuante no painel
- *v<sup>p</sup>* Força distribuída ao longo da interface entre o painel e as bielas adjacentes
- *A<sup>s</sup>* Área de aço da armadura de flexão
- <sup>σ</sup>*<sup>p</sup>* Tensão de compressão diagonal
- *fcd*<sup>2</sup> Valor reduzido da resistência à compressão do concreto para regiões com tensões de tração transversal
- *Asx* Área de aço da armadura horizontal secundária
- *Asy* Área de aço da armadura vertical
- <sup>ρ</sup>*sx* Taxa de armadura na direção horizontal
- <sup>ρ</sup>*sy* Taxa de armadura na direção vertical
- *c* Cobrimento das armaduras
- *A<sup>b</sup>* Área da seção transversal da biela

## **SUMÁRIO**

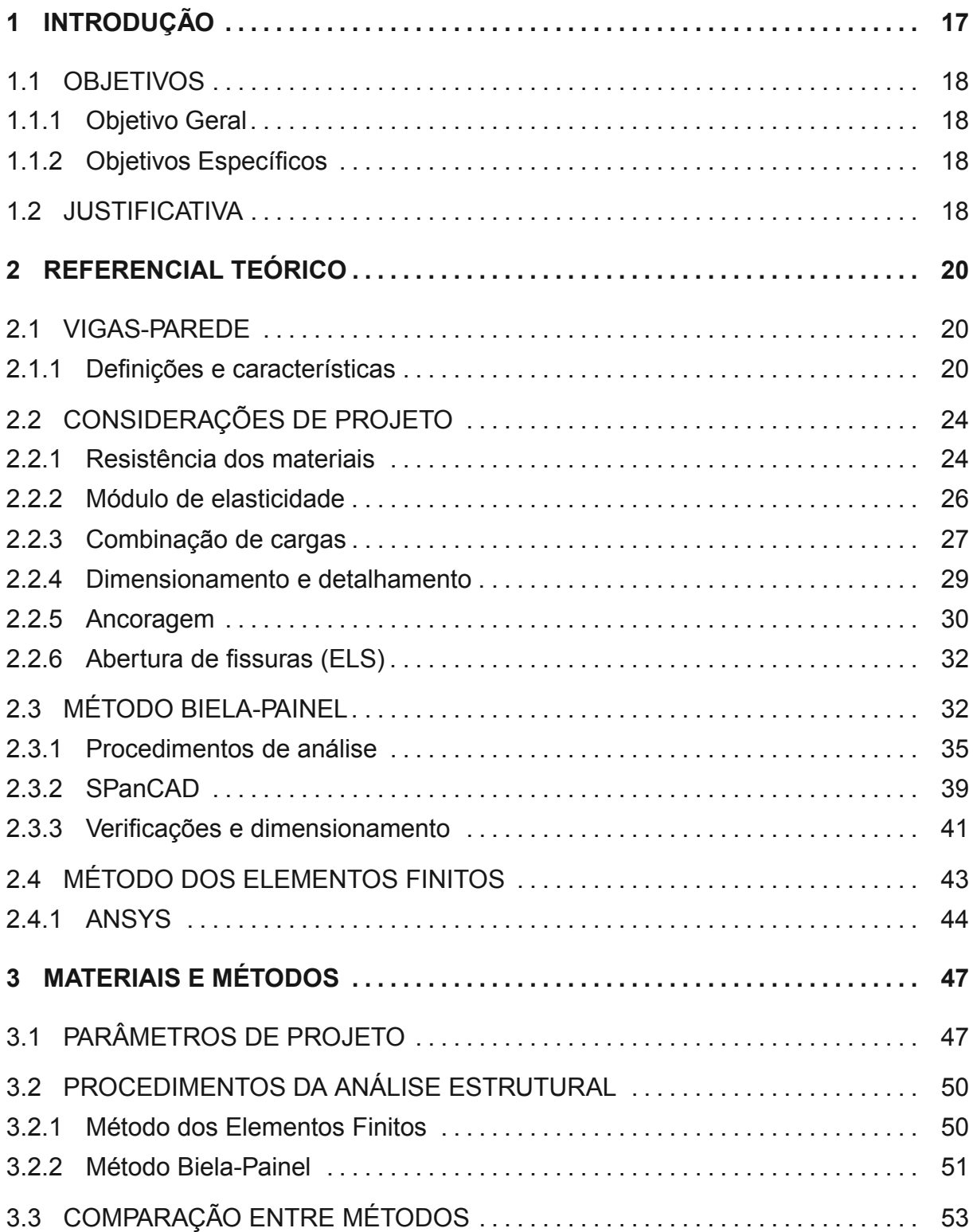

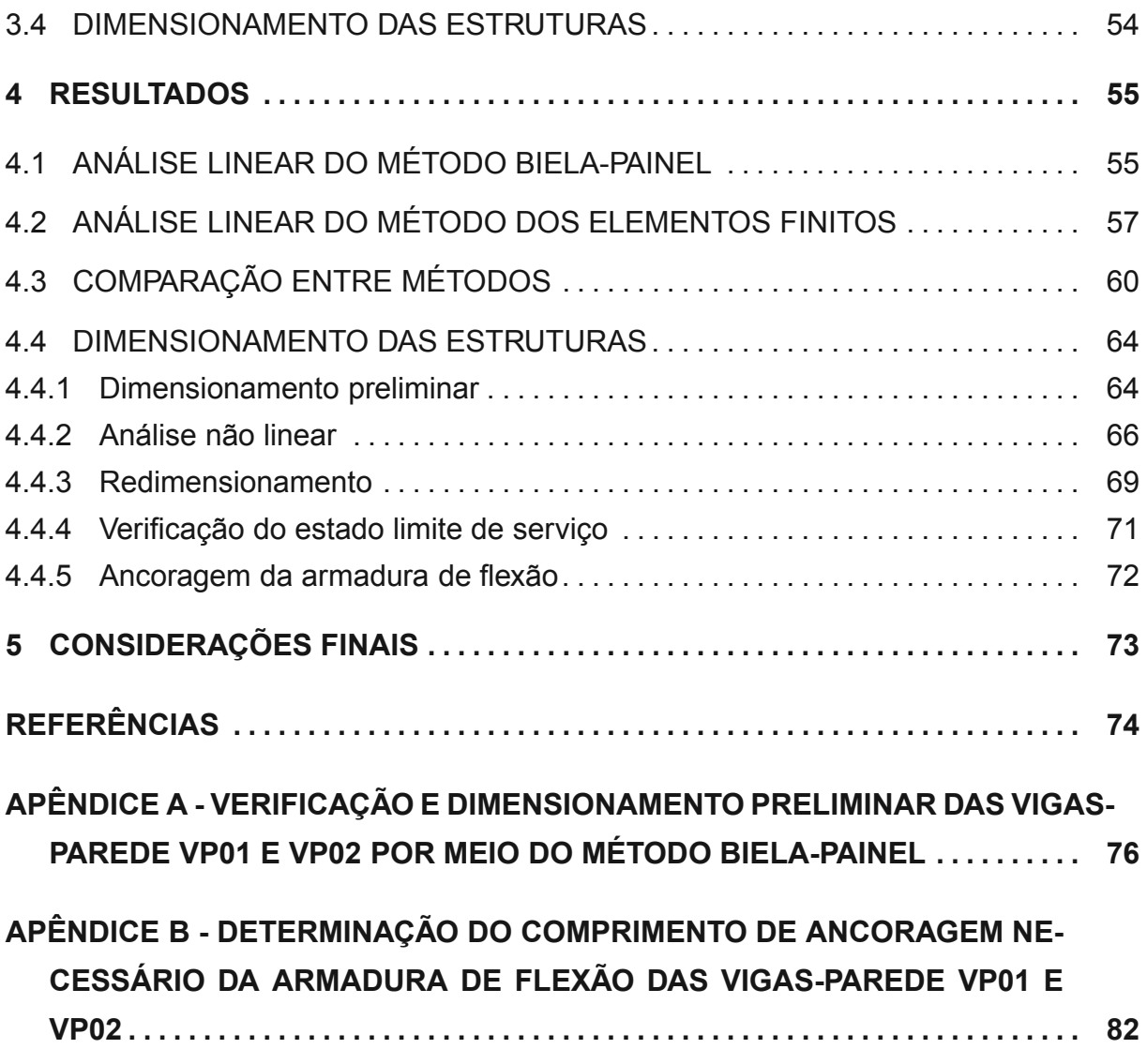

#### **1 INTRODUÇÃO**

Estruturas em geral são projetadas para possibilitar o seu uso e ocupação de forma adequada e com determinado nível de segurança. Para isso, os componentes dessa estrutura devem apresentar um desempenho mínimo que conserve, durante a sua vida útil, os requisitos de estabilidade, resistência, estética e funcionalidade.

O comportamento apresentado por determinada estrutura depende de algumas variáveis, como as cargas atuantes, condições de apoio, forma geométrica e propriedades constituintes dos materiais. Estas variáveis determinam, por exemplo, como os esforços internos se distribuem no elemento estrutural. O conhecimento dos esforços internos é de grande importância para o projeto estrutural, de forma que o dimensionamento atenda às tensões máximas.

Em determinados casos a estrutura apresenta características tais que a adoção de certas simplificações durante seu projeto não é adequada. Tais simplificações podem considerar um comportamento muito distinto do observado na prática, sendo necessária a utilização de metodologia adequada (SOUZA, 2004).

As vigas-parede, também chamadas vigas de grande altura, são estruturas nas quais a relação entre o seu comprimento e altura é pequena, o que provoca uma distribuição de tensões não linear. Portanto, simplificações que funcionam bem para vigas esbeltas, como a Hipótese de Bernoulli, não podem ser adotadas. Dois dos métodos disponíveis para a análise de vigas-parede são o Método Biela-Painel e o Método dos Elementos Finitos.

Com relação à utilização de vigas-parede, estas podem ser encontradas em edificações como reservatórios d'água, silos e estruturas *offshore*. Além disso, em alguns casos vigas de transição são classificadas como vigas-parede.

Destaca-se a importância de que os textos normativos, como a NBR 6118 (ABNT, 2014), forneçam recomendações com relação ao projeto desse tipo de elemento estrutural, bem como orientações no sentido da utilização dos métodos citados.

#### 1.1 OBJETIVOS

Os objetivos elencados a seguir visam orientar o estudo dos elementos estruturais denominados vigas-parede.

#### 1.1.1 Objetivo Geral

O presente trabalho tem como objetivo principal a análise estrutural e dimensionamento de vigas-parede de concreto armado através do Método Biela-Painel (MBP) e do Método dos Elementos Finitos (MEF).

#### 1.1.2 Objetivos Específicos

- Verificar as recomendações dadas pelas norma NBR 6118 (ABNT, 2014) com relação à análise estrutural e dimensionamento de vigas-parede de concreto armado;
- Determinar a distribuição de tensões de duas vigas-parede por meio de análises lineares utilizando o MBP e o MEF;
- Comparar de forma qualitativa os resultados das análises lineares do MBP e do MEF;
- Dimensionar as estruturas abordadas por meio do MBP, aplicando para isso uma análise não linear.

#### 1.2 JUSTIFICATIVA

Tendo que vista que, para o projeto de vigas-parede, não se podem ser feitas as mesmas simplificações utilizadas para vigas esbeltas, há a necessidade do estudo de métodos de análise que considerem as suas particularidades, bem como traduzam o seu comportamento de forma a conduzir a um dimensionamento seguro. A elaboração de trabalhos que contemplem a utilização dos métodos disponíveis, tais como o Método Biela-Painel e o Método dos Elementos Finitos, é essencial para que o engenheiro estrutural possua dados para basear a sua análise e dimensionamento.

Sendo assim, trabalhos que demonstrem a utilização de tais métodos são importantes de forma que expõem os resultados obtidos, atestando ou não a sua eficiência. O Método Biela-Painel se destaca por ser intuitivo e possibilitar a realização de análises não lineares, traduzindo o comportamento dos materiais de maneira adequada. Por outro lado, a abordagem computacional do Método dos Elementos Finitos se justifica pois permite uma visualização precisa do caminhamento e níveis de tensões na estrutura.

A comparação entre as metodologias de cálculo possibilita estabelecer as diferenças entre as soluções obtidas. Logo, pode-se verificar a melhor utilização e as limitações de cada método para as diferentes situações de projeto.

#### **2 REFERENCIAL TEÓRICO**

Em estruturas convencionais de concreto armado busca-se o dimensionamento de elementos construtivos capazes de suportar adequadamente as cargas de projeto. Essas cargas, seja qual for a sua natureza, provocam reações na estrutura, tais como deformações, deslocamentos e tensões internas, sendo objetivo da análise estrutural a determinação destas variáveis.

A classificação dada para cada um dos elementos estruturais varia de acordo com a sua geometria e função estrutural. Vigas e pilares são considerados elementos lineares, por possuírem uma dimensão (comprimento e altura, respectivamente) relativamente grande em relação às demais, enquanto que as lajes são consideradas elementos de superfície, por possuírem uma dimensão (espessura) muito menor que as demais. Tendo em vista que cada elemento é solicitado predominantemente por diferentes tipos de esforços, nas vigas e lajes predomina o esforço de flexão, enquanto que nos pilares predomina o esforço de compressão (ABNT, 2014).

Por questões de projeto, em alguns casos os elementos de viga são dimensionados com seção transversal de grande altura. Nesses casos, esses elementos passam a ser classificados como vigas-parede.

#### 2.1 VIGAS-PAREDE

A seguir são apresentadas as definições e características consideradas no estudo de vigas-parede.

#### 2.1.1 Definições e características

Diferentemente das vigas esbeltas, as vigas-parede são consideradas elementos de superfície com carregamento que atua no seu próprio plano, sendo também denominadas elementos de chapa. Essas estruturas podem ser encontradas em caixas d'água de concreto, fundações e na superestrutura de edifícios. As vigas de transição recebem carregamentos concentrados de um ou mais pilares, podendo apresentar grande altura da seção transversal. Caso a condição a seguir seja satisfeita, essas estruturas são consideradas vigas-parede.

Seja uma viga biapoiada de concreto armado com vão ℓ e altura *h*, a condição para tal consideração, de acordo com a NBR 6118 (ABNT, 2014), é dada pela Equação 1.

$$
\ell/h < 2 \tag{1}
$$

No caso de vigas contínuas, deve ser satisfeita a condição dada pela Equação 2.

$$
\ell/h < 3 \tag{2}
$$

Alguns autores, como Leonhardt e Mönning (2007), adotam valores semelhantes, apesar de utilizarem a altura útil (*d*) ao invés da altura total (*h*). Segundo Montoya, Meseguer e Cabré (2001), a classificação de vigas-parede pode ser feita a partir dos valores ℓ/*h* < 2, para vigas simplesmente apoiadas, e ℓ/*h* < 2,5, para vigas contínuas. A distinção entre vigas esbeltas e vigas-parede com base na relação entre vão e altura se justifica devido à não linearidade do diagrama de deformação <sup>ε</sup>*<sup>x</sup>* (LEONHARDT; MÖNNING, 2007), observada para os limites apresentados nas Equações 1 e 2. Conforme mostra a Figura 1, as tensões <sup>σ</sup>*<sup>x</sup>* não são lineares para valores de ℓ/*d* inferiores a 2. A tensão vertical <sup>σ</sup>*<sup>y</sup>* e a tensão de cisalhamento <sup>τ</sup>*xy*, para uma viga-parede com relação *l*/*d* igual a 1, são mostradas na Figura 2.

A partir dessa condição, existem algumas simplificações adotadas para a análise de vigas esbeltas que não são recomendadas para o projeto de vigas-parede. Como afirmam Beer *et al.* (2011), o Princípio de Saint-Venant estabelece que as tensões internas, em determinado elemento estrutural submetido à um carregamento concentrado, só podem ser consideradas constantes a uma distância equivalente à largura do elemento a partir do ponto de aplicação da carga. Na Figura 3 são apresentadas as tensões de compressão mínima e máxima a diferentes distâncias do ponto de aplicação da carga P comparadas com a tensão normal média <sup>σ</sup>*ave*.

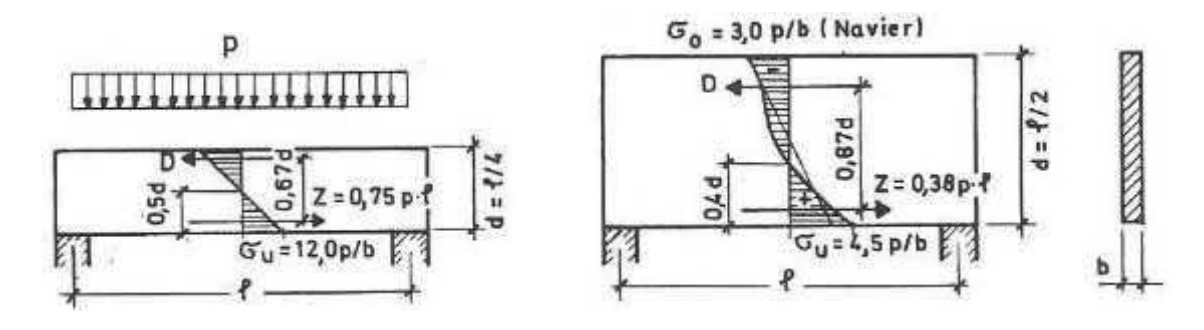

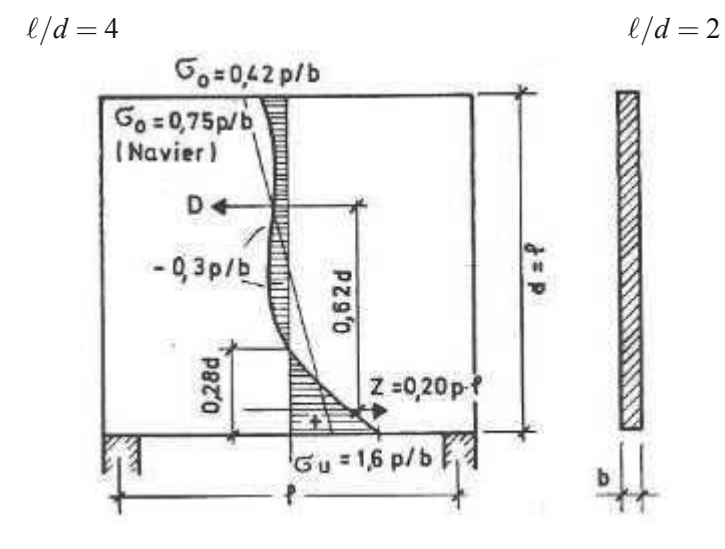

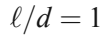

**Figura 1: Diagrama de tensões** <sup>σ</sup>*<sup>x</sup>* **em uma viga biapoiada para diferentes valores de** ℓ/*d* Fonte: Leonhardt e Mönning (2007, p. 21).

Devido a geometria das vigas-parede apresentar relação ℓ/*h* reduzida, a não linearidade de tensões e deformações ocorre em todo o elemento. Dessa forma, a hipótese de que a seção transversal perpendicular à linha neutra se mantém plana após aplicação do carregamento não é válida (Hipótese de Bernoulli).

Partindo dessas considerações, as vigas-parede são ditas elementos com regiões de descontinuidade (regiões D), nas quais há uma mudança abrupta de geometria ou carregamento e onde não aplica a Hipótese de Bernoulli (ACI, 2002). Como mostrado na Figura 4, nós de pórticos, aberturas e consolos são alguns exemplos de regiões de descontinuidade.

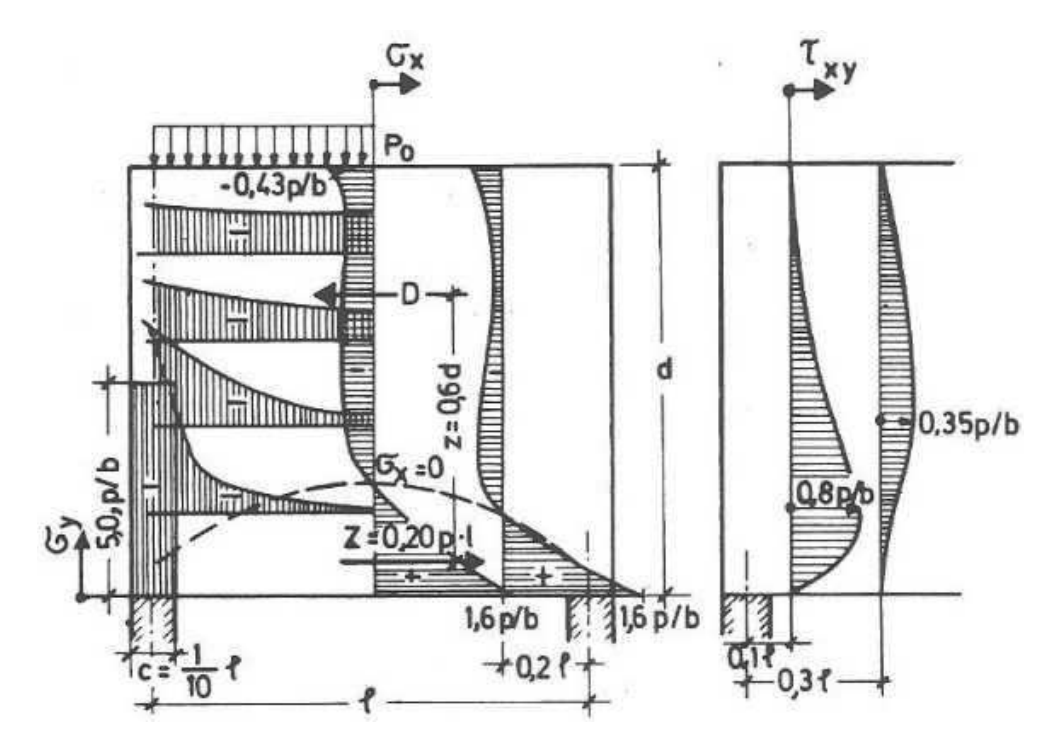

**Figura 2: Desenvolvimento das tensões horizontal, vertical e de cisalhamento para uma viga-parede com relação** *l*/*d* **igual a 1**

Fonte: Leonhardt e Mönning (2007, p. 22).

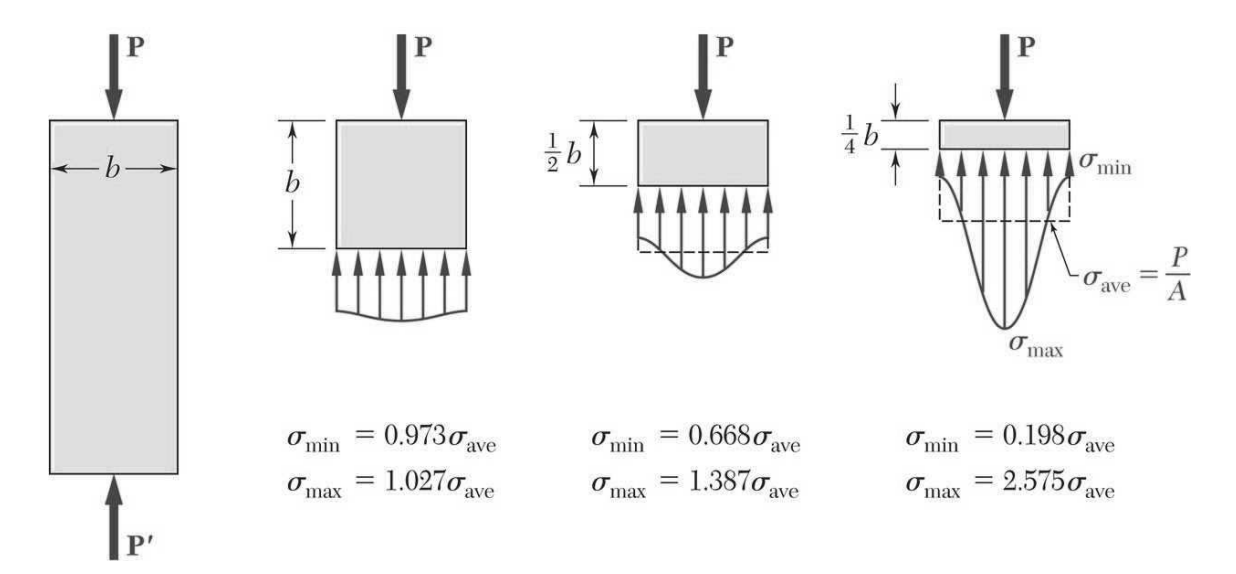

**Figura 3: Tensões internas a diferentes distâncias do ponto de aplicação de um carregamento concentrado**

Fonte: Beer *et al.* (2011, p. 126).

Sendo assim, a consideração de linearidade de deformações não é uma boa aproximação nesses casos. Deve-se, para tanto, levar em conta as deformações devido às tensões de cisalhamento, pois estas passam a ser relevantes frente aos demais esforços (SOUZA, 2004). Essa consideração também é recomendada pela

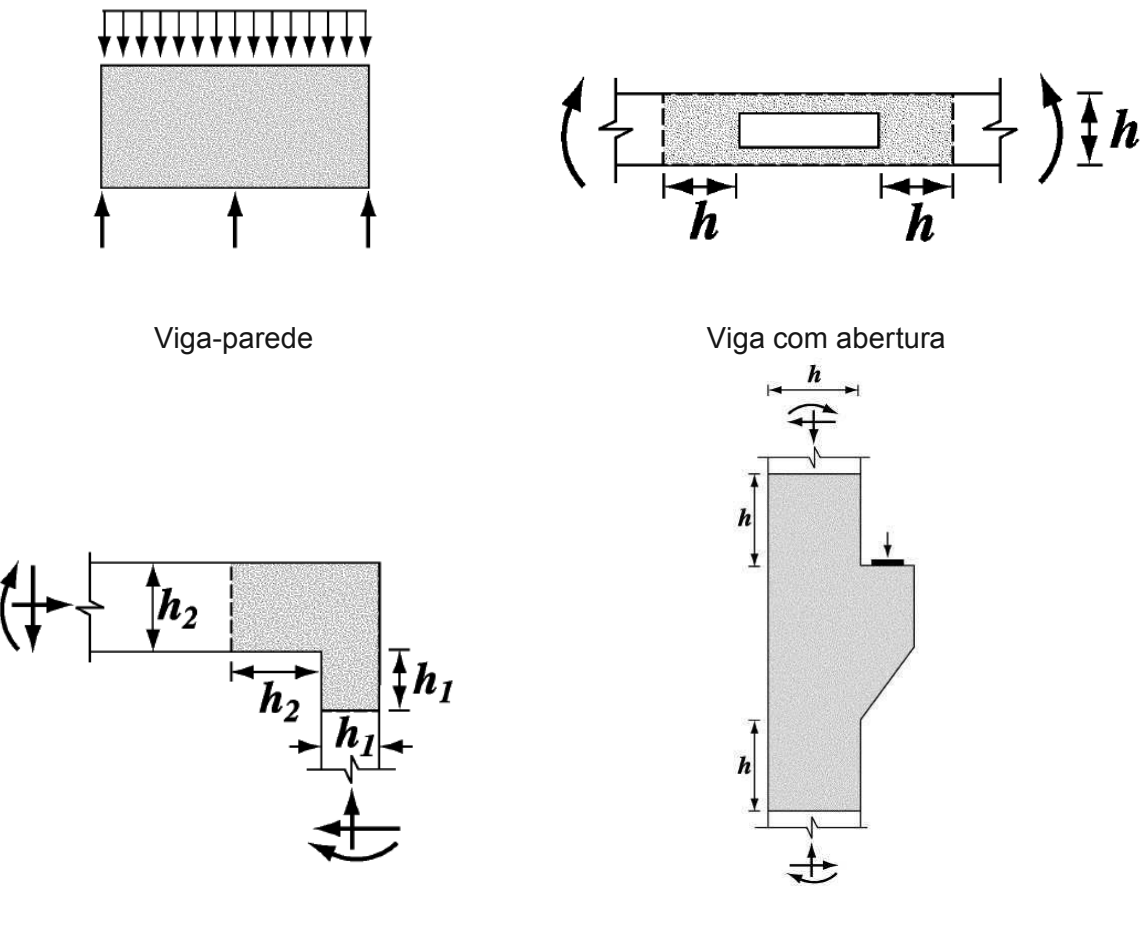

Nó de pórtico consolo consolo consolo consolo consolo consolo consolo consolo consolo consolo consolo consolo

**Figura 4: Exemplos de elementos com regiões D. A região descontínua é representada pela área hachurada**

Fonte: ACI (2002, p. 371).

## 2.2 CONSIDERAÇÕES DE PROJETO

As seções a seguir apresentam algumas considerações dadas pela norma NBR 6118 (ABNT, 2014) com relação ao projeto de vigas-parede de concreto armado.

2.2.1 Resistência dos materiais

Para a determinação da resistências de projeto, as resistências características do concreto e do aço devem ser minoradas pelos coeficientes de ponderação <sup>γ</sup>*<sup>c</sup>* e γ*s* , respectivamente, de acordo com as Equações 3 e 4. Tais coeficientes consideram

a variabilidade da resistências dos materiais, a diferença de resistência apresentada pelo material no corpo de prova e na estrutura e também aproximações com relação às resistências durante o projeto.

$$
f_{cd} = \frac{f_{ck}}{\gamma_c} \tag{3}
$$

$$
f_{yd} = \frac{f_{yk}}{\gamma_s} \tag{4}
$$

Onde:

*fcd*: resistência à compressão de cálculo do concreto;

*fyd*: resistência de cálculo do aço;

*fck*: resistência à compressão característica do concreto;

*fyk*: resistência característica do aço;

<sup>γ</sup>*c*: coeficiente de ponderação de resistências para o concreto;

γ*s* : coeficiente de ponderação de resistências para o aço.

O valor de *fck*, derivado da classe de resistência do concreto, deve estar de acordo com a classe de agressividade ambiental à qual o material estará sujeito, conforme os itens 6.4 e 7.4 da NBR 6118 (ABNT, 2014). O aço utilizado deve se enquadrar nas categorias CA-25, CA-50 e CA-60, com valores de *fyk* iguais a 250, 500 e 600 MPa, respectivamente.

No estado limite último (ELU), os valores dos coeficientes de ponderação para combinações normais são dados a seguir.

$$
\gamma_c = 1, 4 \tag{5}
$$

$$
\gamma_s = 1, 15 \tag{6}
$$

Para o estado limite de serviço (ELS), não há necessidade de minoração das resistências, logo, as resistências de cálculo são iguais às resistências características.

Para análises no ELU, deve-se considerar a tensão de pico do concreto a partir da utilização do coeficiente <sup>α</sup>*c*, conforme a Equação 7. De acordo com Carvalho e Filho (2013), a redução da tensão máxima se deve às diferentes condições às quais o concreto é submetido nos ensaios de laboratório e em uma estrutura "real". Além

disso, o coeficiente também leva em consideração o efeito Rüsch, em que a resistência à compressão do concreto, sob carga permanente, diminui conforme o tempo aumenta.

$$
\sigma_c = \alpha_c \cdot f_{cd} \tag{7}
$$

Onde <sup>α</sup>*<sup>c</sup>* é igual a 0,85 para concreto com resistência à compressão de até 50 MPa.

A resistência à tração direta *fct* do concreto pode ser determinada a partir da sua resistência característica à compressão. O valor médio *fct*,*<sup>m</sup>* é dado pela Equação 8, válida quando o valor de *fck* é igual ou inferior a 50 MPa.

$$
f_{ct,m} = 0, 3 \cdot f_{ck}^{2/3} \tag{8}
$$

A partir da resistência média à tração, pode-se determinar os valores característicos inferior e superior, de acordo com as Equações 9 e 10, respectivamente.

$$
f_{ctk,inf} = 0, 7 \cdot f_{ct,m} \tag{9}
$$

$$
f_{ctk, sup} = 1, 3 \cdot f_{ct,m} \tag{10}
$$

De acordo com Araújo (2010), os valores de *fctk*,*in f* e *fctk*,*sup* são utilizados de forma desfavorável. Tendo isso em vista, o valor característico inferior é utilizado, por exemplo, para determinar a resistência da aderência entre o concreto e a armadura de aço, e o valor característico superior pode ser utilizado para o cálculo da área mínima da armadura de flexão.

#### 2.2.2 Módulo de elasticidade

Os módulos de elasticidade inicial (*Eci*) e secante (*Ecs*) variam de acordo com a classe de resistência do concreto e o agregado graúdo utilizado. De acordo com o item 8.2.8 da NBR 6118 (ABNT, 2014), os valores de *Eci* e *Ecs*, para concretos com *fck* entre 20 MPa e 50 MPa, podem ser obtido a partir das Equações 11 e 12.

$$
E_{ci} = \alpha_E \cdot 5600 \cdot \sqrt{f_{ck}}
$$
\n(11)

27

Onde <sup>α</sup>*<sup>E</sup>* é um coeficiente que depende do agregado graúdo utilizado, conforme a seguir.

- Basalto e diabásio:  $\alpha_E$  = 1,2
- Granito e gnaisse:  $\alpha_E$  = 1,0
- Calcário:  $\alpha_F = 0.9$
- Arenito:  $\alpha_F = 0.7$

$$
E_{cs} = \alpha_i \cdot E_{ci} \tag{12}
$$

O valor do coeficiente <sup>α</sup>*<sup>i</sup>* pode ser obtido a partir da Equação 13.

$$
\alpha_i = 0, 8 + 0, 2 \cdot \frac{f_{ck}}{80} \le 1, 0 \tag{13}
$$

Adota-se, para a avaliação do comportamento de um elemento estrutural ou seção transversal, o módulo de elasticidade secante *Ecs*.

Para o aço, o valor do módulo de elasticidade *E<sup>s</sup>* pode ser admitido igual a 210 GPa.

#### 2.2.3 Combinação de cargas

A combinação de cargas visa determinar as solicitações de cálculo para o projeto de determinada estrutura. A determinação deve ser feita de forma a se obter os efeitos mais desfavoráveis.

Para combinações últimas normais, em que há o esgotamento da capacidade resistente da estrutura de concreto armado, o cálculo das solicitações é dado pela Equação 14.

$$
F_d = \gamma_g \cdot F_{gk} + \gamma_{eg} \cdot F_{egk} + \gamma_q \cdot (F_{q1k} + \sum \psi_{0j} \cdot F_{qjk}) + \gamma_{eq} \cdot \psi_{0e} \cdot F_{eqk} \tag{14}
$$

Onde:

*Fd*: solicitação de cálculo para combinação última normal;

*Fgk*: solicitação devido às ações permanentes diretas;

*Fq*1*<sup>k</sup>* : solicitação devido à ação variável principal;

*Fq jk*: solicitação devido às ações variáveis secundárias;

*F*ε*gk*: solicitação devido às ações indiretas permanentes;

*F*ε*qk*: solicitação devido às ações indiretas variáveis;

<sup>γ</sup>*g*: coeficiente de ponderação para ações permanentes;

<sup>γ</sup>*q*: coeficiente de ponderação para ações variáveis;

<sup>γ</sup>ε*g*: coeficiente de ponderação para ações indiretas permanentes;

<sup>γ</sup>ε*q*: coeficiente de ponderação para ações indiretas variáveis;

 $\psi_{0j}$ : fator de redução para ações variáveis diretas;

 $\psi_{0\varepsilon}$ : fator de redução para ações variáveis indiretas.

Para combinações de serviço, a determinação dos esforço de cálculo é feito de acordo com a sua permanência na estrutura. Dessa forma, são feitas as seguintes classificações:

• Combinações quase permanentes

$$
F_{d,ser} = \sum F_{gk} + \sum \psi_{2j} \cdot F_{qjk} \tag{15}
$$

• Combinações frequentes

$$
F_{d,ser} = \sum F_{gk} + \psi_1 \cdot F_{q1k} + \sum \psi_{2j} \cdot F_{qjk} \tag{16}
$$

• Combinações raras

$$
F_{d,ser} = \sum F_{gk} + F_{q1k} + \sum \psi_{1j} \cdot F_{qjk} \tag{17}
$$

Onde:

 $\psi_1$ : fator de redução para combinações frequentes;

 $\psi_2$ : fator de redução para combinações quase permanentes.

Tanto os coeficientes de ponderação γ quanto os fatores de redução ψ podem ser obtidos no item 11.7.1 da NBR 6118 (ABNT, 2014).

De acordo com Carvalho e Filho (2013), as combinações de serviço são utilizadas para diferentes verificações. Por exemplo, a combinação quase permanente pode ser utilizada para verificação do estado limite de deformação excessiva, enquanto que para verificação do estado limite de abertura de fissuras (ELS-W) devese utilizar a combinação frequente.

Para estruturas com regiões de descontinuidade, deve-se adotar um coeficiente adicional <sup>γ</sup>*<sup>n</sup>* de majoração dos esforços solicitantes, igual ou maior a 1,1 (ABNT, 2003).

#### 2.2.4 Dimensionamento e detalhamento

Para o dimensionamento de vigas-parede, a NBR 6118 (ABNT, 2014) admite uma largura mínima da seção transversal igual a 15 cm, havendo a possibilidade de redução até um mínimo absoluto de 10 cm mediante o atendimento das condições de alojamento das armaduras e lançamento e vibração do concreto.

Conforme a Figura 5, vigas-parede devem possuir, além da armadura de flexão, uma armadura em malha ao longo da alma. A armadura de pele deve possuir uma taxa de armadura mínima de 0,20%, enquanto que para a armadura vertical e para a armadura principal esse valor é de 0,15%.

A escolha dos diâmetros da armadura deve estar de acordo com a tabela de bitolas apresentada no anexo B da norma NBR 7480 (ABNT, 2007). As armaduras alojadas na estrutura devem também estar adequadamente espaçadas das bordas, de forma a contribuir para a durabilidade da estrutura. O cobrimento das armaduras deve obedecer ao item 7.4 da NBR 6118 (ABNT, 2014).

Com relação ao detalhamento da armadura principal, em vigas biapoiadas a distribuição desta deve ser feita em uma altura de <sup>0</sup>,<sup>15</sup> · *<sup>h</sup>* a partir da borda inferior, conforme o item 22.4.4.1 da NBR 6118 (ABNT, 2014).

Para vigas-parede contínuas, em que ℓ/*h* < 3, a área de aço *A<sup>S</sup>* da armadura horizontal negativa deve ser distribuída ao longo de uma faixa equivalente a 80% da altura *h* da viga, considerando apenas valores de *h* ≤ ℓ. Seja *AS*<sup>1</sup> e *AS*<sup>2</sup> as áreas de aço da armadura negativa correspondentes aos 20% superiores e 60% centrais da altura *h*, respectivamente. Os valores de *AS*<sup>1</sup> e *AS*<sup>2</sup> são dados pelas Equações 18 e 19.

$$
A_{S1} = (l/2h - 0.50) \cdot A_S \tag{18}
$$

$$
A_{S2} = (1, 50 - l/2h) \cdot A_S \tag{19}
$$

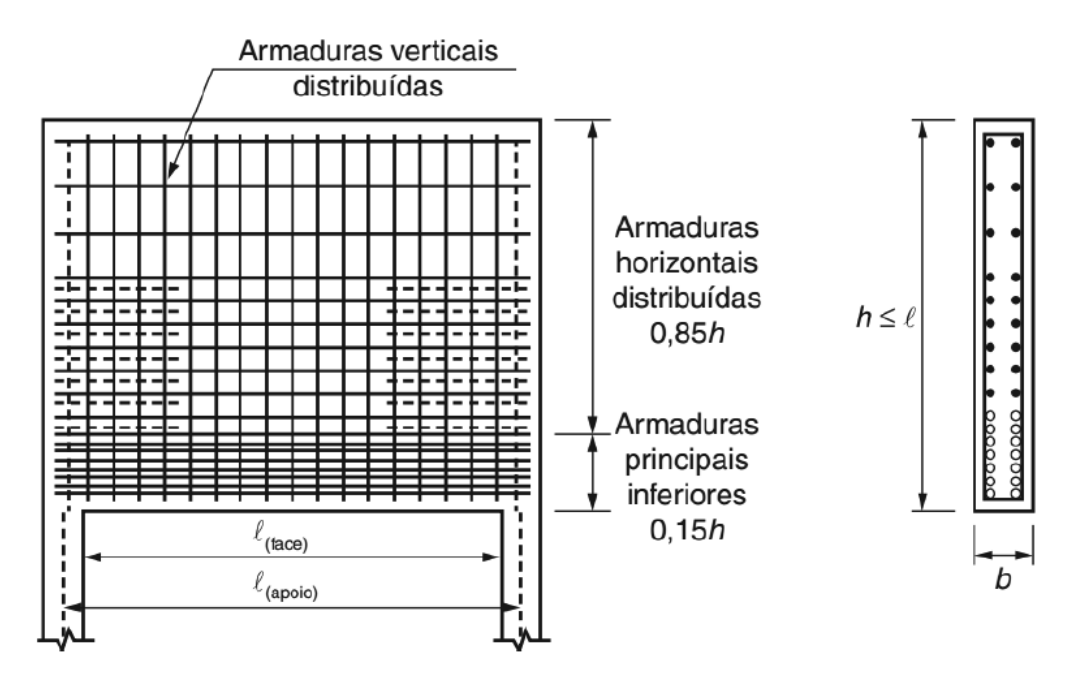

**Figura 5: Disposição da armadura em uma viga-parede biapoiada** Fonte: ABNT (2014, p. 183).

Tanto para a armadura de pele quanto para a armadura vertical o espaçamento entre as barras não deve exceder 20 cm. Para as barras da armadura de flexão, os valores mínimos dos espaçamentos horizontal *a<sup>h</sup>* e vertical *av*, medidos na seção transversal da viga-parede, dependem do diâmetro das barras e da dimensão máxima característica do agregado graúdo. Os valores de *a<sup>h</sup>* e *a<sup>v</sup>* devem ser iguais ou menores ao menor dos valores obtidos a seguir.

- 20 mm;
- Diâmetro das barras;
- <sup>1</sup>,<sup>2</sup> · *<sup>d</sup>max*, na direção horizontal;
- <sup>0</sup>,<sup>5</sup> · *<sup>d</sup>max*, na direção vertical.

#### 2.2.5 Ancoragem

Para a ancoragem da armadura de flexão positiva em vigas-parede recomendase o seu prolongamento integral até os apoios, não sendo possível o uso de "ganchos no plano vertical, dando-se preferência a laços ou grampos no plano horizontal, ou dispositivos especiais" (ABNT, 2014). A Figura 6 apresenta um exemplo de ancoragem que pode ser utilizada nesse caso.

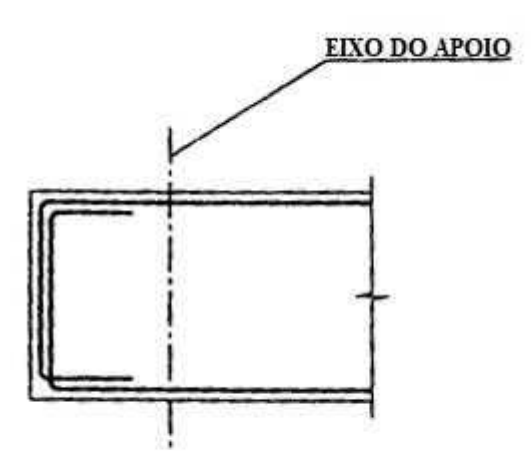

**Figura 6: Detalhe em planta de ancoragem com ganchos horizontais em U** Fonte: Adaptado de Montoya, Meseguer e Cabré (2001, p. 476).

O comprimento de ancoragem básico, de acordo com o item 9.4.2 da NBR 6118 (ABNT, 2014), é calculado por meio da Equação 20.

$$
l_b = \frac{\phi}{4} \cdot \frac{f_{yd}}{f_{bd}} \le 25. \phi \tag{20}
$$

Onde:

- *lb*: comprimento de ancoragem básico;
- φ: diâmetro das barras da armadura longitudinal;
- *fbd*: resistência de aderência de cálculo entre a armadura e o concreto.

O valor de *fbd* pode ser determinado através da Equação 21.

$$
f_{bd} = \eta_1 \cdot \eta_2 \cdot \eta_3 \cdot \frac{f_{ctk,inf}}{\gamma_c}
$$
 (21)

Onde:

- $\eta_1$  = 1,0 no caso de barras lisas;
- $\eta_1$  = 1,4 no caso de barras entalhadas;
- $\eta_1$  = 2,25 no caso de barras nervuradas;
- $\eta_2$  = 1,0 em situações de boa aderência;
- $\eta_2$  = 0,7 em situações de má aderência;

 $\eta_3$  = 1,0 quando  $\phi$  < 32 mm;

 $\eta_3$  = (132 -  $\phi$ )/100 quando  $\phi \geq 32$  mm.

Para a determinação do comprimento de ancoragem necessário aplica-se a Equação 22.

$$
l_{b, nec} = \alpha.l_b \cdot \frac{A_{s, calc}}{A_{s,ef}} \ge l_{b,min}
$$
 (22)

Onde:

*lb*,*nec*: comprimento de ancoragem necessário;

*As*,*calc*: área de aço calculada;

*As*,*e f* : área de aço efetiva;

*lb*,*min*: comprimento de ancoragem mínimo.

O comprimento de ancoragem mínimo deve ser o maior valor entre 0,3.*lb*,  $10.\phi$  e 100 mm. O valor do coeficiente  $\alpha$  é igual a 1,0 para ancoragem sem gancho, 0,7 para ancoragem com gancho e 0,5 para ancoragem com gancho e barras transversais soldadas.

### 2.2.6 Abertura de fissuras (ELS)

A abertura de fissuras *w<sup>k</sup>* deve ser verificada pois valores acima do limite estabelecido podem acarretar na corrosão da armadura. Em estruturas de concreto armado, *w<sup>k</sup>* deve ser limitado a valores entre 0,2 e 0,4 mm, dependendo da classe de agressividade ambiental (CAA), conforme a Tabela 1. Para a determinação da abertura de fissuras, deve-se utilizar a combinação frequente de cargas.

**Tabela 1: Abertura máxima de fissuras conforme a classe de agressividade ambiental**

| Classe de agressividade ambiental   Abertura máxima de fissuras (mm) |     |
|----------------------------------------------------------------------|-----|
|                                                                      | 0.4 |
| II e III                                                             | 0.3 |
|                                                                      | በ 2 |
| Conto: ADNIT(2011)                                                   |     |

Fonte:  $ABNI$  (2014).

### 2.3 MÉTODO BIELA-PAINEL

O Método Biela-Painel (também chamado "Método Corda-Painel", "*Stringer-Panel Method*" ou "*Stringer Method*") é um meio de análise de estruturas bidimensionais do tipo parede, sendo as vigas-parede incluídas nesse grupo. O método também é útil no projeto de outras estruturas com regiões de descontinuidade, como vigas es-

beltas sob carregamentos concentrados e consolos, desde que possuam geometria ortogonal e carregamento no seu plano (SOUZA, 2004).

Como aponta Simone (1998, apud MELLO, 2015), as primeiras aplicações do método aconteceram na década de 1930 na modelagem de asas e fuselagem de aeronaves (Figura 7), sendo que os primeiros trabalhos voltados para a Engenharia Civil foram desenvolvidos nos trabalhos de Lundgren, Nielsen e Kaern, nos anos de 1949, 1971 e 1979, respectivamente. Pesquisadores de instituições como a Universidade da Dinamarca, a Escola Politécnica de Milão (Itália) e a Universidade de Delft (Holanda) contribuíram para o desenvolvimento e difusão do método (SOUZA, 2004).

Conforme afirmam Blaauwendraad e Hoogenboom (1996), o Método Biela-Painel é uma alternativa para o Métodos de Bielas e Tirantes e o Método dos Elementos Finitos. Bem como este, o MBP é baseado no Método dos Deslocamentos, sendo um dos motivos para tal a sua boa adaptação para implementação computacional. De acordo com Soriano e Lima (2006), o Método dos Deslocamentos é um método de análise de estruturas no qual se obtém os deslocamentos nodais a partir de um sistema de equações de equilíbrio.

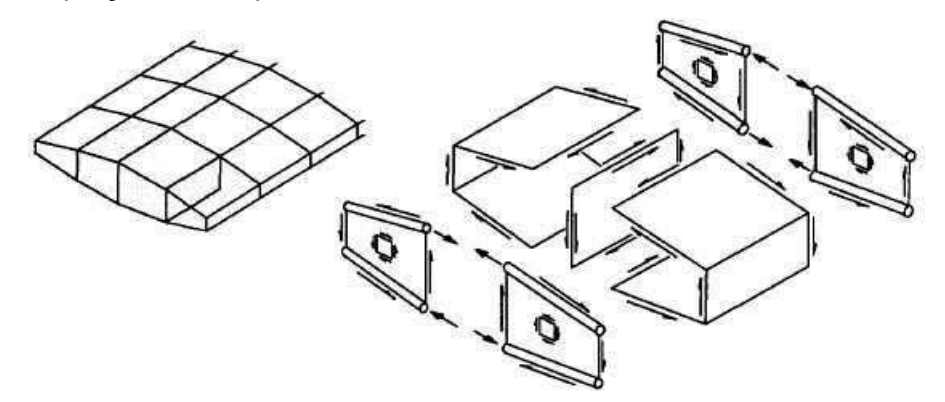

**Figura 7: Exemplo de aplicação do Método Biela-Painel** Fonte: Argyris (1960, apud HOOGENBOOM, 1998).

O MBP se baseia na divisão da estrutura em bielas, que são elementos lineares dispostos horizontal e verticalmente, e painéis, os quais possuem geometria retangular e são limitados por quatro bielas nas extremidades. Estas visam suportar os esforços axiais (compressão e tração), enquanto que os painéis são sujeitos aos esforços de cisalhamento (BLAAUWENDRAAD; HOOGENBOOM, 1996), conforme mostrado na Figura 8.

Essa consideração é dada pela versão linear do MBP. De acordo com Hoogenboom (1998, p. 15):

Na versão linear o comportamento do material das bielas e painéis é elástico-linear e os painéis suportam apenas forças de cisalhamento nas extremidades. Nenhuma força normal é suportada pelos painéis porque queremos que estas forças sejam transferidas dos painéis para as bielas de forma a obter o maior braço de alavanca para o momento em uma seção transversal.

Como afirma Hoogenboom (1998), essa consideração é feita para um estágio inicial do projeto da estrutura, em que se deseja fazer o dimensionamento provisório desta. Após essa fase, busca-se realizar uma análise não linear. Neste caso, a absorção de esforços normais pelos painéis é considerada, além da dilatação do concreto devido à fissuração (Figura 8), o que leva à um modelo mais próximo da realidade (MELLO, 2015).

De acordo com Hauksdóttir (2007), para aplicação do Método Biela-Painel utiliza-se um modelo Biela-Painel. Este é composto por bielas que são solicitadas por tensões normais, provocadas por forças concentradas nas suas extremidades, e por uma força tangencial e constante *vp*, que atua ao longo da interface entre bielas e painéis. Os painéis desse modelo são solicitados por tensões de cisalhamento devido à força cortante, constante ao longo das faces do painel.

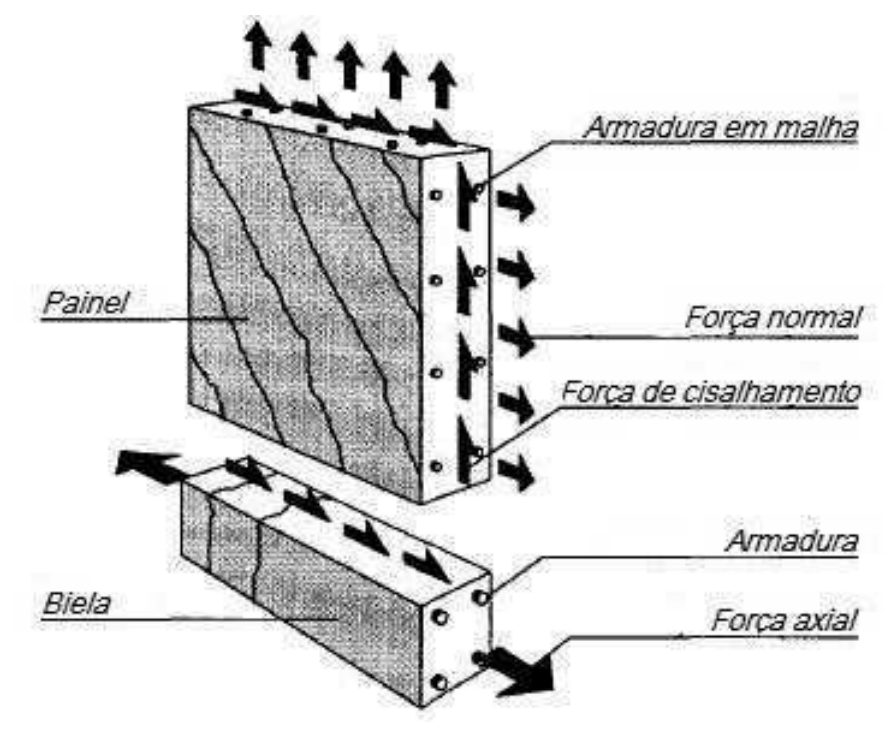

**Figura 8: Elementos constituintes de um modelo Biela-Painel** Fonte: Adaptado de Hoogenboom (1998, p. 14).

Como mencionado anteriormente, as bielas podem estar sujeitas à esforços de tração ou compressão. Caso ocorra tração, a resistência do concreto é desprezada.

Portando, a resistência da seção é determinada de acordo com a armadura a ser adotada. Caso o efeito seja de compressão, a tensão atuante é verificada, de forma que, se for superior à resistência de cálculo do concreto, determina-se a armadura necessária combinando as resistências de ambos os materiais (SOUZA, 2004). Para os painéis deve-se dispor de uma armadura em ambas as direções de forma a suportar as tensões de cisalhamento.

#### 2.3.1 Procedimentos de análise

A análise linear é feita a partir da transformação da estrutura no modelo Biela-Painel que a represente. Para tal, deve-se dispor as bielas no contorno da estrutura e de aberturas e nas linhas de aplicação de carregamentos concentrados, como forças externas e reações de apoio, formando uma rede ortogonal. A partir do desenho da rede pode-se identificar os nós nas interseções das linhas de bielas, sendo que uma biela compreende o comprimento de um nó a outro (HAUKSDÓTTIR, 2007). Os painéis são identificados simplesmente por serem circundados pelas bielas do modelo, sendo que normalmente possuem geometria retangular. Se necessário, carregamentos distribuídos devem ser substituídos por forças aplicadas nos nós (KAERN, 1979), como mostrado na Figura 9.

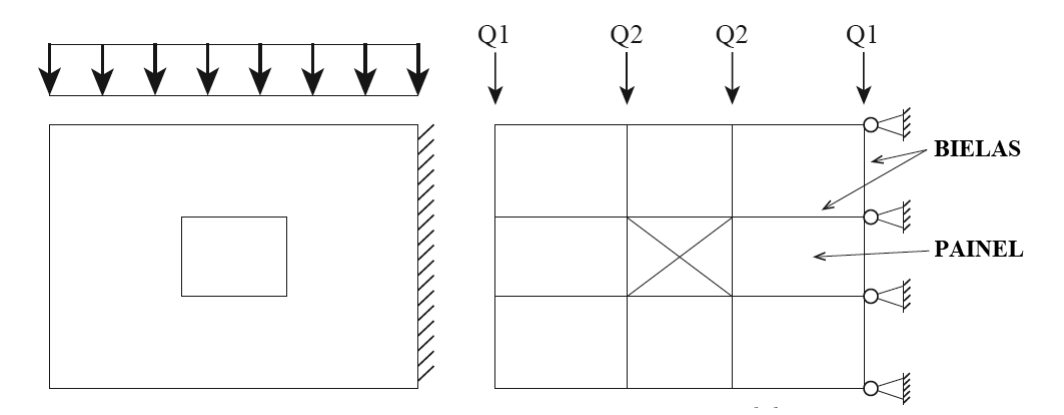

**Figura 9: Transformação de uma estrutura em um modelo Biela-Painel** Fonte: Adaptado de Refer (2012, p. 13).

As dimensões das bielas horizontais irá variar de acordo com as dimensões pré-definidas da estrutura. A espessura das bielas será o mesmo valor adotado para a largura da seção transversal. Com relação à altura, Mello (2015) afirma que esta poderá ser definida de acordo com altura recomendada pela NBR 6118 (ABNT, 2014) para distribuição da armadura principal, como mostrado na seção 2.2.4.
Conhecidos os valores da altura *h* e largura *b<sup>w</sup>* da seção transversal da viga-parede, além das dimensões das bielas, pode-se determinar as dimensões efetivas dos painéis. Seja *l<sup>e</sup>* e *h<sup>e</sup>* o comprimento efetivo e altura efetiva, respectivamente. O valor de *l<sup>e</sup>* é dado pela distância horizontal entre o eixo de duas bielas verticais, enquanto que o valor de *h<sup>e</sup>* é dado pela distância vertical entre o eixo de duas bielas horizontais. Para que os elementos trabalhem em regime de cisalhamento puro, Mello (2015) recomenda que a relação entre ambos seja dada pela Equação 23:

$$
1,0 \le \frac{l_e}{h_e} \le 1,5
$$
 (23)

Segundo Mello (2015), a convenção de sinais adotada durante a análise deve ser a seguinte:

- Bielas: as forças de tração são consideradas positivas, enquanto que as forças de compressão são consideradas negativas;
- Painéis: a força de cisalhamento é considerada positiva quando o vetor na face esquerda do elemento for direcionado para cima, e negativa caso contrário.

A Figura 10 demonstra a convenção descrita anteriormente.

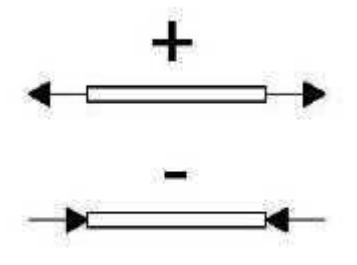

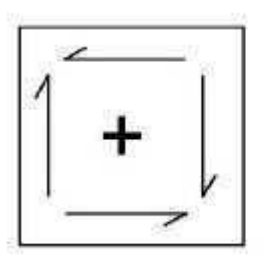

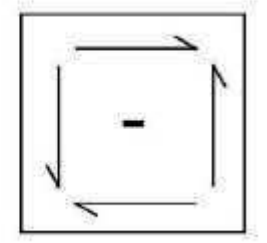

Bielas **Painéis Figura 10: Convenção de sinais para painéis e bielas** Fonte: Mello (2015, p. 90).

Após a definição do modelo Biela-Painel e das dimensões dos elementos, são calculadas as reações nos apoios da estrutura. Dessa forma, pode-se determinar os diagramas de força cortante e momento fletor.

A determinação dos esforços é feita a partir do equilíbrio das forças que atuam nos elementos. Na Figura 11, *R<sup>D</sup>* e *R<sup>F</sup>* são reações de apoio nos nós D e F, *P* é

um carregamento externo que atua no nó B,  $v_1$  e  $v_2$  são forças distribuídas que atuam na interface entre bielas e painéis e *F<sup>B</sup>* e *F<sup>E</sup>* são forças internas que atuam nos nós B e E.

Considerando as condições de equilíbrio e uma seção "S" (Figura 12) do modelo mostrado na Figura 11, pode-se determinar os esforços atuantes nas bielas e painéis (MELLO, 2015).

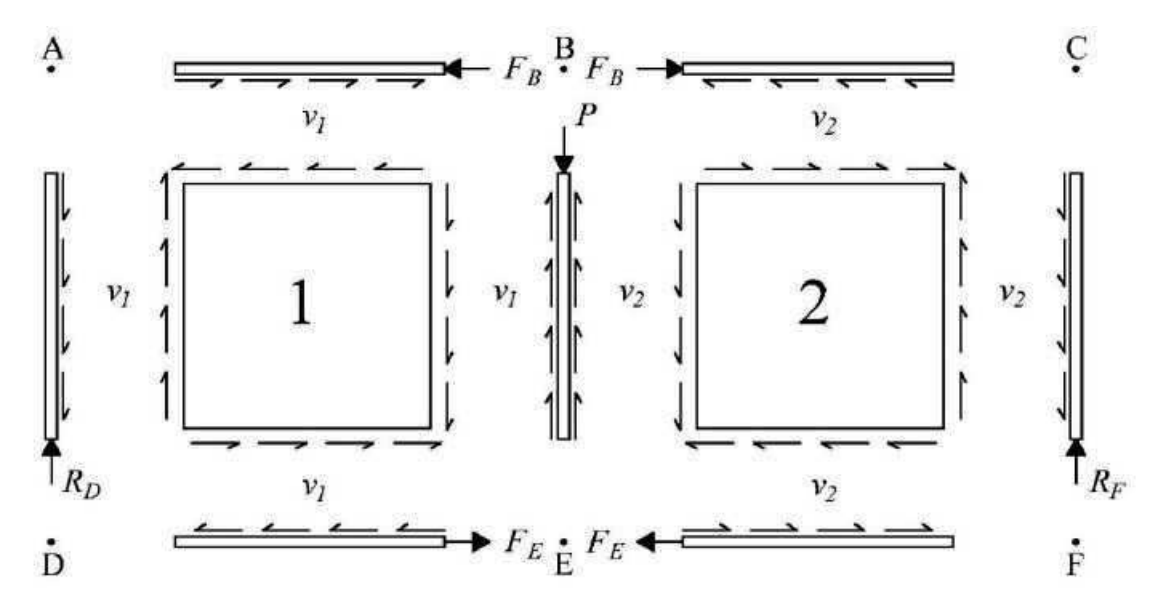

**Figura 11: Solicitações atuantes nas bielas e painéis** Fonte: Mello (2015, p. 96).

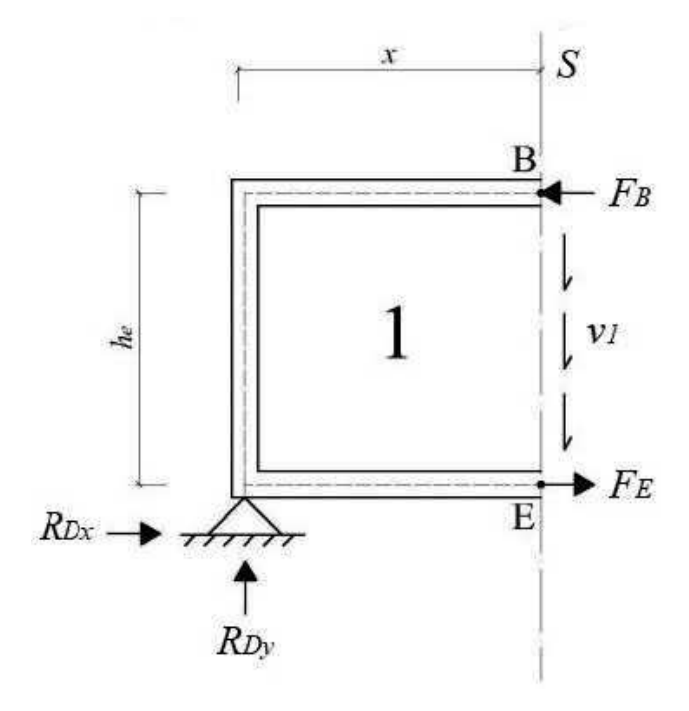

**Figura 12: Seção "S" no modelo Biela-Painel** Fonte: Mello (2015, p. 93).

Seja o equilíbrio de forças nos eixos *x* e *y* dado pelas Equações 24 e 25 e o equilíbrio de momentos no nó E dado pela Equação 26.

$$
\sum F_x = 0 \tag{24}
$$

$$
\sum F_y = 0 \tag{25}
$$

$$
\sum M_E = 0 \tag{26}
$$

Dessa forma, a relação entre as forças atuantes é dada pelas Equações 27, 28 e 29.

$$
F_E = F_B - R_{Dx} \tag{27}
$$

$$
v_1 = \frac{R_{Dy}}{h_e} \tag{28}
$$

$$
F_B = \frac{R_{Dy} \cdot x}{h_e} \tag{29}
$$

Os valores da força cortante *V* e momento fletor *M* na seção "S" são dados pelas Equações 30 e 31.

$$
V = R_{Dy} \tag{30}
$$

$$
M = R_{Dy} \cdot x \tag{31}
$$

Sendo assim, os valores de *FB*, *F<sup>E</sup>* e *v*<sup>1</sup> podem ser escritos em função de *M*

$$
F_B = \frac{M}{h_e} \tag{32}
$$

$$
F_E = \frac{M}{h_e} - R_{Dx} \tag{33}
$$

e *V*.

$$
v_1 = \frac{V}{h_e} \tag{34}
$$

Como visto, os painéis são solicitados pela força de cisalhamento *vp*, constante ao longo de suas faces. As bielas, por sua vez, podem ser solicitadas por forças concentradas em suas extremidades e/ou pela força *v<sup>p</sup>* ao longo de seu comprimento. Como essa força varia linearmente, a variação da força nas bielas também será linear (quando *v<sup>p</sup>* for diferente de zero).

A determinação dos esforços nas bielas e painéis possibilita a determinação das tensões nestes elementos. Para as bielas, a tensão normal é dada pela Equação 35, onde *N<sup>d</sup>* é a força atuante na biela e *A<sup>b</sup>* é a sua área.

$$
\sigma = \frac{N_d}{A_b} \tag{35}
$$

Para os painéis, a tensão de cisalhamento <sup>τ</sup>*<sup>p</sup>* é dada pela Equação 36, onde *v<sup>p</sup>* representa a força distribuída que atua na interface entre o painel "*p*" e as bielas adjacentes.

$$
\tau_p = \frac{v_p}{b_w} \tag{36}
$$

#### 2.3.2 SPanCAD

O SPanCAD, derivado de "*Stringer-Panel model for Computer Aided Design*" e implementado por Blaauwendraad e Hoogenboom (1996), é um programa desenvolvido com o objetivo de aplicar em um ambiente computacional o Método Biela-Painel. O programa não possui uma interface própria, aproveitando a plataforma e as ferramentas presentes no AutoCAD (HOOGENBOOM, 1998).

De acordo com Hoogenboom (1998), o SPanCAD possibilita a realização de análises lineares e não lineares, embora não permita o dimensionamento. Inicialmente deve ser determinado o modelo Biela-Painel da estrutura, além das cargas de projeto, propriedades dos materiais e condições de contorno. Em seguida, estas são inseridas no programa e então realiza-se uma análise linear. A partir dessa análise obtém-se as forças nas bielas e painéis, com as quais pode-se fazer um dimensionamento prévio das armaduras, de forma a possibilitar a análise não linear.

Souza (2004) apresenta os resultados de uma análise linear de uma viga de concreto, mostrados na Figura 13. Os esforços normais de compressão nas bielas

são mostrados em verde, enquanto que os esforços de tração estão em vermelho. O valor da força cortante é apresentado no centro dos painéis.

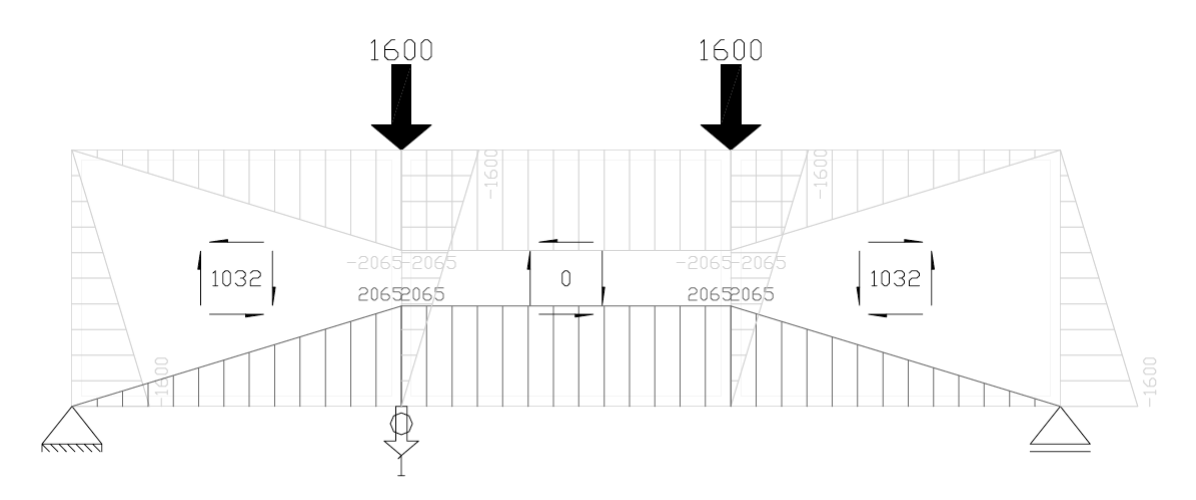

**Figura 13: Esforços atuantes nas bielas e painéis do modelo de uma viga, obtidos através do SPanCAD. As forças concentradas e as forças nas bielas são expressas em kN, e as forças de cisalhamento nos painéis são dadas em kN/m**

Fonte: Souza (2004, p. 81).

Na análise não linear, a distribuição das forças é influenciada pela fissuração do concreto e pelo escoamento da armadura. Os resultados obtidos podem então ser utilizados para verificar e aperfeiçoar o dimensionamento feito anteriormente.

De acordo com Blaauwendraad e Hoogenboom (2002), nessa etapa ocorre uma redistribuição dos esforços, na qual os painéis passam a suportar os esforços normais, além das tensões de cisalhamento. Tendo isso em vista, pode ocorrer uma diminuição da armadura necessária para as bielas tracionadas em comparação com a análise linear.

O SPanCAD efetua a análise não linear através de incrementos de cargas, onde o carregamento é controlado por um fator de carga (FC) que se inicia em zero até um. Um gráfico é gerado pelo programa, no qual são relacionados o FC aplicado e o deslocamento medido em um ponto da estrutura definido pelo usuário (BLAAUWEN-DRAAD; HOOGENBOOM, 2002).

Por padrão são considerados os comportamentos denominados "*cracked*" para as bielas e "*plastic*" para os painéis. Souza (2004) descreve tais comportamentos conforme a seguir.

• "*Cracked*": o concreto comprimido possui comportamento elástico-linear e o concreto tracionado é modelo realisticamente. Para as armaduras considera-se comportamento elástico-linear, tanto para tração quanto para compressão;

• "*Plastic*": o concreto e o aço são modelados realisticamente, apresentando seu comportamento verdadeiro. Após a ruptura, considera-se que os materiais mantenham a capacidade de suporte e passem a escoar.

A partir destas considerações, conclui-se que nas bielas tracionadas é considerado o comportamento não linear do concreto e que as armaduras não escoam. Já nos painéis, considera-se as não linearidades de ambos os materiais. Dessa forma, quando ocorrer o escoamento das armaduras dos painéis as bielas adjacentes serão mais solicitadas, promovendo maior quantidade de armaduras nessas áreas (HOOGENBOOM, 1998).

#### 2.3.3 Verificações e dimensionamento

Para a verificação das bielas comprimidas, a tensão atuante deve ser comparada com a tensão máxima de compressão. Esta deve ser calculada considerado o coeficiente <sup>α</sup>*<sup>c</sup>* para a tensão de pico do concreto, conforme a Equação 37.

$$
\sigma \leq \alpha_c \cdot f_{cd} \tag{37}
$$

Caso a tensão normal dada pela Equação 35 seja superior à tensão máxima, deve-se adotar uma armadura de compressão. De acordo com Simone (1998, apud Mello, 2015), para bielas com painéis adjacentes, essa armadura pode ser calculada a partir das Equações 38 e 39.

$$
A_{sc,l} = \frac{N_d - \alpha_c \cdot A_b \cdot f_{cd}}{f_{yd} - \alpha_c \cdot f_{cd}}
$$
(38)

$$
A_{sc,t} = \frac{\rho_{conf} \cdot \phi_c \cdot s}{4} \tag{39}
$$

$$
\rho_{conf} = \frac{1}{2} \cdot \left(\frac{A_c}{A_{conf}} - 1\right) \cdot \frac{\alpha_c \cdot f_{cd}}{f_{yd}}
$$
\n(40)

Onde:

*Asc*,*<sup>l</sup>* : área de aço da armadura longitudinal de compressão;

*Asc*,*<sup>t</sup>* : área de aço da armadura transversal de compressão;

<sup>ρ</sup>*con f* : taxa geométrica da armadura transversal de compressão;

φ*c*: diâmetro da barra da armadura transversal;

*s*: espaçamento da armadura transversal;

*Ac*: área da seção transversal da viga-parede;

*Acon f* : área da seção de concreto confinada pela armadura de compressão.

Para as bielas tracionadas deve-se determinar a armadura necessária, sendo que a área de aço *A<sup>s</sup>* é calculada a partir da Equação 41 (HAUKSDÓTTIR, 2007).

$$
A_s = \frac{N_d}{f_{yd}}\tag{41}
$$

A verificação dos painéis é feita de acordo com a tensão de cisalhamento <sup>τ</sup>*p*. Devido à existência de tensões transversais de tração, a tensão de compressão diagonal <sup>σ</sup>*<sup>p</sup>* no concreto dos painéis deve ser limitada à sua resistência reduzida de cálculo *fcd*2, conforme a Equação 42.

$$
|\sigma_p| \le f_{cd2} \tag{42}
$$

O valor de *fcd*<sup>2</sup> é dado pela NBR 6118 (ABNT, 2014), de acordo com a Equação 43.

$$
f_{cd2} = 0,60 \cdot \left(1 - \frac{f_{ck}}{250}\right) \cdot f_{cd}
$$
 (43)

De acordo com Souza (2004), a tensão de compressão <sup>σ</sup>*<sup>p</sup>* pode ser obtida a partir das equações de equilíbrio para um elemento de membrana. Considerando que as tensões normais nos painéis e a tensão principal de tração no concreto são nulas, obtém-se a Equação 44.

$$
\sigma_p = -|\tau_p| \cdot \left[ \tan \alpha + \frac{1}{\tan \alpha} \right] \tag{44}
$$

Em que  $\alpha$  é o ângulo de rotação do elemento. Considera-se  $\alpha$  igual a 45°, ângulo para o qual a tensão de cisalhamento é máxima (HIBBELER, 2010). Sendo assim, a equação anterior pode ser reescrita conforme a seguir.

$$
\sigma_p = -2 \cdot |\tau_p| \tag{45}
$$

Para o dimensionamento da armadura em malha dos painéis deve-se determinar a taxa de armadura, dada pela Equação 46. Esta é considerada igual em ambas as direções *x* e *y*. Dessa forma, pode-se obter as áreas de aço *Asx* e *Asy*, de acordo com as Equações 47 e 48 (MELLO, 2015).

$$
\rho_{sx} = \rho_{sy} = \frac{|\tau_p|}{f_{yd}}
$$
\n(46)

$$
A_{sx} = \rho_{sx} \cdot b_w \cdot h_e \tag{47}
$$

$$
A_{sy} = \rho_{sy} \cdot b_w \cdot l_e \tag{48}
$$

Onde:

<sup>ρ</sup>*sx*: taxa de armadura na direção horizontal;

<sup>ρ</sup>*sy*: taxa de armadura na direção vertical.

## 2.4 MÉTODO DOS ELEMENTOS FINITOS

Considera-se que o Método dos Elementos Finitos teve sua origem nos trabalhos elaborados por Turner, Clough, Martin e Topp, em 1956, e Argyris e Kelsey, em 1960, sendo este o ano em que Clough usou, pela primeira vez, o termo "elemento finito". Apesar disso, a ideia na qual o método se baseia – a representação de um domínio a partir de partes discretas – é antiga e acredita-se ter sido usada na medição aproximada da circunferência de um círculo, o que possibilitou a determinação do valor da constante  $\pi$  (REDDY, 1993).

O MEF é definido por Huebner *et al.* (2001, p. 3) como "uma técnica de análise numérica para obtenção de soluções aproximadas de uma grande variedade de problemas de engenharia". Logo, conclui-se que as respostas obtidas com o uso do método se diferem da solução exata, em maior ou menor grau.

Em muitos casos, onde o problema apresenta geometria ou alguma característica irregular ou aleatória, soluções analíticas não podem ser determinadas. Nesses casos em que problemas complexos inviabilizam a determinação de uma solução exata, o MEF fornece subsídios para a definição de uma solução, ainda que esta seja aproximada (HUEBNER *et al.*, 2001).

Entre as vantagens do MEF está a possibilidade da análise de estruturas de geometria complexa, a previsão da sua vida útil e a diminuição de custos relacionados à utilização de protótipos. Além disso, pode-se modelar a estrutura em diferentes situações, possibilitando a sua otimização (AZEVEDO, 2016).

De acordo com Huebner *et al.* (2001), as aplicações do MEF são amplas, se estendendo à todas as áreas da engenharia. Análises de transferência de calor, eletromagnetismo, acústica, mecânica dos fluídos, biomecânica, entre outros podem ser obtidas a partir da utilização do método.

Uma característica do MEF, de acordo com Azevedo (2003), é a grande quantidade de cálculos necessários para a sua aplicação. Dessa forma, o método só é útil de forma prática a partir da utilização de um computador que possibilite o processamento dos dados envolvidos nas análises. Assim, o desenvolvimento dessa ferramenta foi essencial para a implementação do MEF (SOUZA, 2004).

### 2.4.1 ANSYS

O *software* ANSYS é um programa de análise estrutural baseado no Método dos Elementos Finitos que visa auxiliar no processo de tomada de decisão em algumas etapas do projeto estrutural, sendo classificado como um programa de Engenharia Auxiliada por Computadores, ou *Computer Aided Engineering* (CAE) (MARINHO, 2002).

Esse tipo de *software*, mais especificamente os que fazem uso do MEF, teve seu desenvolvimento intensificado a partir da segunda metade do século XX devido à grande dependência do poder de processamento de dados e armazenamento de informações do *hardware* dos computadores. Com a evolução exponencial da capacidade dos processadores, empresas puderam criar e desenvolver programas baseados no MEF para aplicação em diversas áreas, incluindo a mecânica dos fluídos, transferência de calor, magnetismo e acústica (AZEVEDO, 2016).

De acordo com Azevedo (2016), entre as vantagens dessa ferramenta está a redução do custo e tempo para desenvolvimento do projeto e a otimização e redução da probabilidade de falha de uma peça ou estrutura.

A análise estática linear ou não linear disponibilizada pelo ANSYS permite a determinação de variáveis sob condição de carga estática, como deslocamentos e tensões em uma estrutura. Na análise não linear há a possibilidade da consideração de grandes deformações, fissuração, plasticidade, entre outros. Pode-se também realizar outros tipos de análises, entre eles a análise harmônica, usada para determinar a resposta de uma estrutura a cargas harmônicas, e a análise dinâmica, útil para problemas que envolvam cargas dinâmicas (ANSYS, 2013).

O processo de análise estrutural, como afirma Marinho (2002), é dividido em três partes, conforme a seguir.

- Pré-processamento: etapa onde é feita a modelagem da geometria da estrutura, atribuição das propriedades do material, definição da malha de elementos e das condições de contorno;
- Análise: processamento dos dados do modelo;
- Pós-processamento: apresentação dos resultados obtidos.

Na etapa de pré-processamento deve-se definir a geometria da estrutura que se deseja analisar. O ANSYS permite o desenho do elemento na própria interface, bem como importar desenhos obtidos a partir de outros *softwares*. Deve-se então informar o material da estrutura e as condições de contorno, como carregamentos atuantes e restrições impostas pelos apoios, por exemplo (AZEVEDO, 2016).

A discretização consiste na divisão da estrutura em uma malha de elementos finitos. Define-se, nessa etapa, a quantidade, posição, forma e tamanho dos elementos que representarão a estrutura real. Os resultados obtidos tendem a convergir para valores próximos aos resultados analíticos conforme a maior qualidade e quantidade de elementos do modelo. A forma dos elementos depende da geometria da estrutura, e as mais comuns são barras, para elementos unidimensionais, triângulos e quadrados, para elementos bidimensionais, e pirâmides, tetraedros e hexágonos, para elementos tridimensionais (AZEVEDO, 2016).

Os resultados são mostrados na etapa de pós-processamento. Para uma análise de tensões, por exemplo, estas são representadas graficamente, conforme mostrado na Figura 14. Portanto, a partir do gráfico gerado podem ser determinados os níveis de tensões em diferentes pontos da estrutura, de forma a possibilitar a identificação das regiões mais e menos solicitadas.

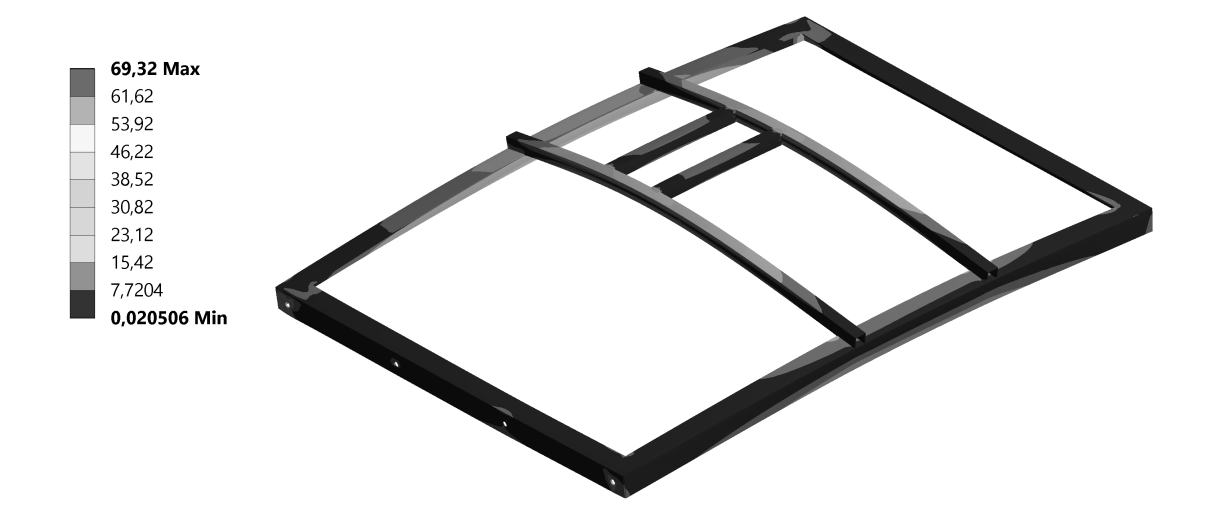

**Figura 14: Apresentação do resultado da análise de tensões de uma peça. Unidades em MPa**

## **3 MATERIAIS E MÉTODOS**

A metodologia adotada para o desenvolvimento do trabalho foi baseada no emprego do Método Biela-Painel e do Método dos Elementos Finitos para a análise e projeto estrutural de vigas-parede de concreto armado.

# 3.1 PARÂMETROS DE PROJETO

As Figuras 15 e 16 apresentam duas vigas de transição, denominadas VP01 e VP02, respectivamente. As estruturas são baseadas nos trabalhos de Souza (2004) e Mello (2015), nos quais foram adotadas cargas, dimensões, condições de contorno e propriedades constituintes semelhantes.

Em ambos os casos a relação *l*/*h* é igual a 1,8, portanto menor que 2,0. Dessa forma, as estruturas são classificadas como vigas-parede, de acordo com a NBR 6118 (ABNT, 2014).

São apresentados a seguir os parâmetros de projeto adotados para as vigas-parede VP01 e VP02.

- Classe de agressividade ambiental II;
- Cobrimento das armaduras:  $c = 30$  mm;
- Concreto de classe C25: *fck* = 25 *MPa*;
- Armaduras com barras nervuradas de aço CA-50: *fyk* = 500 *MPa*;
- Agregado graúdo granito: *dmax* = 25 *mm*.

O valor da resistência característica inferior à tração do concreto foi calculado conforme a seguir.

$$
f_{ctk, inf} = 0, 7 \cdot 0, 3 \cdot f_{ck}^{2/3}
$$
\n
$$
= 0.7 \cdot 0.3 \cdot 25^{2/3} M_{pc} = 1.8 M_{pc}
$$
\n(2)

$$
f_{\text{ctk},\text{inf}} = 0, 7 \cdot 0, 3 \cdot 25^{2/3} \text{ MPa} = 1, 8 \text{ MPa}
$$
 (2)

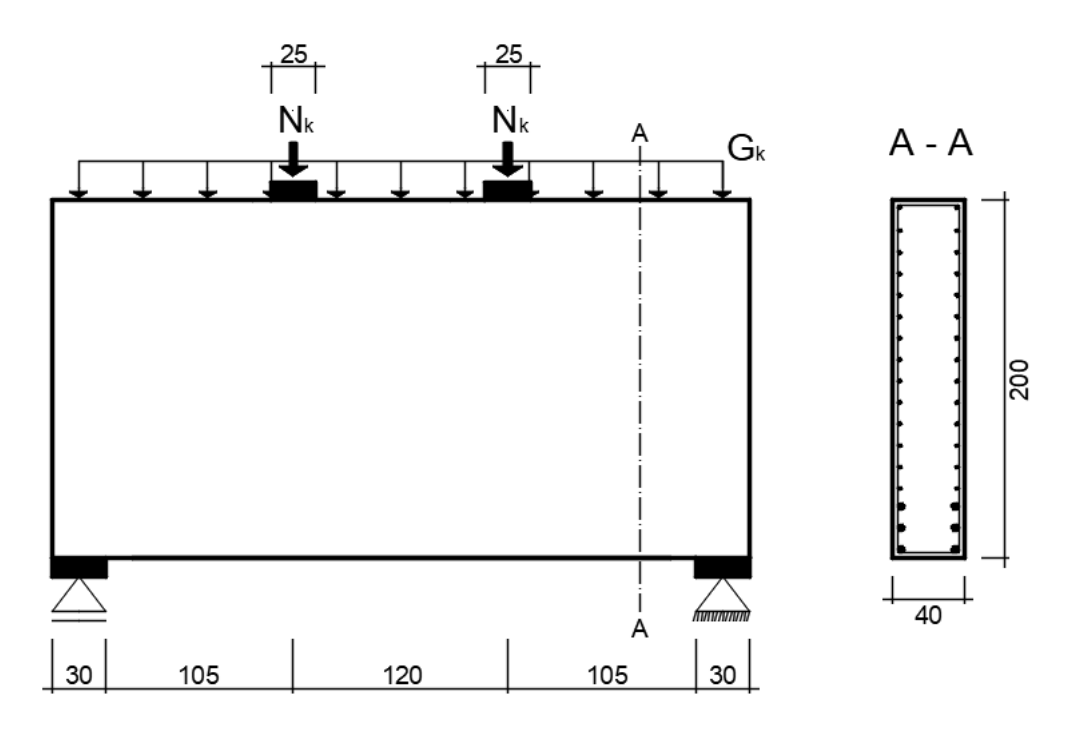

**Figura 15: Dimensões, carregamentos e condições de contorno da viga-parede VP01. Dimensões em centímetros**

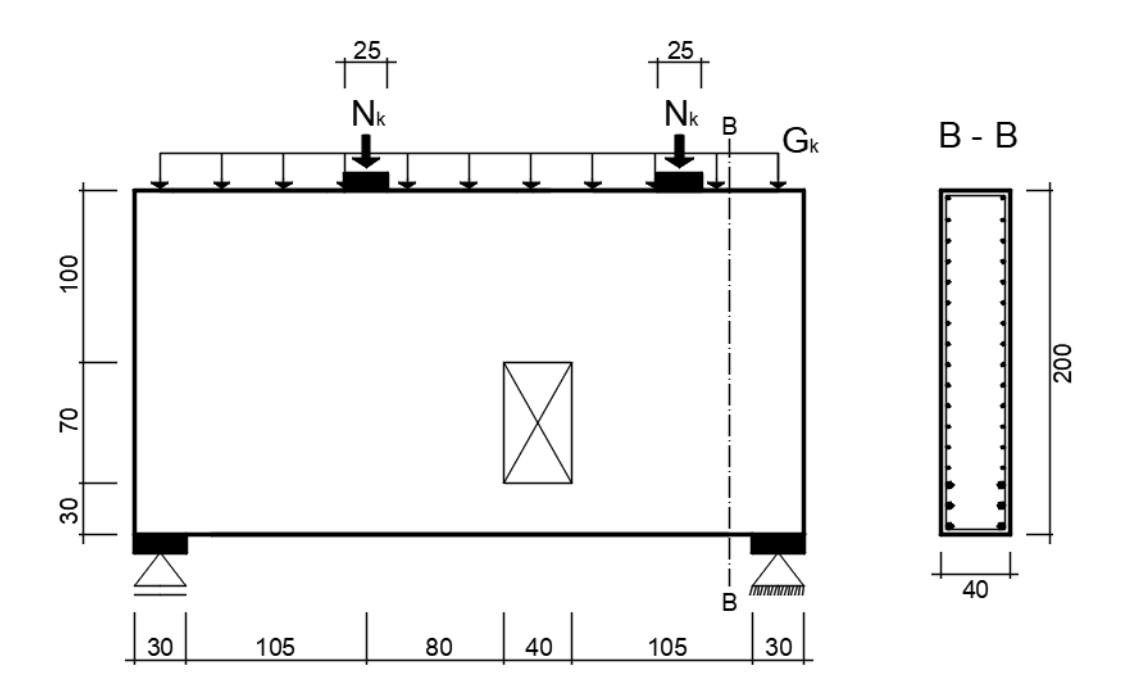

**Figura 16: Dimensões, carregamentos e condições de contorno da viga-parede VP02. Dimensões em centímetros**

Considerou-se o módulo de elasticidade do aço igual a 210 GPa. O cálculo do módulo de elasticidade secante do concreto é apresentado a seguir, onde foi utilizado o valor de α<sub>E</sub> igual a 1,0 pois adotou-se o granito como agregado graúdo.

$$
E_{ci} = \alpha_E \cdot 5600 \cdot \sqrt{f_{ck}}
$$
 (3)

$$
E_{ci} = 1,0.5600 \cdot \sqrt{25 MPa} = 28000 MPa \tag{4}
$$

$$
\alpha_i = 0,8 + 0,2 \cdot \frac{f_{ck}}{80} \leq 1,0 \tag{5}
$$

$$
\alpha_i = 0,8 + 0,2 \cdot \frac{25 \text{ MPa}}{80} = 0,8625 \leq 1,0 \tag{6}
$$

$$
E_{cs} = \alpha_i \cdot E_{ci} \tag{7}
$$

$$
E_{cs} = 0,8625 \cdot 28000 MPa = 24150 MPa \tag{8}
$$

Os valores característicos dos carregamentos atuantes são apresentados a seguir, onde *G<sup>k</sup>* representa o peso próprio da estrutura e *N<sup>k</sup>* representa as parcelas de carga *Nk*1, permanente, e *Nk*2, variável (MELLO, 2015).

- Peso próprio:  $G_k = 20 \text{ kN/m}$ ;
- Carga permanente:  $N_{k1} = 250 kN$ ;
- Carga variável: *Nk*<sup>2</sup> = 150 *kN*.

A combinação última dos carregamentos foi calculada conforme a seguir. O coeficiente de majoração <sup>γ</sup>*<sup>n</sup>* é utilizado para regiões de descontinuidade e é igual a 1,1 (ABNT, 2003), e os coeficientes <sup>γ</sup>*<sup>g</sup>* e <sup>γ</sup>*<sup>q</sup>* foram obtidos no item 11.7.1 da NBR 6118 (ABNT, 2014).

$$
N_d = \gamma_n \cdot \gamma_g \cdot N_{k1} + \gamma_n \cdot \gamma_q \cdot N_{k2} \tag{9}
$$

$$
N_d = 1, 1 \cdot 1, 4 \cdot 250 \ kN + 1, 1 \cdot 1, 4 \cdot 150 \ kN = 616 \ kN \tag{10}
$$

$$
G_d = \gamma_n \cdot \gamma_g \cdot G_k \tag{11}
$$

$$
G_d = 1, 1 \cdot 1, 4 \cdot 20 \text{ kN/m} = 30, 8 \text{ kN/m}
$$
 (12)

O cálculo da combinação frequente de serviço é apresentado a seguir. Utilizou-se coeficiente  $\psi_1$  igual a 0,4, referente a locais sem elevadas concentrações de pessoas ou predominância de equipamentos fixos por longos períodos de tempo (ABNT, 2014).

$$
N_{d,ser} = N_{k1} + \psi_1 \cdot N_{k2} \tag{13}
$$

$$
N_{d,ser} = 250 \, kN + 0,4 \cdot 150 \, kN = 310 \, kN \tag{14}
$$

$$
G_{d,ser} = G_k \tag{15}
$$

$$
G_{d,ser} = 20 \text{ kN/m}
$$
 (16)

## 3.2 PROCEDIMENTOS DA ANÁLISE ESTRUTURAL

### 3.2.1 Método dos Elementos Finitos

As estruturas foram modeladas e analisadas por meio do *software* ANSYS usando uma licença educacional do programa. De forma a determinar as tensões solicitantes e o caminhamento das cargas, utilizaram-se modelos bidimensionais com malha definida inicialmente com elementos quadráticos de lado igual a 50 mm (Figuras 17 e 18). Durante a análise o programa refinou a malha automaticamente de forma a discretizá-la em regiões com maiores níveis de tensões (nos apoios das estruturas, por exemplo). As análises executadas foram do tipo estática linear em ELU, nas quais foram obtidas, na etapa de pós-processamento, as tensões normais horizontais e verticais e as tensões de cisalhamento.

A aplicação da análise linear efetuada a partir do ANSYS foi destinada somente à determinação dos níveis de esforços solicitantes nas estruturas abordadas, não sendo utilizada para o seu dimensionamento, conforme orientação dada no item 14.2.3 da NBR 6118 (ABNT, 2014).

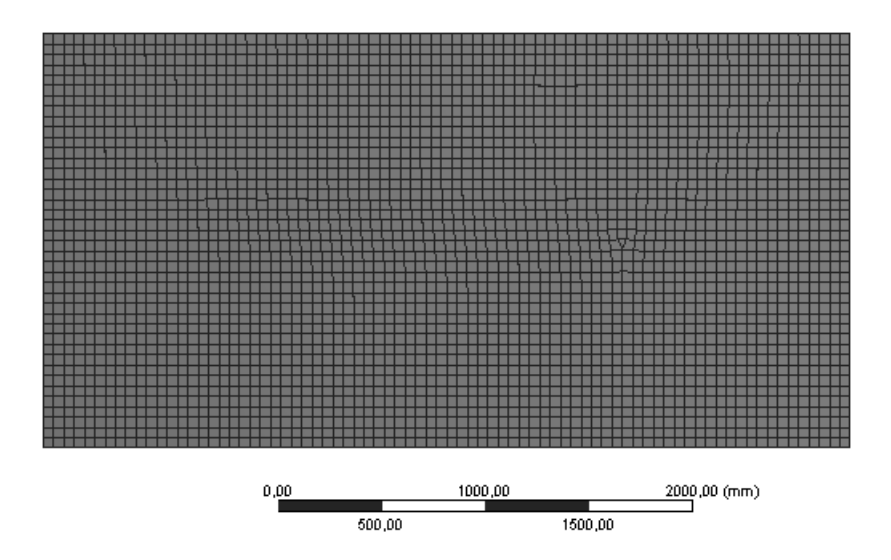

**Figura 17: Malha de elementos finitos da viga-parede VP01 com 3141 elementos**

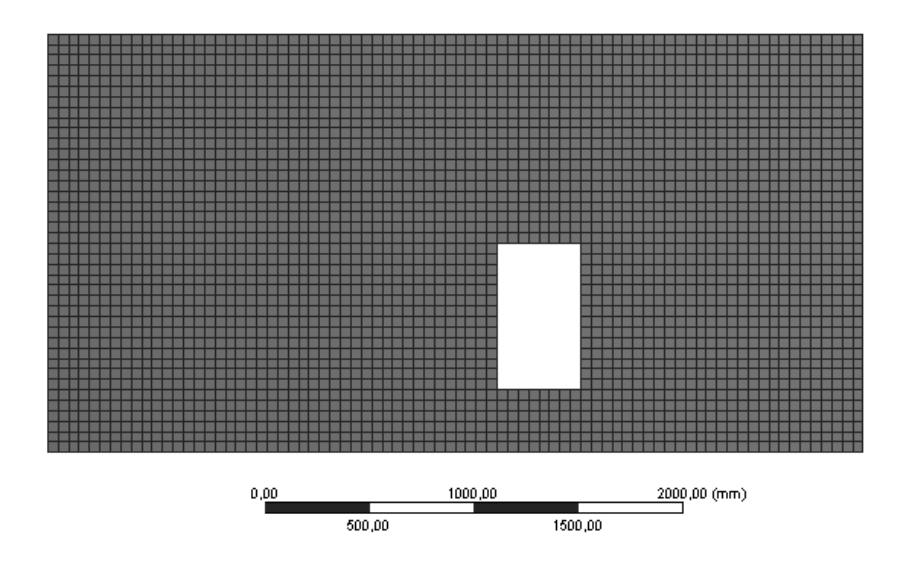

**Figura 18: Malha de elementos finitos da viga-parede VP02 com 3008 elementos**

## 3.2.2 Método Biela-Painel

Com base nos procedimentos descritos por Mello (2015) realizou-se uma análise linear das estruturas através do MBP. Para tal utilizou-se o *software* SPanCAD, o qual forneceu as forças atuantes nas bielas e painéis do modelo. Por meio de uma planilha eletrônica calcularam-se as tensões nestes elementos.

Para a definição do modelo Biela-Painel as bielas foram distribuídas ao

longo do perímetro da estrutura, nas linhas de aplicação de carga e ao longo de eventuais furos. De forma a promover uma maior discretização e atender aos limites da relação entre comprimento e altura dos painéis (de 1,0 a 1,5), foram inseridas bielas adicionais, conforme as Figuras 19 e 20. Nestas, as bielas são representadas em azul e os painéis em amarelo.

Todas as bielas e painéis do modelo possuem a mesma espessura da vigaparede, igual a 40 cm. A altura das bielas horizontais superiores e inferiores foi definida de acordo a NBR 6118 (ABNT, 2014) com relação à região de distribuição da armadura de flexão em vigas-parede, igual a 15% da sua altura (equivalente a 30 cm nesse caso). Para as bielas verticais alinhadas com os pilares foi definida largura igual à destes elementos. Às outras bielas atribuiu-se largura de 10 cm, com base no trabalho de Mello (2015).

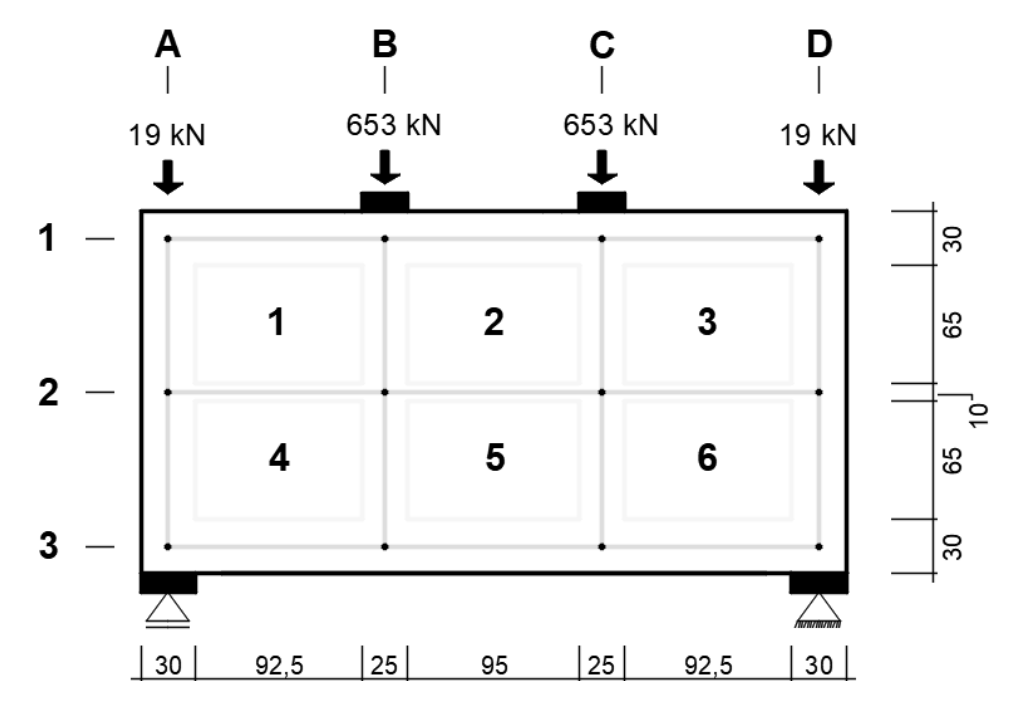

**Figura 19: Modelo Biela-Painel da viga-parede VP01 com carregamentos em ELU. Dimensões em centímetros**

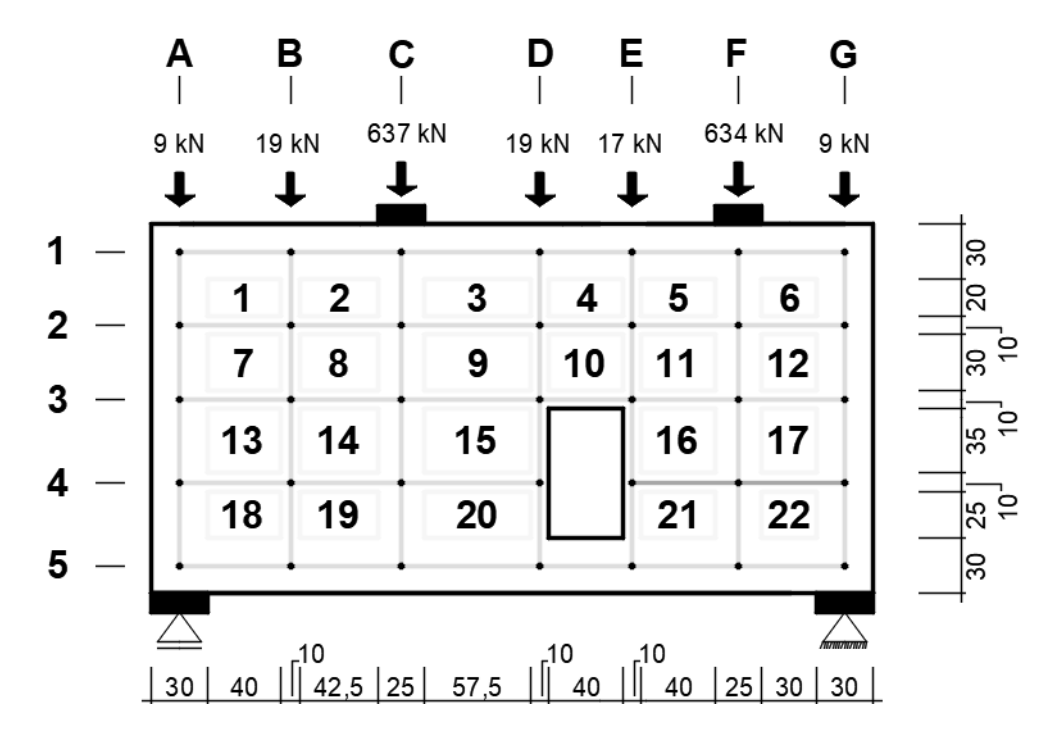

**Figura 20: Modelo Biela-Painel da viga-parede VP02 com carregamentos em ELU. Dimensões em centímetros**

Os carregamentos majorados foram distribuídos como forças concentradas nos nós superiores dos modelos. Para a determinação da parcela do peso próprio em cada biela vertical considerou-se metade do comprimento de cada biela horizontal adjacente.

# 3.3 COMPARAÇÃO ENTRE MÉTODOS

O MBP e o MEF foram comparados em termos de tensões normais e de cisalhamento. Foram utilizadas as tensões em ELU obtidas por meios das análises lineares de forma a avaliar, qualitativamente, a correspondência entre os resultados obtidos através dos dois métodos para as vigas-parede abordadas.

A comparação das tensões normais foi feita em função das linhas e colunas do modelo Biela-Painel (Figuras 19 e 20). Do Método Biela-Painel utilizou-se a maior tensão calculada para a linha ou coluna em questão, e do Método dos Elementos Finitos foi utilizada a maior tensão obtida no ANSYS para a região correspondente, empregando o gráfico de tensões horizontais para análise das linhas e o gráfico de tensões verticais para análise das colunas. A comparação das tensões de cisalhamento, por outro lado, foi realizada em função dos painéis do modelo Biela-Painel, empregando, nesse caso, as tensões de cisalhamento calculadas por meio do MBP e os valores obtidos nos gráfico de tensões de cisalhamento do ANSYS.

## 3.4 DIMENSIONAMENTO DAS ESTRUTURAS

Com base na análise linear do MBP foram realizados, por meio de planilha eletrônica, as verificações, dimensionamento e detalhamento preliminares de ambas as vigas-parede. Esta etapa teve como objetivo possibilitar a análise não linear das estruturas.

A análise não linear foi realizada a partir do SPanCAD utilizando as armaduras obtidas inicialmente. Com essa análise pôde-se levar em conta as propriedades não lineares dos materiais e a sua influência nas tensões normais e de cisalhamento. Portanto, verificou-se a distribuição de forças resultantes e a necessidade de aperfeiçoar o dimensionamento realizado anteriormente. O SPanCAD também forneceu, na análise não linear, as aberturas de fissuras que ocorrem nas vigas-parede, possibilitando a sua verificação com relação à abertura máxima de fissuras permitida. Nesse caso, foi utilizada a combinação frequente de serviço dos carregamentos.

Para finalizar a etapa de dimensionamento calculou-se o comprimento de ancoragem necessário das barras da armadura de flexão. Os cálculos foram baseados no item 9.4.2 da NBR 6118 (ABNT, 2014).

#### **4 RESULTADOS**

Nesta seção são apresentados os resultados obtidos no presente estudo.

# 4.1 ANÁLISE LINEAR DO MÉTODO BIELA-PAINEL

As Figuras 21 e 22 mostram as forças obtidas para as bielas e painéis da viga-parede VP01, respectivamente, enquanto que as Figuras 23 e 24 apresentam tais forças para a viga-parede VP02. Os gráficos são resultados de análises lineares do SPanCAD considerando combinação última dos carregamentos (ELU).

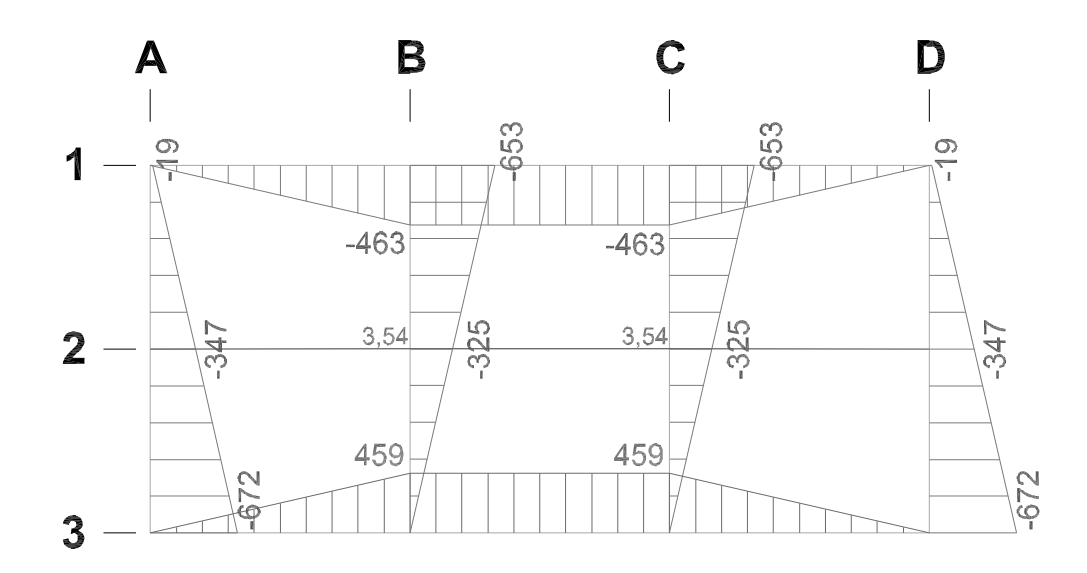

**Figura 21: Forças, em kN, nas bielas da viga-parede VP01 obtidas na análise linear realizada através do SPanCAD**

Nota-se que a distribuição de forças obtida para a viga-parede VP01 é simétrica e uniforme, com regiões comprimidas e tracionadas bem definidas, o que se deve à simetria dos carregamentos. Observa-se que as maiores solicitações normais de compressão se concentram nos apoios da estrutura e nos pontos de aplicação dos carregamentos concentrados. Observam-se também as solicitações devido ao esforço de flexão nas bielas horizontais superiores e inferiores da viga-parede, com estas tracionadas e aquelas comprimidas.

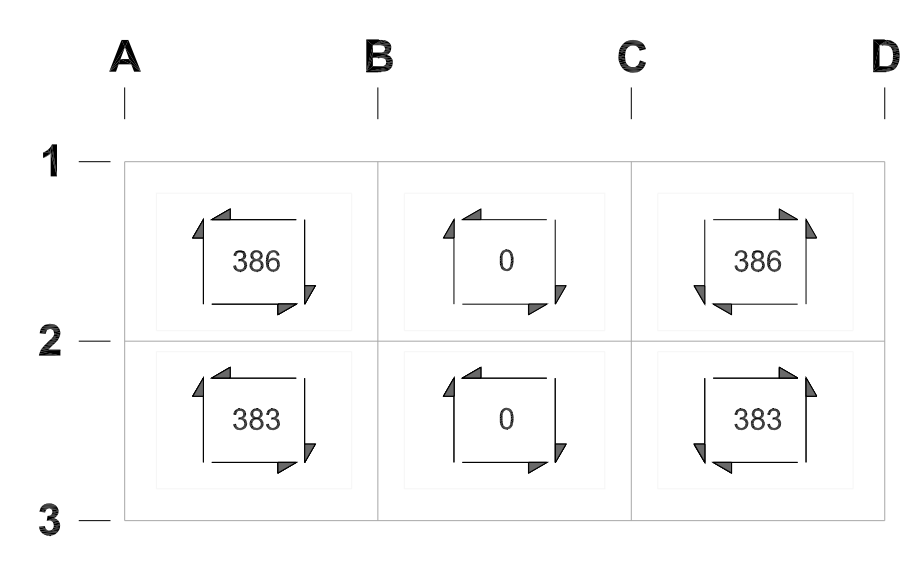

**Figura 22: Forças, em kN/m, nos painéis da viga-parede VP01 obtidas na análise linear realizada através do SPanCAD**

Com relação às forças de cisalhamento, estas possuem valor máximo nas regiões entre os pontos de aplicação dos carregamentos e os apoios da estrutura, sendo nulas na região central.

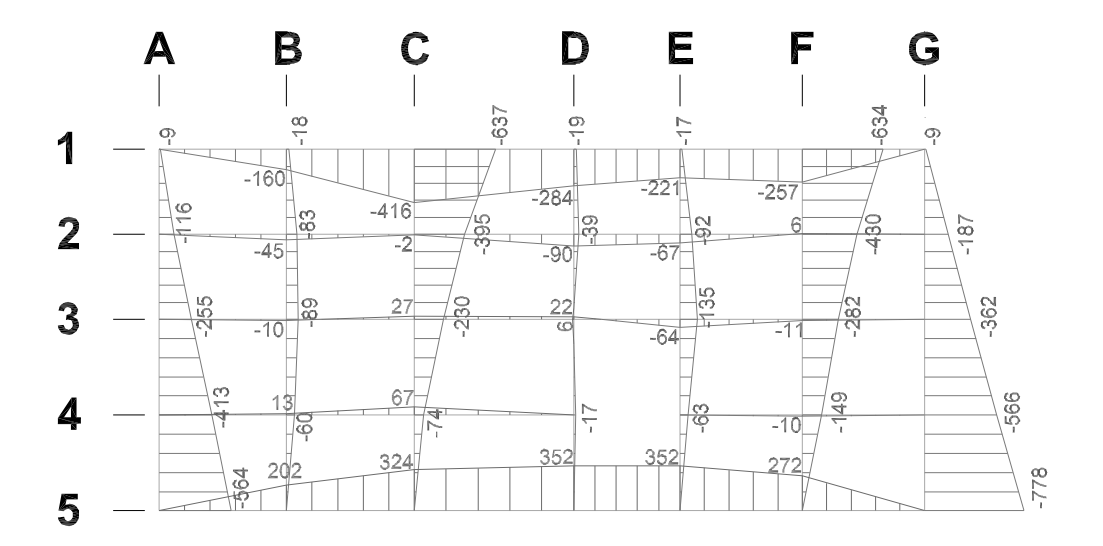

**Figura 23: Forças, em kN, nas bielas da viga-parede VP02 obtidas na análise linear realizada através do SPanCAD**

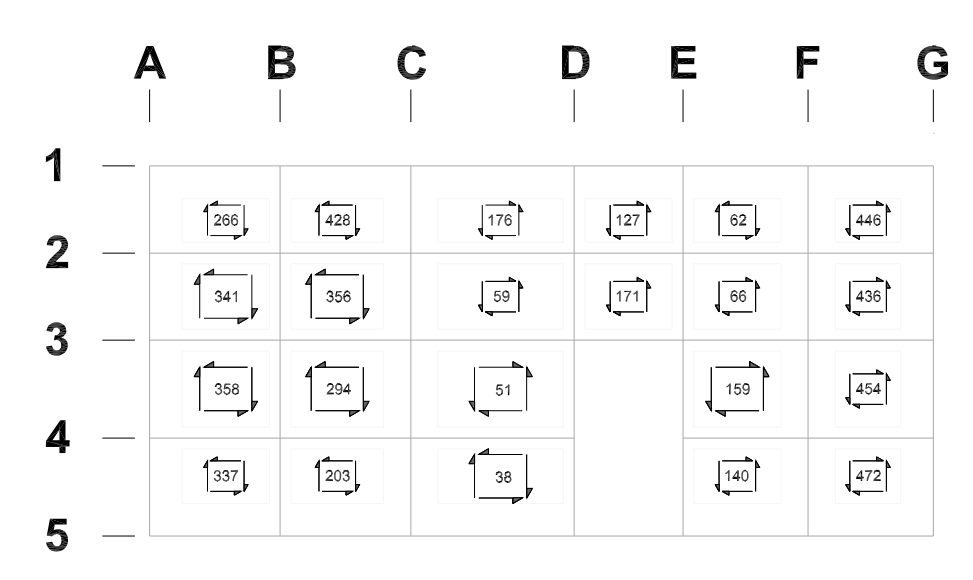

**Figura 24: Forças, em kN/m, nos painéis da viga-parede VP02 obtidas na análise linear realizada através do SPanCAD**

Nos gráficos relacionados à viga-parede VP02, por outro lado, essa distribuição uniforme não existe pois os carregamentos não são simétricos, além da existência de um furo. Apesar disso, as maiores tensões estão localizadas em pontos semelhantes aos da viga-parede VP01.

No apêndice A são apresentados os cálculos para determinação das tensões nas bielas e painéis das vigas-parede com base nos resultados do SPanCAD.

# 4.2 ANÁLISE LINEAR DO MÉTODO DOS ELEMENTOS FINITOS

Obtidas a partir do ANSYS, as Figuras 25, 26 e 27 apresentam os gráficos de tensões normais horizontais, normais verticais e tensões de cisalhamento para a viga-parede VP01, enquanto que as Figuras 28, 29 e 30 se referem à viga-parede VP02. A visualização dos gráficos permite a determinação dos níveis de tensões e o seu caminhamento nas estruturas.

| 3,6003 Max  | Min |     |
|-------------|-----|-----|
| 2,7866      |     |     |
| 1,9729      |     |     |
| 1,1592      |     |     |
| 0,34547     |     |     |
| $-0,46824$  |     |     |
| $-1,2819$   |     |     |
| $-2,0957$   |     |     |
| $-2,9094$   |     |     |
| $-3,7231$   |     |     |
| $-4,5368$   |     |     |
| $-5,3505$   |     |     |
| $-6,1642$   |     |     |
| $-6,9779$   |     | Max |
| -7,7916 Min |     |     |

**Figura 25: Gráfico de tensões normais horizontais, em MPa, obtido através do ANSYS para a viga-parede VP01**

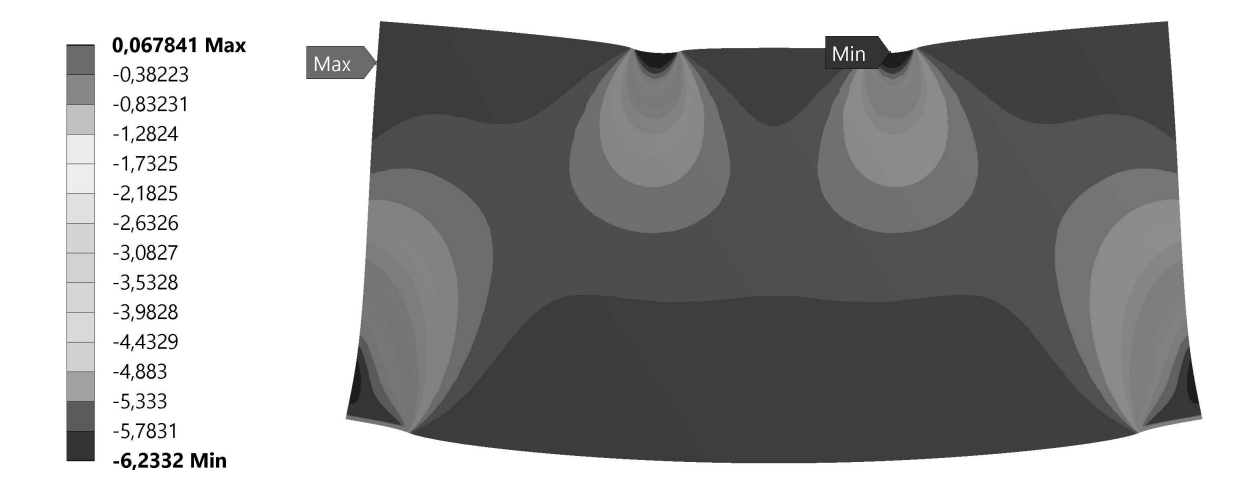

**Figura 26: Gráfico de tensões normais verticais, em MPa, obtido através do ANSYS para a viga-parede VP01**

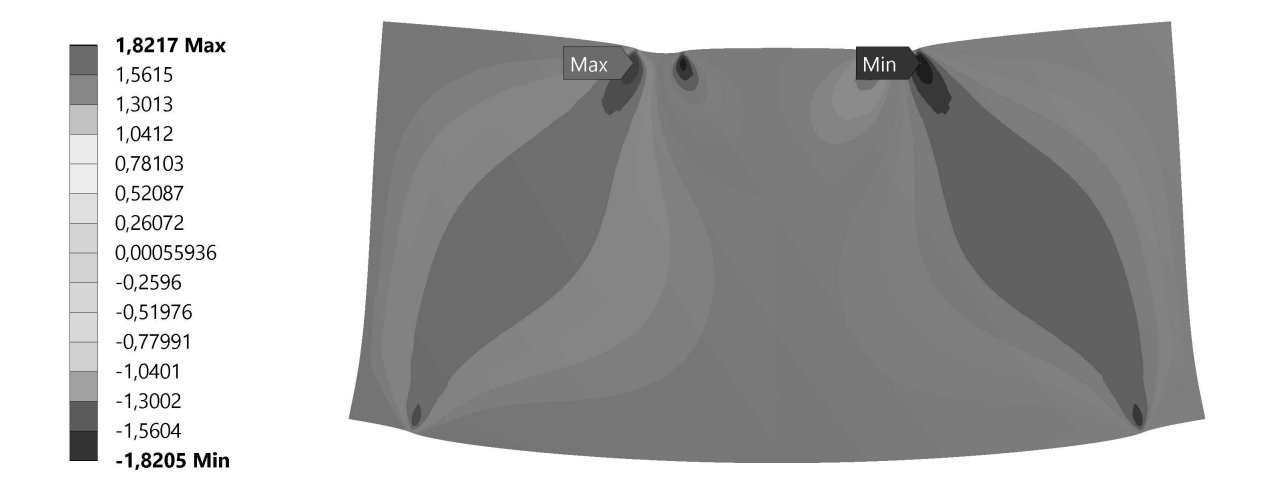

**Figura 27: Gráfico de tensões de cisalhamento, em MPa, obtido através do ANSYS para a viga-parede VP01**

Os gráficos relacionados à viga-parede VP01 (Figuras 25 a 27) demonstram que os pontos de aplicação dos carregamentos, na parte superior, são pontos críticos nos quais ocorrem tensões máximas normais (horizontais e verticais) e de cisalhamento. Além disso, a borda inferior concentra as tensões de tração, enquanto que nos apoios existem elevadas tensões de compressão. Com relação às tensões de cisalhamento, estas se desenvolvem em duas regiões que ligam os carregamentos concentrados aos apoios.

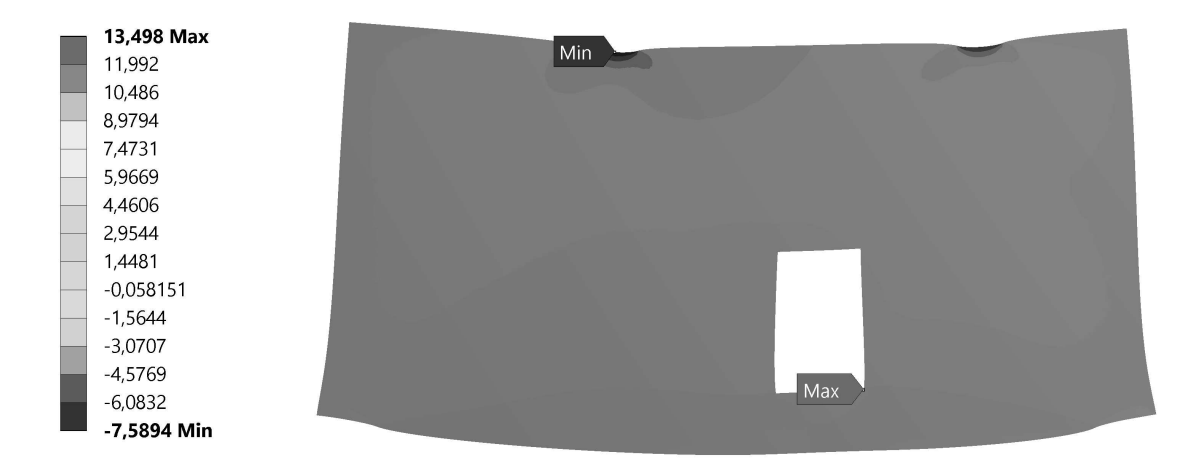

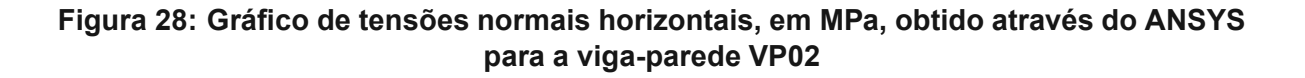

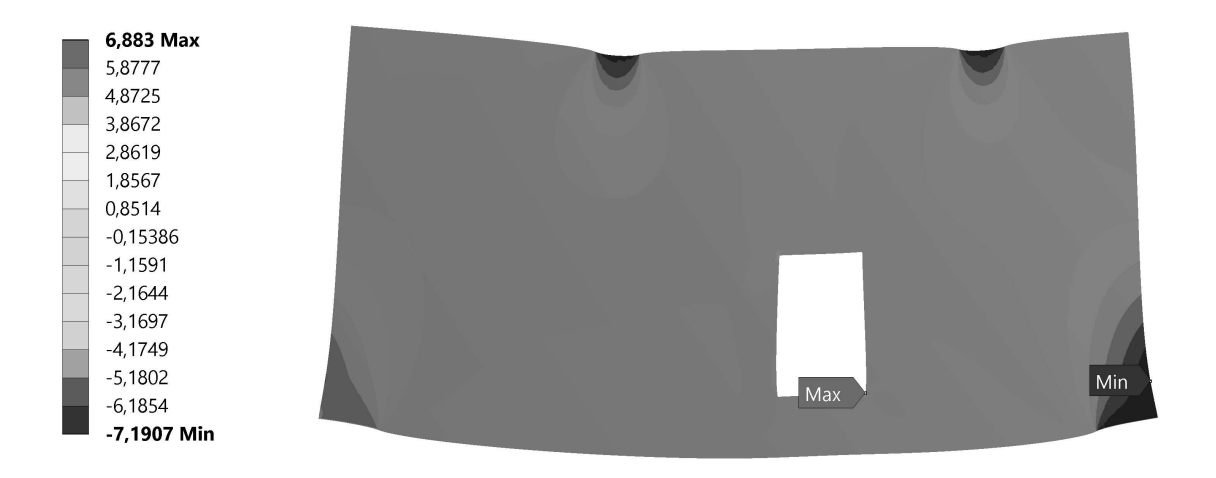

**Figura 29: Gráfico de tensões normais verticais, em MPa, obtido através do ANSYS para a viga-parede VP02**

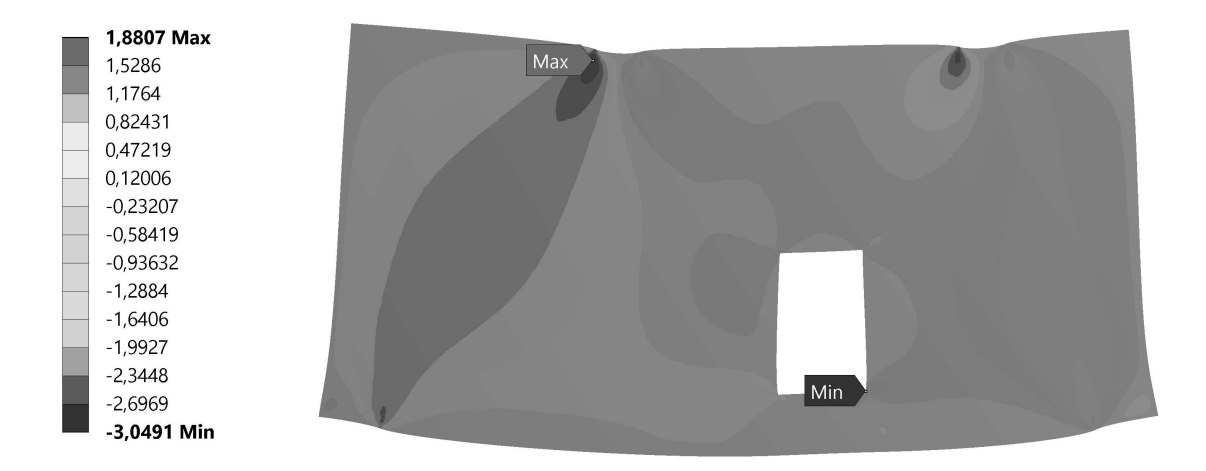

### **Figura 30: Gráfico de tensões de cisalhamento, em MPa, obtido através do ANSYS para a viga-parede VP02**

No caso da viga-parede VP02 (Figuras 28 a 30), em comparação com a viga-parede VP01, os níveis de tensões são maiores e há uma distorção no caminhamento das tensões normais e de cisalhamento, o que é provocado pelo furo e pela posição dos carregamentos.

# 4.3 COMPARAÇÃO ENTRE MÉTODOS

Quando comparados o Método Biela-Painel e o Método dos Elementos Finitos, as Figuras 21 a 30 mostram que existe correspondência em termos de desenvolvimento das tensões analisadas.

Observa-se que no ANSYS as tensões podem ser determinadas de forma mais precisa, possibilitando a identificação de pontos de concentração de tensões. Por outro lado, no SPanCAD as tensões são visualizadas para regiões definidas pelas bielas e painéis. Tais características são esperadas pois são inerentes a cada um dos métodos.

As Tabelas 2, 3, 4 e 5 apresentam as tensões máximas obtidas em função das linhas e colunas dos modelos Biela-Painel (Figuras 19 e 20).

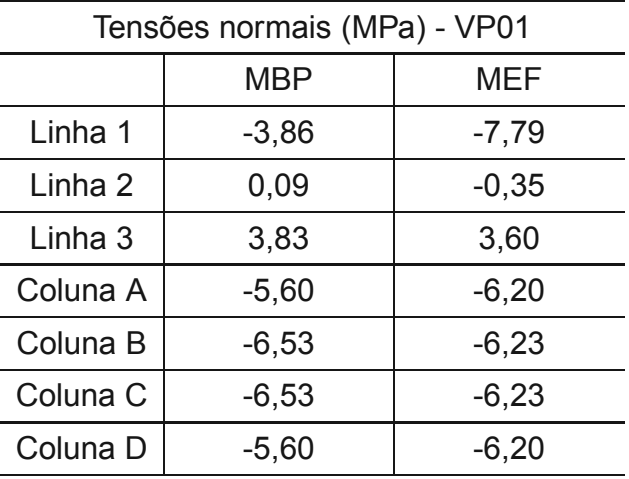

## **Tabela 2: Comparação das tensões normais obtidas nas análises lineares efetuadas com base no MBP e no MEF para a viga-parede VP01**

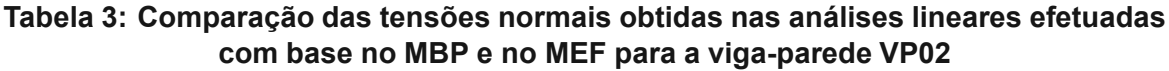

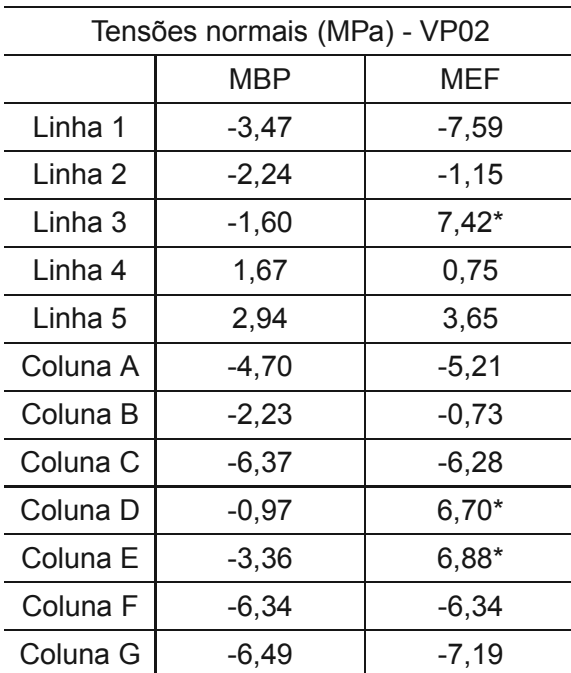

As Tabelas 2 e 3 referem-se às tensões normais obtidas para as vigasparede VP01 e VP02, respectivamente. Observa-se, em ambos os casos, grande disparidade entre os resultados obtidos para a linha 1 considerando cada um dos métodos. No entanto, constata-se que, de acordo com os gráficos das Figuras 25 e 28, as tensões máximas obtidas a partir do MEF para a linha 1 são restritas aos pontos de aplicação dos carregamentos. Dessa forma, tratam-se de pontos específicos das estruturas.

Para a viga-parede VP02 foram obtidas, a partir do MEF, elevadas tensões de tração na linha 3 e nas colunas D e E. Tais tensões ocorrem especificamente nos cantos do furo, ou seja, tratam-se de locais de concentração de tensões devido à geometria da estrutura. Para esses pontos não é possível se realizar a comparação entre os métodos pois o MBP não é capaz de identificar tais tensões.

| Tensões de cisalhamento (MPa) - VP01 |            |            |  |  |  |
|--------------------------------------|------------|------------|--|--|--|
|                                      | <b>MBP</b> | MEF        |  |  |  |
| Painel 1                             | 0,96       | 1,66       |  |  |  |
| Painel 2                             | 0,00       | $+/- 1,29$ |  |  |  |
| Painel 3                             | $-0.96$    | $-1,66$    |  |  |  |
| Painel 4                             | 0,96       | 1,29       |  |  |  |
| Painel 5                             | 0,00       | 0,60       |  |  |  |
| Painel 6                             | $-0,96$    | $-1,29$    |  |  |  |

**Tabela 4: Comparação das tensões de cisalhamento obtidas nas análises lineares efetuadas com base no MBP e do MEF para a viga-parede VP01**

| Tensões de cisalhamento (MPa) - VP02 |            |            |  |  |
|--------------------------------------|------------|------------|--|--|
| Painel                               | <b>MBP</b> | <b>MEF</b> |  |  |
| 1                                    | 0,67       | 1,00       |  |  |
| $\overline{c}$                       | 1,07       | 1,64       |  |  |
| 3                                    | $-0,44$    | $-1,32$    |  |  |
| 4                                    | $-0,32$    | $-0,36$    |  |  |
| 5                                    | 0,16       | 1,20       |  |  |
| 6                                    | $-1, 12$   | $-1,61$    |  |  |
| $\overline{7}$                       | 0,85       | 1,06       |  |  |
| 8                                    | 0,89       | 1,09       |  |  |
| 9                                    | $-0, 15$   | 0,39       |  |  |
| 10                                   | $-0,43$    | $-0,42$    |  |  |
| 11                                   | $-0,17$    | $-0,85$    |  |  |
| 12                                   | $-1,09$    | $-1,07$    |  |  |
| 13                                   | 0,90       | 1,06       |  |  |
| 14                                   | 0,74       | 1,05       |  |  |
| 15                                   | $-0,13$    | $-0,54$    |  |  |
| 16                                   | $-0,40$    | $-0,90$    |  |  |
| 17                                   | $-1,14$    | $-1,24$    |  |  |
| 18                                   | 0,84       | 1,12       |  |  |
| 19                                   | 0,51       | 0,80       |  |  |
| 20                                   | 0, 10      | 0,66       |  |  |
| 21                                   | $-0,35$    | $-0,82$    |  |  |
| 22                                   | $-1,18$    | $-1,49$    |  |  |

**Tabela 5: Comparação das tensões de cisalhamento obtidas nas análises lineares efetuadas com base no MBP e do MEF para a viga-parede VP02**

As Tabelas 4 e 5 referem-se às tensões de cisalhamento obtidas para as vigas-parede VP01 e VP02, respectivamente. De forma semelhante às tensões normais, as maiores diferenças obtidas entre as tensões de cisalhamento ocorrem para painéis que estão localizados próximos aos pontos de aplicação dos carregamentos ou adjacentes ao furo (no caso da viga-parede VP02).

As tensões máximas de cisalhamento verificadas na Figura 30 não foram incluídas na Tabela 5 pois não se encontram nas regiões compreendidas pelos painéis do modelo Biela-Painel, e dessa forma não são úteis para a comparação desejada.

Excetuando-se os casos citados anteriormente, a similaridade obtida entre as tensões normais e de cisalhamento para as duas vigas-parede se mostrou satisfatória, indicando que existe correspondência entre os métodos utilizados. De forma geral, as divergências aconteceram em pontos para os quais o MBP é incapaz de analisar adequadamente.

# 4.4 DIMENSIONAMENTO DAS ESTRUTURAS

#### 4.4.1 Dimensionamento preliminar

Com base na análise linear do MBP, são apresentadas as verificações e determinação das áreas de aço das armaduras das vigas-parede no apêndice A. Todas as bielas e painéis passaram nas verificação das tensões atuantes, restando o detalhamento das armaduras (Figuras 31 e 32)

Com relação à viga-parede VP01, foram armadas as bielas da linha 3 do modelo Biela-Painel, que corresponde à região inferior da viga-parede. Foi adotada a área de aço mínima para a armadura de flexão, igual a 12,00 cm<sup>2</sup>. No detalhamento foi escolhido um arranjo de 6 barras com 16,0 mm de diâmetro, com a distribuição mostrada na Figura 31.

Para a armadura em malha dos painéis, foram adotadas 20 barras com 10,0 mm de diâmetro para a armadura horizontal  $(A_{sx}$  igual a 15,08 cm<sup>2</sup>) e 42 barras de mesma bitola para a armadura vertical ( $A_{sy}$  igual a 31,93 cm<sup>2</sup>). Além disso, foram adicionadas duas barras de aço horizontais na extremidade superior da viga-parede com finalidade construtiva. Os cálculos dos espaçamentos das armaduras horizontal (*ex*) e vertical (*ey*) são apresentados a seguir.

$$
e_x = \frac{160 \text{ cm}}{11 \text{ camadas} - 1} = 16,0 \text{ cm}
$$
 (1)

$$
e_y = \frac{330 \text{ cm}}{21 \text{ camadas} - 1} = 16, 5 \text{ cm}
$$
 (2)

Dessa forma, foram adotados 16,0 cm de espaçamento em ambas as direções (Figura 31).

No caso da viga-parede VP02 obtiveram-se áreas de aço significativas para as linhas 3 (0,62 cm<sup>2</sup>), 4 (1,54 cm<sup>2</sup>) e 5 (12,00 cm<sup>2</sup>). Para as duas primeiras foram adotadas duas barras com diâmetro de 10,0 mm cada, enquanto que para a última adotou-se o mesmo detalhamento da viga-parede VP01.

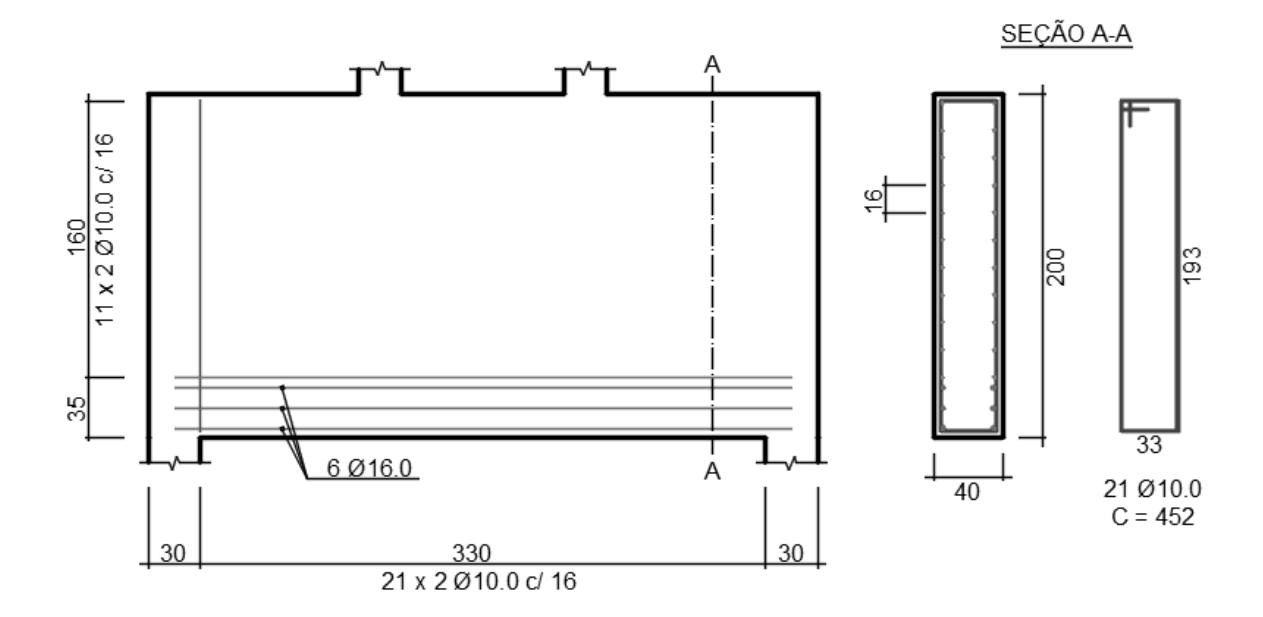

**Figura 31: Detalhamento das armaduras da viga-parede VP01 obtido a partir da análise linear do SPanCAD. Dimensões em centímetros**

Para a armadura em malha dos painéis, foram adotadas 24 barras com 10,0 mm de diâmetro para a armadura horizontal ( $A_{sx}$  igual a 18,46 cm<sup>2</sup>) e 50 barras de mesma bitola para a armadura vertical ( $A_{sy}$  igual a 39,08 cm<sup>2</sup>). Devido às armaduras construtivas e das bielas, foram acrescentadas seis barras horizontais para compatibilização dos espaçamentos, resultando em 30 barras na direção *x*. Os valores de *e<sup>x</sup>* e *e<sup>y</sup>* obtidos são apresentados a seguir.

$$
e_x = \frac{160 \text{ cm}}{15 \text{ camadas} - 1} = 11,4 \text{ cm}
$$
 (3)

$$
e_y = \frac{330 \text{ cm}}{25 \text{ camadas} - 1} = 13,8 \text{ cm}
$$
 (4)

A partir dos valores obtidos, foi adotado espaçamento de 11 cm para a armadura horizontal e 14 cm para a armadura vertical (Figura 32).

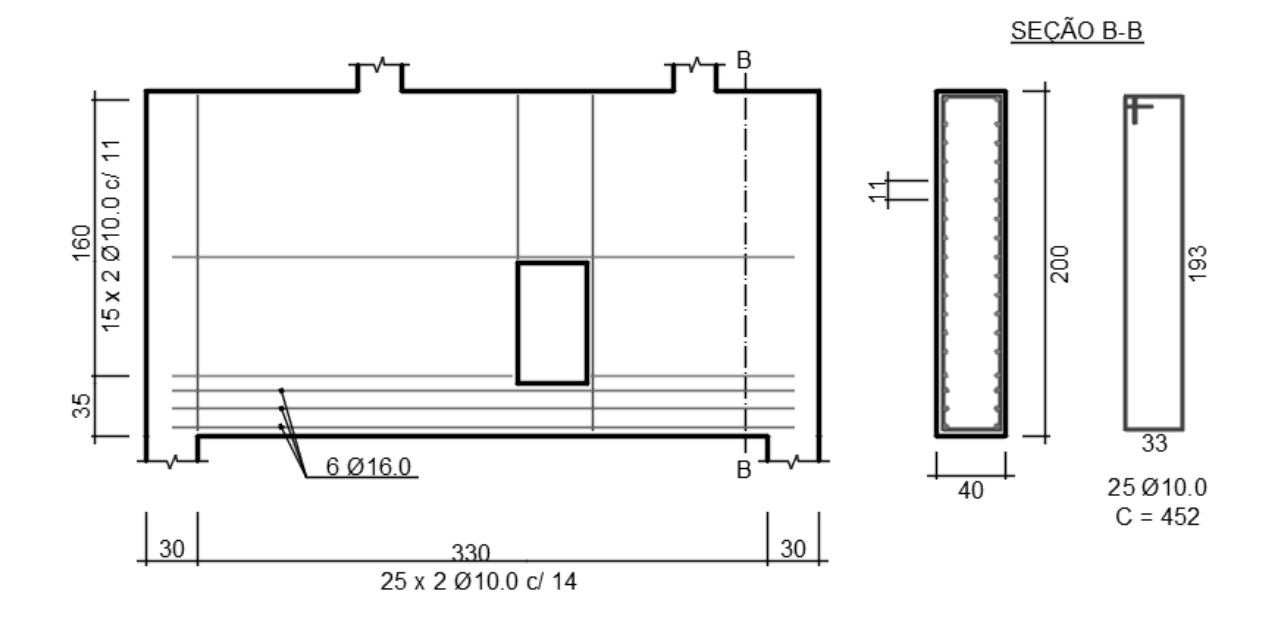

### **Figura 32: Detalhamento das armaduras da viga-parede VP02 obtido a partir da análise linear do SPanCAD. Dimensões em centímetros**

## 4.4.2 Análise não linear

Com os detalhamentos mostrados anteriormente realizaram-se as análises não lineares por meio do SPanCAD. Os resultados são apresentados nas Figuras 33, 34, 35 e 36.

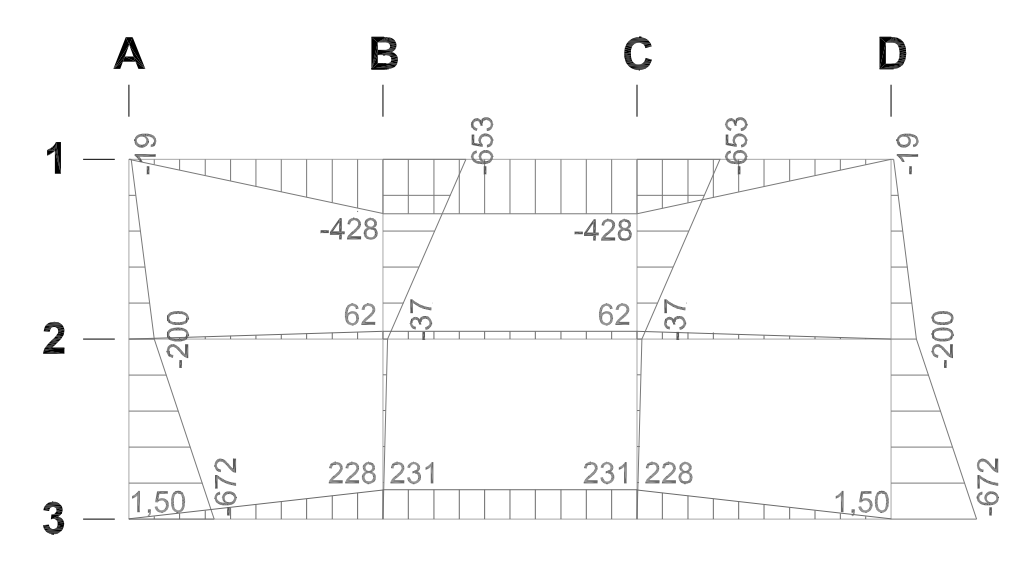

**Figura 33: Forças, em kN, nas bielas da viga-parede VP01 obtidas na análise não linear realizada através do SPanCAD**

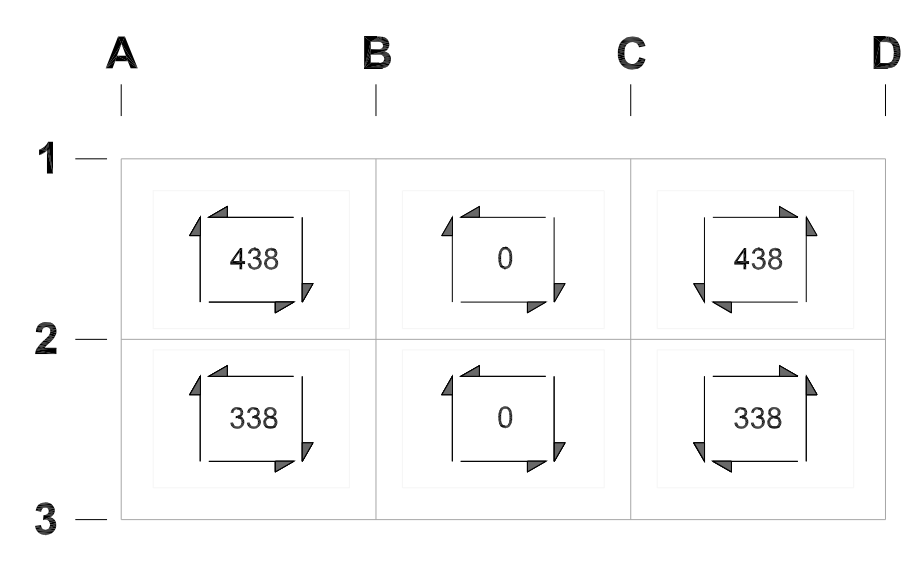

**Figura 34: Forças, em kN/m, nos painéis da viga-parede VP01 obtidas na análise não linear realizada através do SPanCAD**

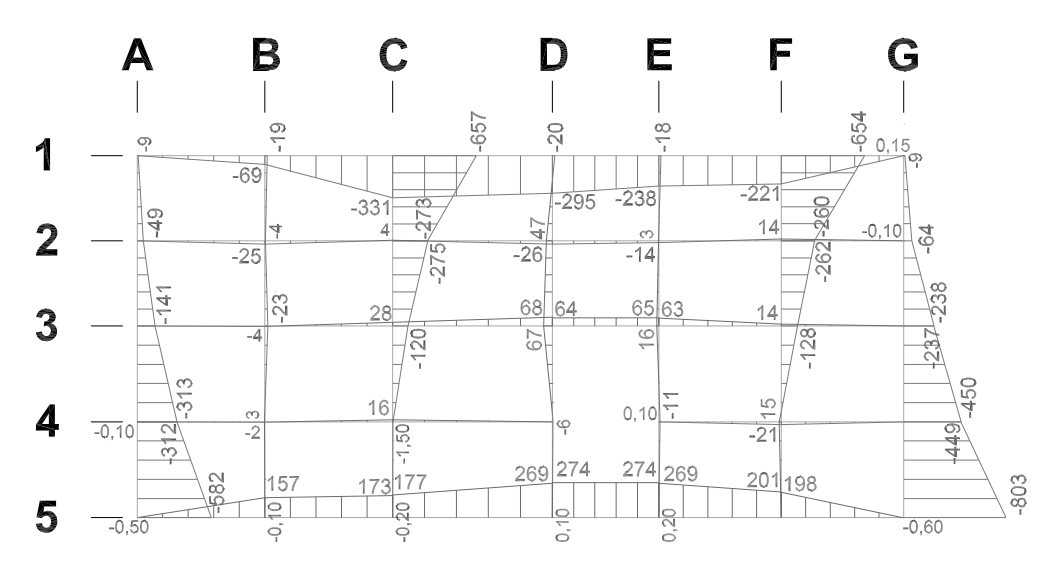

**Figura 35: Forças, em kN, nas bielas da viga-parede VP02 obtidas na análise não linear realizada através do SPanCAD**

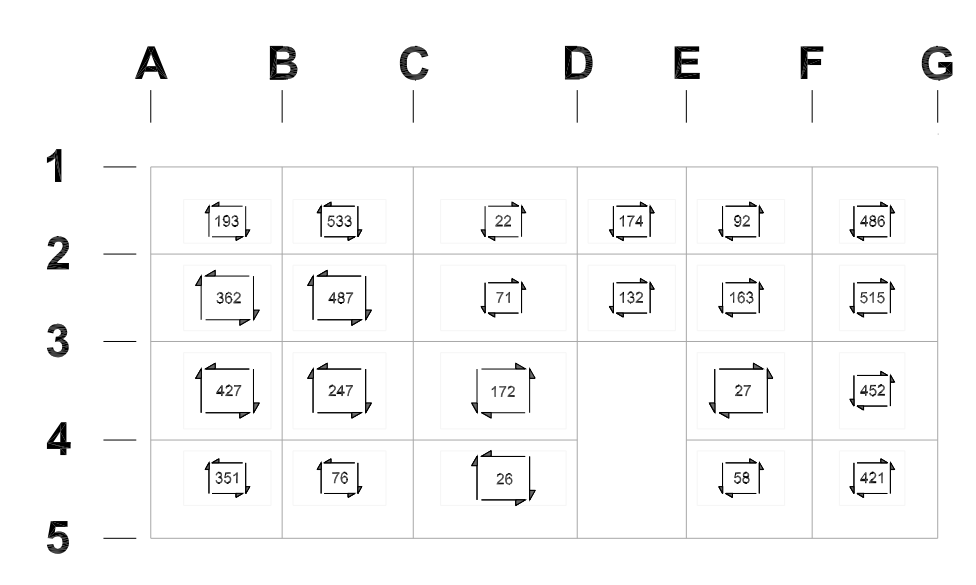

**Figura 36: Forças, em kN/m, nos painéis da viga-parede VP02 obtidas na análise não linear realizada através do SPanCAD**

As bielas de ambas as vigas-parede apresentaram, de forma geral, diminuição das forças quando comparadas com os resultados da análise linear, enquanto que em muitos painéis observa-se o contrário. Esse comportamento se deve à redistribuição das tensões internas, uma vez que os painéis passam a contribuir com as tensões normais na análise não linear (HOOGENBOOM, 1998).

A Figura 37 apresenta gráficos que relacionam os deslocamentos das estruturas com o fator de carga aplicado pelo SPanCAD considerando os carregamentos em estado limite último. Esses deslocamentos foram medidos na face superior da viga-parede VP01 (interseção da linha "1" com a coluna "C") e na face do furo da vigaparede VP02 (interseção da linha "4" com a coluna "D"), pontos nos quais o SPanCAD indicou máximos deslocamentos. Observa-se que a viga-parede VP01 atinge a fase não linear com 80% do carregamento aplicado, enquanto que a viga-parede VP02 atinge essa fase com aproximadamente 65% do carregamento aplicado.

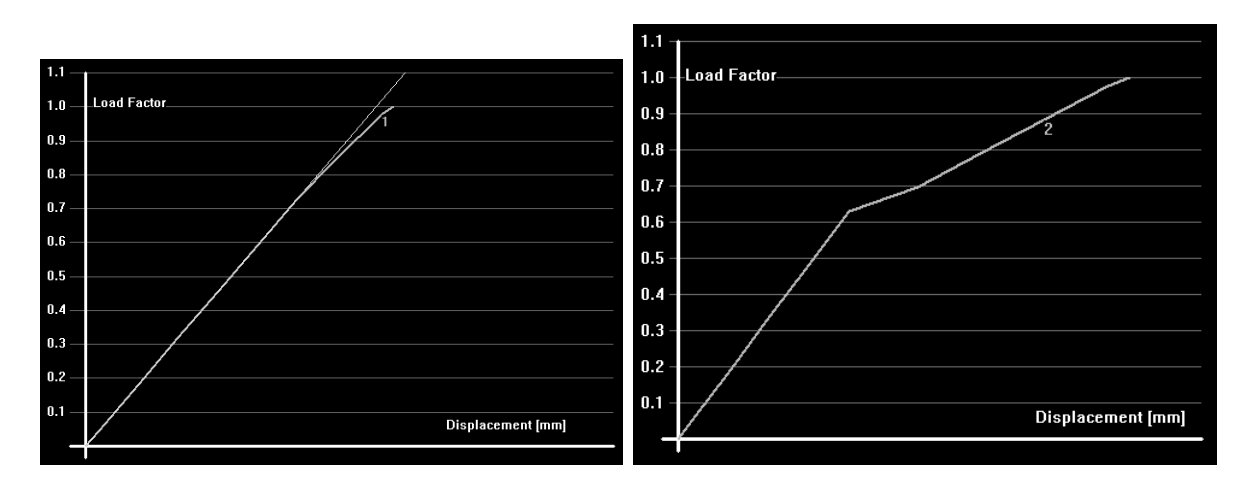

Viga-parede VP01 Viga-parede VP02

## **Figura 37: Gráficos resultantes das análises não lineares do SPanCAD em ELU que relacionam as deformações das vigas-parede VP01 e VP02 (eixo horizontal) e os fatores de carga aplicados (eixo vertical)**

# 4.4.3 Redimensionamento

Para as bielas nas quais obtiveram-se forças menores das encontradas na análise linear mantiveram-se as armaduras adotadas anteriormente. Para as bielas nas quais houve aumento dessa força e para os painéis fez-se novamente as verificações e dimensionamento, conforme as Tabelas 6 e 7.

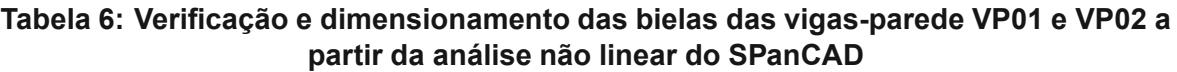

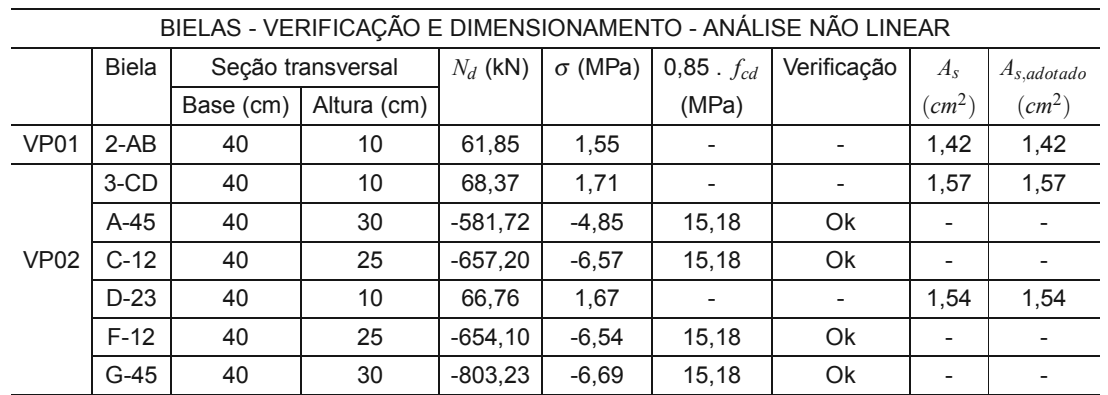

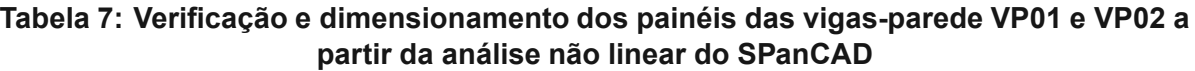

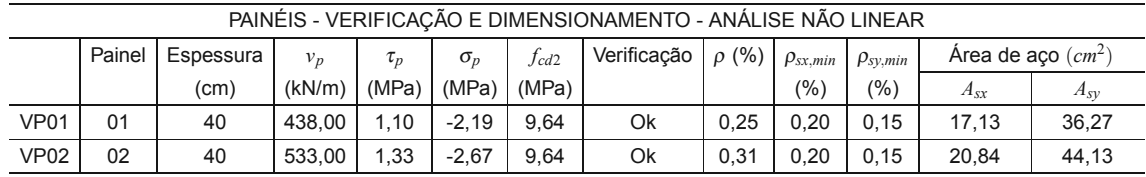

Como mostrado anteriormente, constata-se que as tensões calculadas atendem às verificações realizadas. Com relação à viga-parede VP01, faz-se necessário acrescentar duas barras horizontais com bitola de 10 mm na linha 2 (*A<sup>s</sup>* igual a 1,42 cm<sup>2</sup>). Para os painéis, as novas áreas de aço resultaram em um acréscimo de duas barras para a armadura horizontal e seis barras para a armadura vertical, todas com  $\phi$  igual a 10 mm. Da mesma forma como foram calculados anteriormente, os espaçamentos resultantes são iguais a 13 cm e 14 cm para as armaduras horizontal e vertical, respectivamente (Figura 38).

Com relação à viga-parede VP02, o acréscimo da área de aço na linha 3 é atendido pela armadura já disponibilizada. Na coluna D a área de aço calculada é de 1,54 cm<sup>2</sup>, sendo acrescentadas duas barras verticais com o mesmo diâmetro das barras já existentes. Com o aumento da área de aço dos painéis adicionaramse quatro barras na direção horizontal e oito barras na direção vertical. A partir da compatibilização dos espaçamentos, os valores finais de *e<sup>x</sup>* e *e<sup>y</sup>* diminuíram para 10 cm e 11 cm, respectivamente (Figura 39).

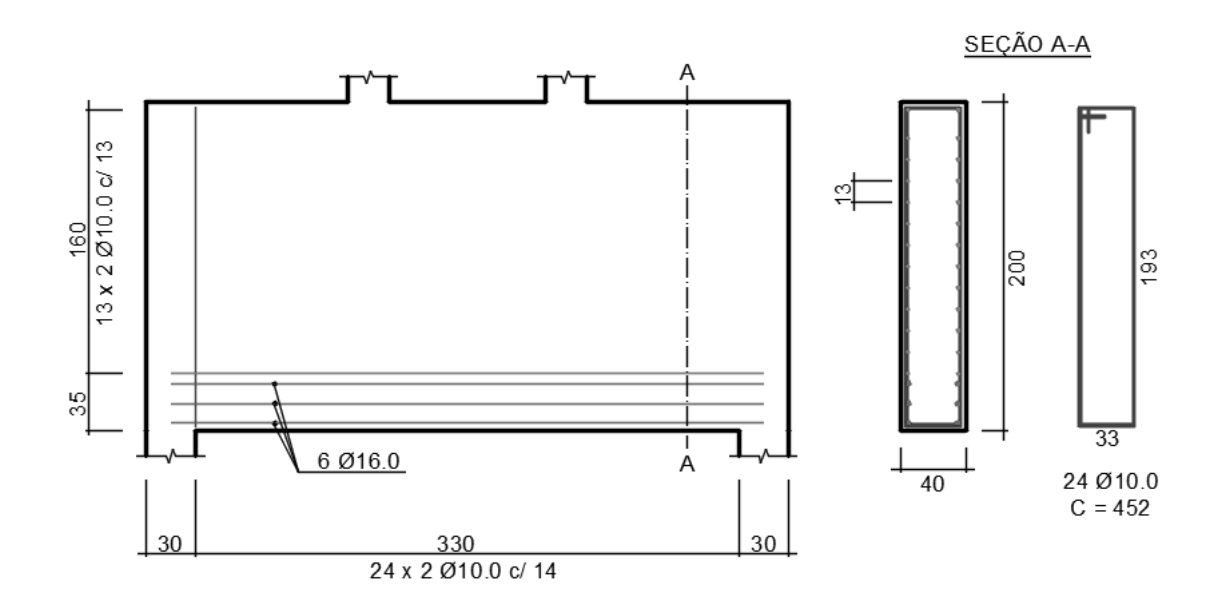

**Figura 38: Detalhamento final das armaduras da viga-parede VP01 obtido a partir da análise não linear do SPanCAD. Dimensões em centímetros**

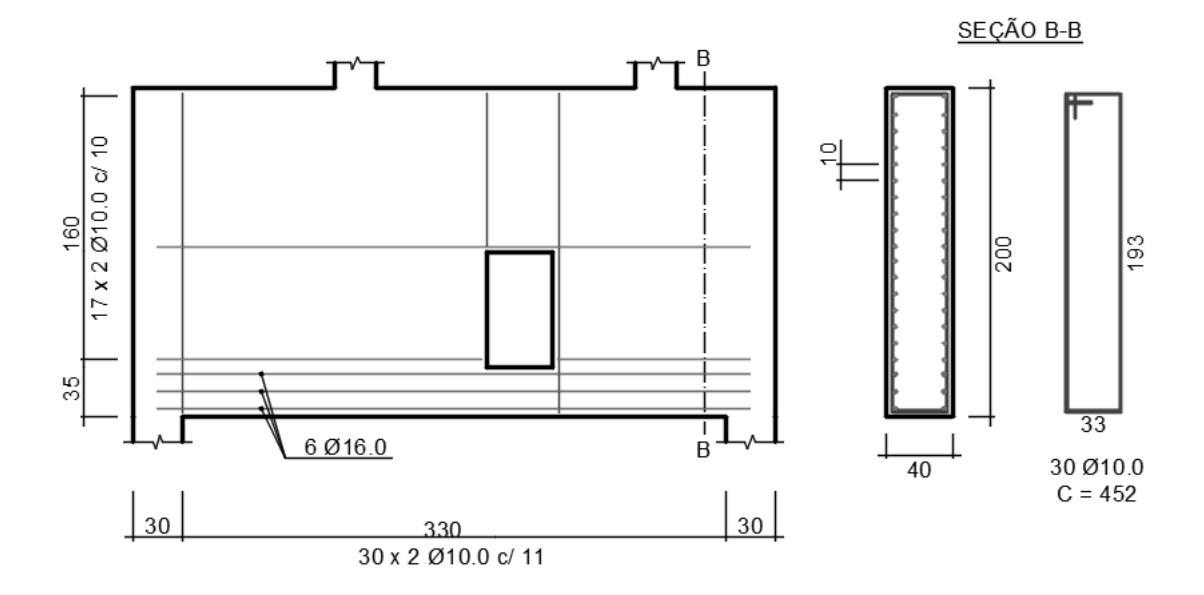

#### **Figura 39: Detalhamento final das armaduras da viga-parede VP02 obtido a partir da análise não linear do SPanCAD. Dimensões em centímetros**

## 4.4.4 Verificação do estado limite de serviço

Após o dimensionamento das armaduras verificou-se o atendimento do estado limite de abertura de fissuras por meio do SPanCAD. Levando em consideração a análise não linear realizada, o programa retornou a não existência de abertura de fissuras em ambas as vigas-parede. Isso ocorre pois, considerando a combinação frequente de serviço, ocorre uma redução do módulo das forças aplicadas, e como consequência a fase não linear não é atingida em nenhuma das vigas-parede, como mostrado nos gráficos da Figura 40. Dessa forma, os dimensionamentos efetuados atendem ao ELS com relação à abertura de fissuras.
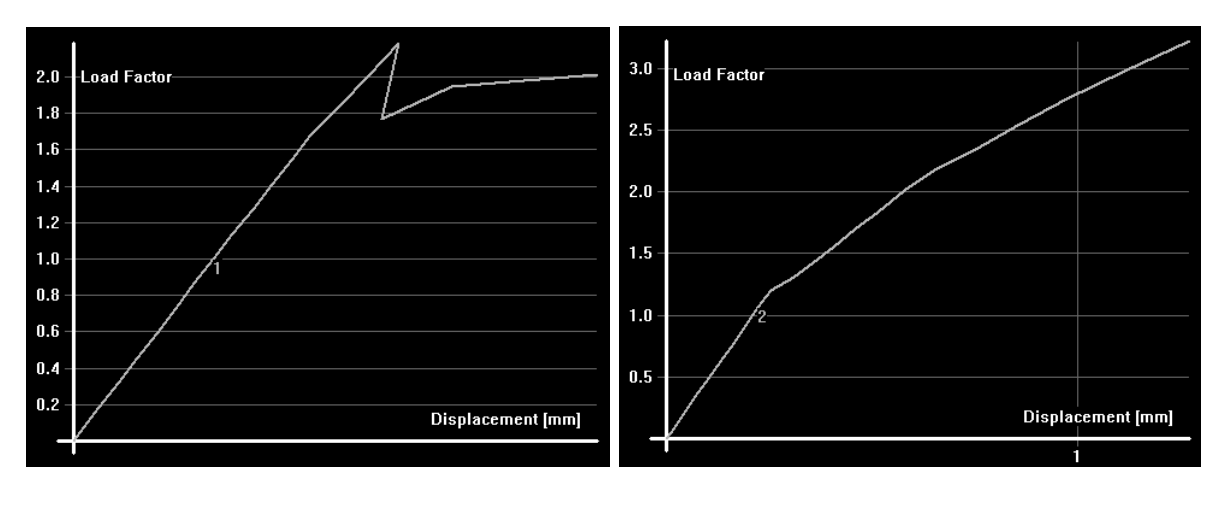

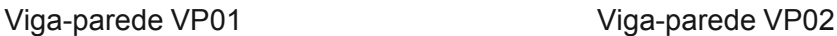

**Figura 40: Gráficos resultantes das análises não lineares do SPanCAD em ELS que relacionam as deformações das vigas-parede VP01 e VP02 (eixo horizontal) e os fatores de carga aplicados (eixo vertical)**

## 4.4.5 Ancoragem da armadura de flexão

O comprimento de ancoragem necessário determinado é igual a 28 cm, conforme calculado no apêndice B. A Figura 41 apresenta o detalhe em planta do esquema de ancoragem com ganchos horizontais em U.

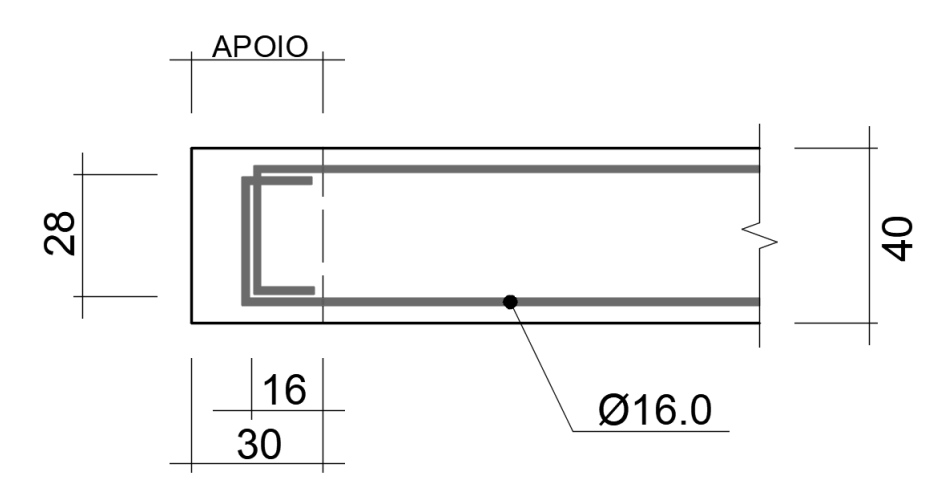

**Figura 41: Detalhe em planta da ancoragem das barras da armadura de flexão das vigas-parede VP01 e VP02. Dimensões em centímetros**

Assim, conclui-se o dimensionamento das vigas-parede com o atendimento das tensões resultantes da análise não linear, do estado limite de abertura de fissuras e dos requisitos de ancoragem da armadura de flexão.

#### **5 CONSIDERAÇÕES FINAIS**

A elaboração do presente trabalho tem como foco a visualização e determinação dos esforços internos nas vigas-parede abordadas, além do seu dimensionamento estrutural. O desenvolvimento dessas tensões foi embasado pelos trabalhos de, entre outros, Leonhardt e Mönning (2007), Souza (2004) e Beer *et al.* (2011). Enfatizase a importância da norma brasileira NBR 6118 (ABNT, 2014) no desenvolvimento do estudo.

Para a execução das análises necessárias foram aplicados o Método Biela-Painel e o Método dos Elementos Finitos, tendo como auxílio os programas SPanCAD e ANSYS, respectivamente. Estes se mostraram eficientes na determinação dos esforços, uma vez que houveram semelhanças satisfatórias entre os resultados das análises lineares efetuadas. Em pontos específicos das estruturas analisadas, enquanto o MEF apontou concentrações de tensões, o MBP não as identificou adequadamente, o que se deve às características de cada um dos métodos.

Para o dimensionamento das vigas-parede realizou-se uma análise não linear através do MBP, de forma a se determinar as tensões internas considerando o comportamento não linear dos materiais. Nessa análise destaca-se a diminuição dos esforços nas bielas e aumentos das tensões nos painéis. Tal situação acontece pois os painéis passam a absorver os esforços normais, provocando uma redistribuição de tensões. Sendo assim, o redimensionamento das estruturas levou à um aumento no número de barras das armaduras em malha.

Com relação à verificação do ELS, o SPanCAD retornou a inexistência de abertura de fissuras em ambas as vigas-parede. Tal situação aconteceu pois em nenhuma das vigas-parede a fase não linear é atingida. Por fim, a ancoragem das barras da armadura de flexão nos apoios foi calculada e detalhada utilizando ganchos horizontais em U, concluindo o dimensionamento.

## **REFERÊNCIAS**

AMERICAN CONCRETE INSTITUTE. **Building Code Requirements for Structural Concrete (ACI 318M-02) and Commentary (ACI 318RM-02)**. [S.l.], 2002.

ANSYS. **ANSYS Mechanical APDL Structural Analysis Guide**: Release 15.0. [S.l.], 2013.

ANSYS, Inc. ANSYS Academic Research. Release 18.0. 2017.

ARAÚJO, José Milton de. **Curso de Concreto Armado**. V. 1, 3. ed. Rio Grande: DU-NAS, 2010. 257 p.

ASSOCIAÇÃO BRASILEIRA DE NORMAS TÉCNICAS. **NBR 8681**: Ações e segurança nas estruturas – Procedimento. Rio de Janeiro, 2003. 15 p.

. **NBR 7480**: Aço destinado a armaduras para estruturas de concreto armado – Especificação. Rio de Janeiro, 2007. 13 p.

. **NBR 6118**: Projeto de estruturas de concreto – Procedimento. Rio de Janeiro, 2014. 238 p.

AZEVEDO, Domingos de. **Análise Estrutural com ANSYS Workbench**. Mogi das Cruzes: Domingos Flávio de Oliveira Azevedo, 2016. 180 p.

AZEVEDO Álvaro F. M. **Método dos Elementos Finitos**. 1. ed. Portugal: Faculdade de Engenharia da Universidade do Porto, 2003. 248 p.

BEER, Ferdinand P.; JOHNSTON, E. Russel, Jr; DEWOLF, John T.; MAZUREK, David F. **Mecânica dos Materiais**. 5. ed. Porto Alegre: AMGH Editora Ltda, 2011. 799 p.

BLAAUWENDRAAD, Johan; HOOGENBOOM, Pierre C. J. Stringer panel model for structural concrete design. **ACI Structural Journal**, American Concrete Institute, v. 93, n. 3, p. 295–305, 1996.

. Design instrument spancad for shear walls and d-regions. In: **FIB Congress**. [S.l.: s.n.], 2002. p. 411–416.

CARVALHO, Roberto Chust; FILHO, Jasson Rodrigues de Figueiredo. **Cálculo e Detalhamento de Estruturas Usuais de Concreto Armado**. 3. ed. São Carlos: EdUFS-Car, 2013. 368 p.

HAUKSDÓTTIR, Björk. **Analysis of a Reinforced Concrete Shear Wall**. 104 p. Dissertação (Mestrado) — Universidade Técnica da Dinamarca, Lyngby, 2007.

HIBBELER, Russel Charles. **Resistência dos Materiais**. 7. ed. São Paulo: Pearson Prentice Hall, 2010. 637 p.

HOOGENBOOM, P. C. J. **Discrete Elements and Nonlinearity in Design of Structural Concrete Walls**. 184 p. Tese (Doutorado) — Universidade Tecnológica de Delft, Delft, 1998.

HUEBNER, Kenneth H.; DEWHIRST, Donald L.; SMITH, Douglas E.; BYROM, Ted G. **The finite element method for engineers**. 4. ed. New York: Wiley-Interscience, 2001. 720 p.

KAERN, J. C. The stringer method applied to discs with holes. In: **Final Report IABSE Colloquium "Plasticity in Reinforced Concrete"**. [S.l.: s.n.], 1979. v. 29, p. 87–93.

LEONHARDT, Fritz; MÖNNING, Eduard. **Construções de Concreto, vol. 2: Casos Especiais de Dimensionamento de Estruturas de Concreto Armado**. 1. ed. Rio de Janeiro: Interciência, 2007. 174 p.

MARINHO, Ivy Jeann Pinto. **Projeto ótimo de estruturas metálicas de arquibancadas reutilizáveis via ANSYS**. 198 p. Dissertação (Mestrado) — Pontifícia Universidade Católica do Rio de Janeiro, Rio de Janeiro, 2002.

MELLO, André Felipe Aparecido de. **Análise e Dimensionamento de Vigas-Parede em Concreto Armado Utilizando o Método Biela-Painel**. 204 p. Dissertação (Mestrado) — Universidade Estadual de Maringá, Maringá, 2015.

MONTOYA, Pedro Jiménez; MESEGUER Álvaro García; CABRÉ, Francisco Morán. **Hormigón Armado**. 14. ed. Naucalpan: Gustavo Gili, 2001. 174 p.

REDDY, J. N. **An introduction to the finite element method**. 2. ed. New York: McGraw-Hill, 1993. 684 p.

REFER, Daniel. **Computer Based FE Analysis of Reinforced Concrete Walls by the Stringer Method**. 77 p. Dissertação (Mestrado) — Universidade de Aalborg, Aalborg, 2012.

SORIANO, Humberto Lima; LIMA, Silvio de Souza. **Análise de Estruturas – Método das Forças e Método dos Deslocamentos**. 2. ed. Rio de Janeiro: Ciência Moderna, 2006. 308 p.

SOUZA, Rafael Alves de. **Concreto Estrutural: Análise e Dimensionamento de Elementos com Descontinuidades**. 379 p. Tese (Doutorado) — Escola Politécnica da Universidade de São Paulo, São Paulo, 2004.

# **APÊNDICE A - VERIFICAÇÃO E DIMENSIONAMENTO PRELIMINAR DAS VIGAS-PAREDE VP01 E VP02 POR MEIO DO MÉTODO BIELA-PAINEL**

São apresentados nesta seção os cálculos desenvolvidos com base nos resultados da análise linear do Método Biela-Painel para a verificação e dimensionamento preliminar das vigas-parede VP01 e VP02.

O cálculo das tensões normais é apresentado a seguir. Tomando a biela 1- AB da viga-parede VP01 como exemplo, obteve-se uma força de compressão igual a -462,71 kN. A tensão atuante foi calculada conforme a seguir, dado que a biela possui base e altura iguais a 40 cm e 30 cm, respectivamente.

$$
\sigma = \frac{N_d}{A_b} = 10 \cdot \frac{-462,71 \text{ kN}}{40 \text{ cm} \cdot 30 \text{ cm}} = -3,86 \text{ MPa}
$$
 (1)

Por se tratar de uma biela comprimida, fez-se a verificação da resistência do concreto.

$$
|\sigma| \leq 0,85 \cdot f_{cd} \tag{2}
$$

$$
0,85 \cdot f_{cd} = 0,85 \cdot \frac{25 \, MPa}{1,4} = 15,18 \, MPa \tag{3}
$$

$$
|-3,86| \; MPa \; < \; 15,18 \; MPa \tag{4}
$$

No caso da biela 3-AB, obteve-se uma força de 459,17 kN e uma tensão de tração de 3,83 MPa. Desconsiderou-se, portanto, a resistência do concreto e calculouse as áreas de aço necessária e mínima.

$$
A_s = \frac{N_d}{f_{yd}} = 10 \cdot \frac{459,17 \text{ kN}}{\frac{500}{1,15} \text{ MPa}} = 10,56 \text{ cm}^2 \tag{5}
$$

$$
A_{s,min} = 0,15\% \cdot b_w \cdot h = 0,0015 \cdot 40 \text{ cm} \cdot 200 \text{ cm} = 12,00 \text{ cm}^2 \tag{6}
$$

Dessa forma, adotou-se a área de aço mínima para a biela, igual a 12  $cm<sup>2</sup>$ . Com relação aos painéis, foram também obtidas as forças atuantes a partir do SPanCAD. Para o painel 01, essa força é igual a 385,59 kN/m. Sendo assim, a tensão de cisalhamento foi calculada conforme a seguir, considerando *b<sup>w</sup>* igual a 40 cm.

$$
\tau_p = \frac{v_p}{b_w} = \frac{1}{10} \cdot \frac{385,59 \text{ kN/m}}{40 \text{ cm}} = 0,96 \text{ MPa}
$$
 (7)

A partir da tensão de cisalhamento verificou-se a tensão de compressão

diagonal.

$$
\sigma_p = -2 \cdot |\tau_p| = -2 \cdot |0,96| \; MPa = -1,93 \; MPa \tag{8}
$$

$$
f_{cd2} = 0,60 \cdot (1 - \frac{f_{ck}}{250}) \cdot f_{cd} = 0,60 \cdot (1 - \frac{25 MPa}{250}) \cdot \frac{25 MPa}{1,4} = 9,64 MPa \quad (9)
$$

$$
|\sigma_p| \le f_{cd2} \tag{10}
$$

$$
|-1,93| \; MPa \; < \; 9,64 \; MPa \tag{11}
$$

Como a tensão de compressão diagonal é menor que a resistência à compressão reduzida, o painel atende à esse requisito. Pôde-se então realizar o dimensionamento das armaduras do painel, conforme a seguir.

$$
\rho_{sx} = \rho_{sy} = \frac{|\tau_p|}{f_{yd}} = \frac{|0,96| \; MPa}{\frac{500}{1,15} \; MPa} = 0,22\% \tag{12}
$$

Considerando-se as taxas de armadura mínima nas direções *x* e *y* iguais a 0,20% e 0,15%, adotou-se a taxa de armadura calculada, igual a 0,22%. A partir da maior taxa de armadura obtida para todos os painéis determinaram-se as áreas de aço das armaduras horizontais e verticais a partir das Equações 47 e 48.

$$
A_{sx} = 0,0022 \cdot 40 \text{ cm} \cdot 170 \text{ cm} = 18,46 \text{ cm}^2 \tag{13}
$$

$$
A_{sy} = 0,0022 \cdot 40 \, \text{cm} \cdot 360 \, \text{cm} = 39,08 \, \text{cm}^2 \tag{14}
$$

Os valores de 170 cm e 360 cm adotados nos cálculos anteriores correspondem, respectivamente, às distâncias vertical e horizontal entre as bielas das extremidades da viga-parede, resultando nas áreas de aço *Asx* e *Asy* dos painéis.

As Tabelas 8, 9, 10 e 11 a seguir apresentam os resultados obtidos para as bielas e painéis das vigas-parede VP01 e VP02. Constata-se que para as bielas 2-AB, 2-BC e 2-CD (viga-parede VP01) e 2-FG, D-23 e D-34 (viga-parede VP02) obtiveramse pequenas forças de tração, o que resultou em áreas de aço reduzidas. Estas áreas de aço foram desprezadas e considerou-se, para as regiões correspondentes à essas bielas, somente a armadura distribuída dos painéis.

A etapa final do dimensionamento, realizada com base na análise não linear das estruturas, é apresentada na seção 4.

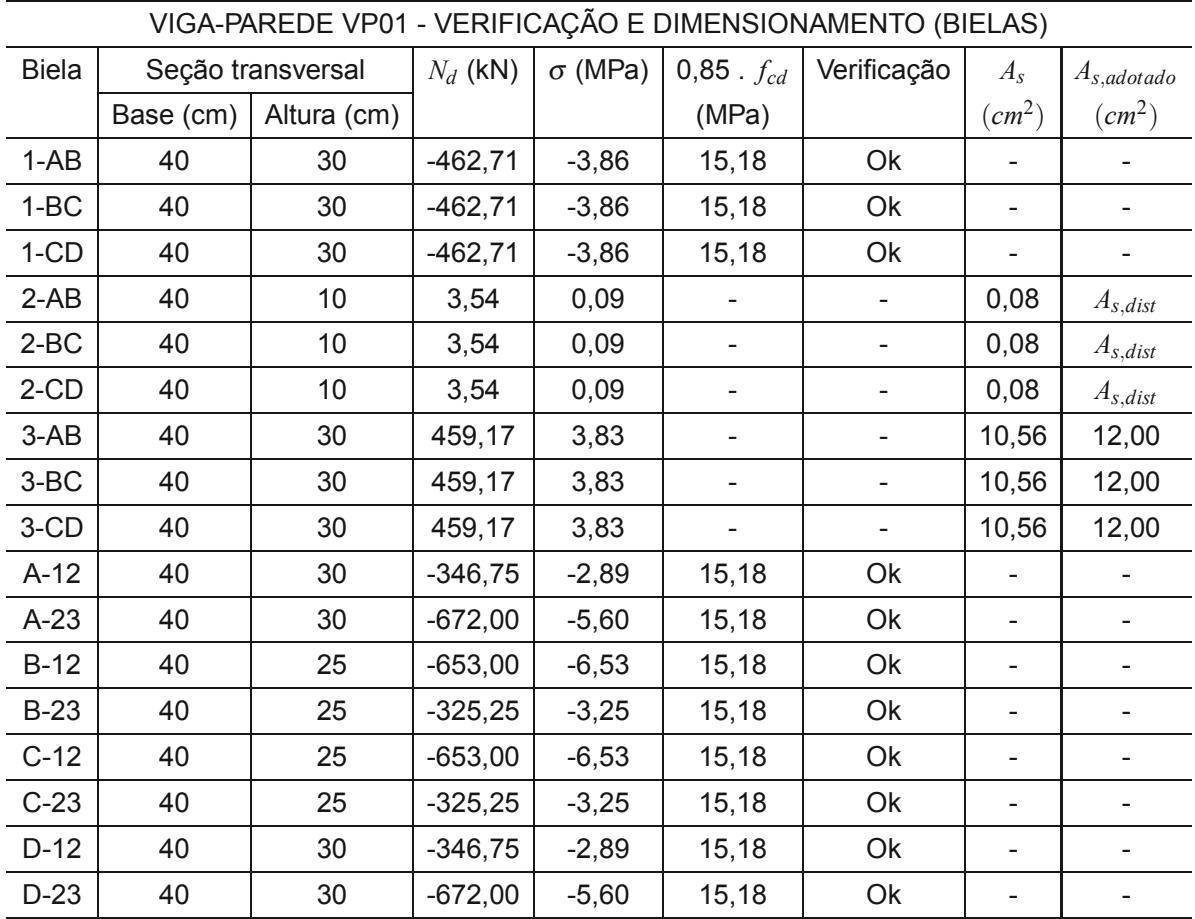

#### **Tabela 8: Verificação e dimensionamento das bielas da viga-parede VP01 com base na análise linear do SPanCAD**

## **Tabela 9: Verificação e dimensionamento dos painéis da viga-parede VP01 com base na análise linear do SPanCAD**

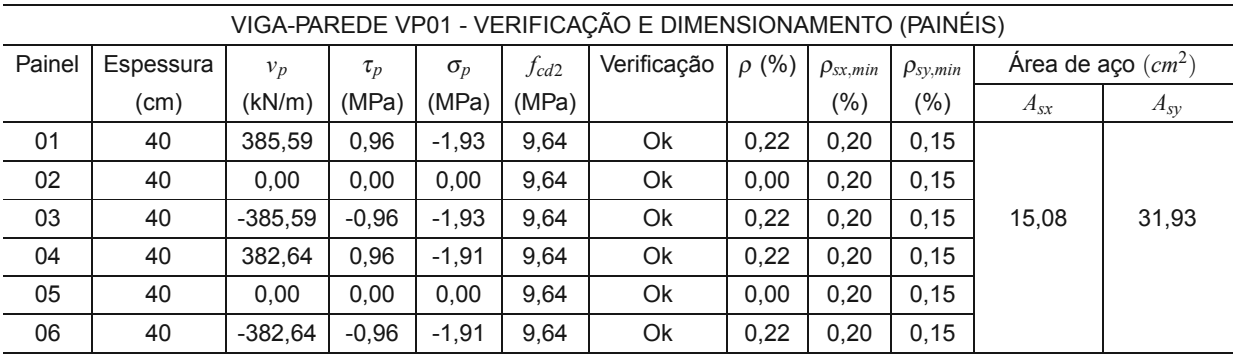

## **Tabela 10: Verificação e dimensionamento das bielas da viga-parede VP02 com base na análise linear do SPanCAD**

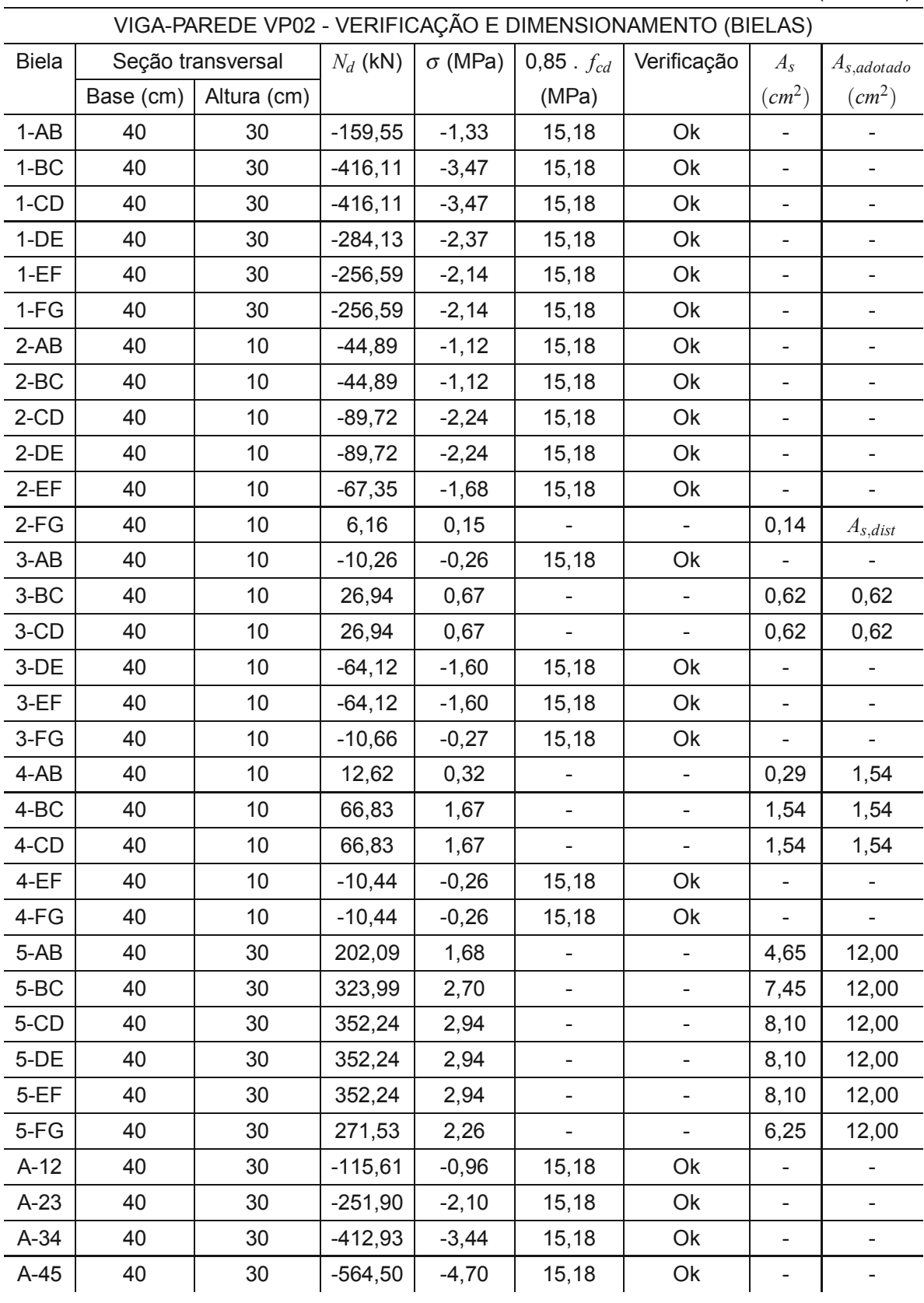

79

## **Tabela 10: Verificação e dimensionamento das bielas da viga-parede VP02 com base na análise linear do SPanCAD**

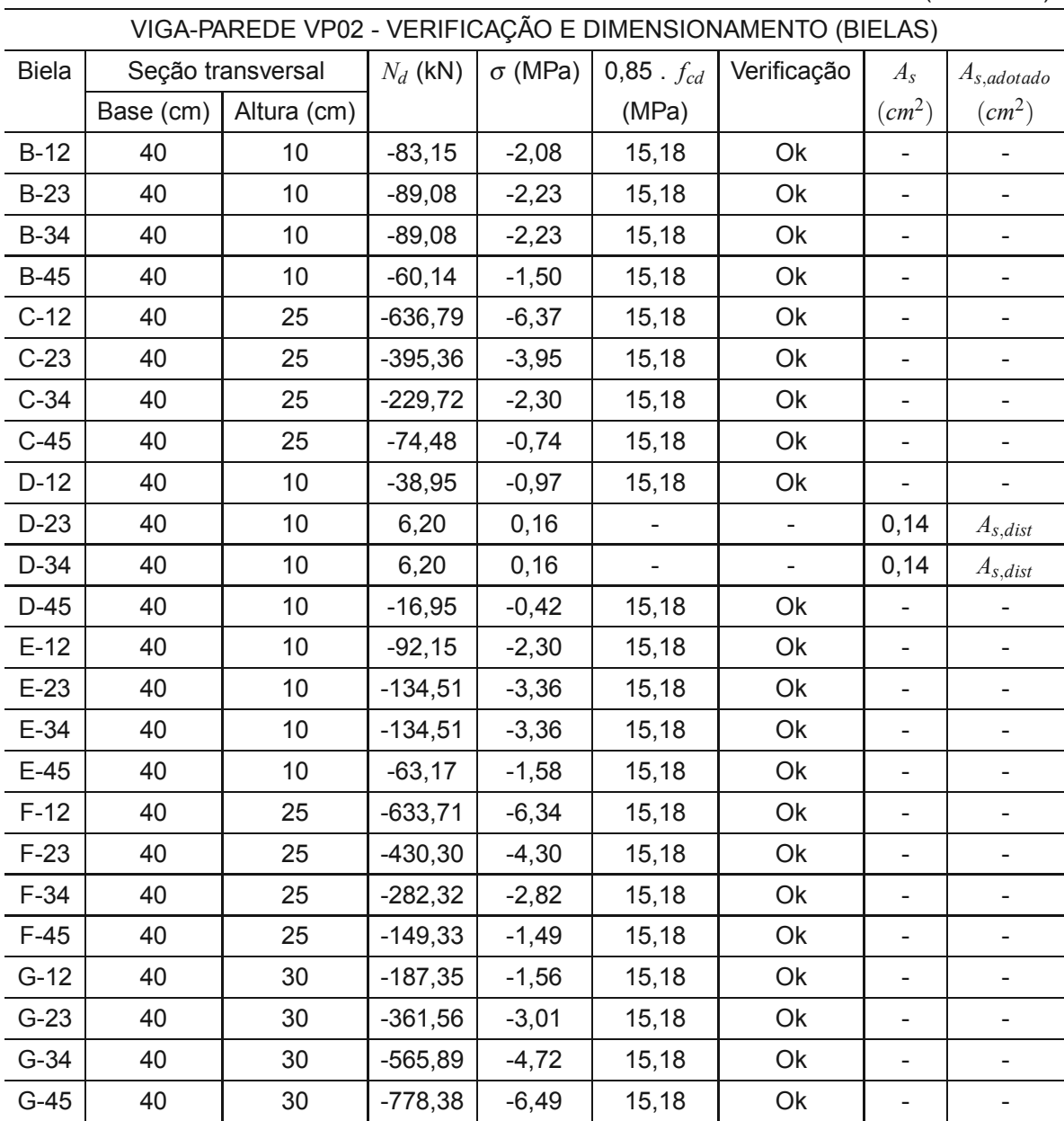

(conclusão)

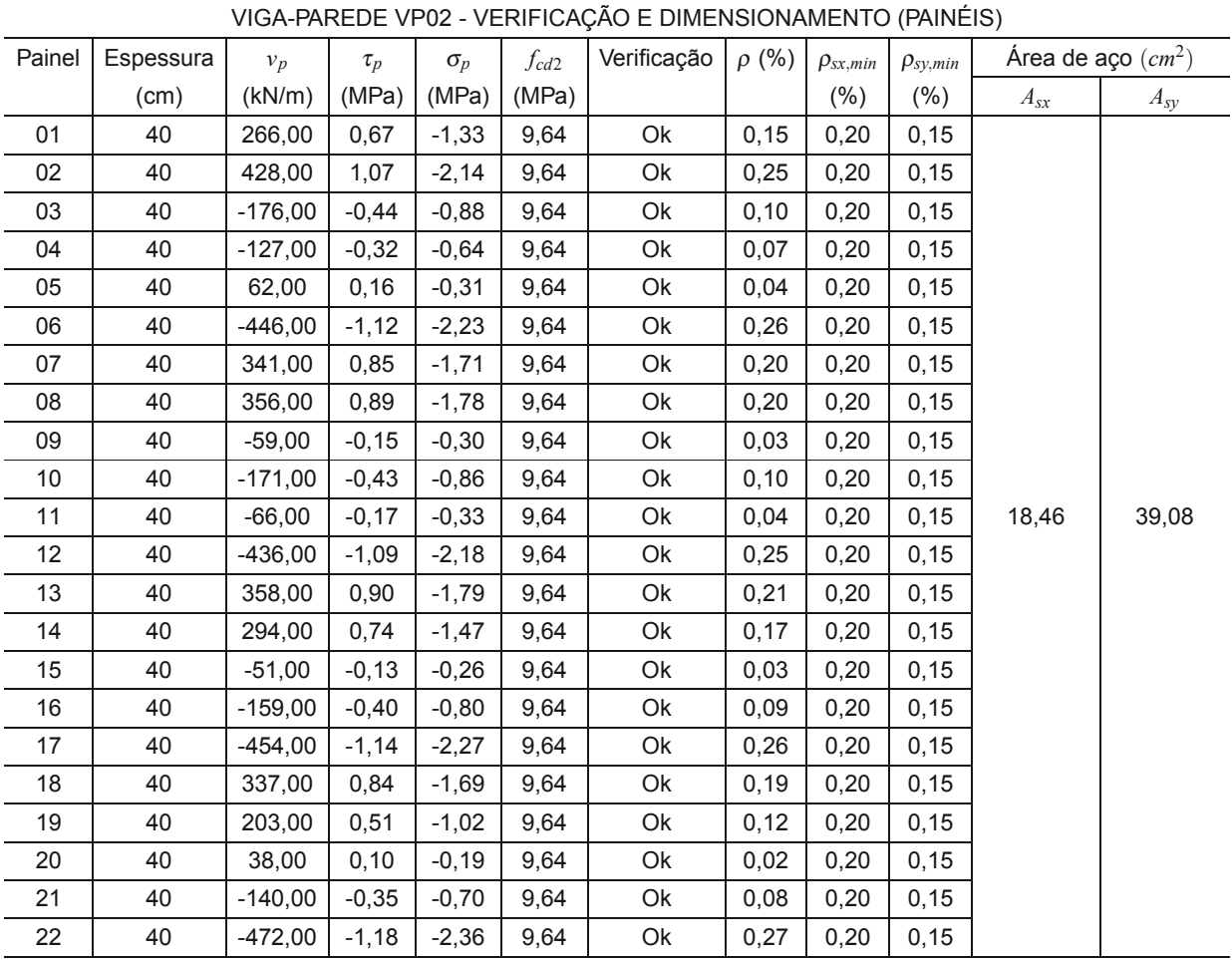

#### **Tabela 11: Verificação e dimensionamento dos painéis da viga-parede VP02 com base na análise linear do SPanCAD**

A seguir é feita a determinação do comprimento de ancoragem necessário da armadura de flexão, de acordo com a seção 2.2.5.

No detalhamento da armadura de flexão mostrado na seção 4 foram definidas barras de diâmetro igual a 16,0 mm. Também são considerados o uso de barras nervuradas e situação de boa aderência. Assim, são adotados os coeficientes  $\eta_1$ ,  $\eta_2$ e  $\eta_3$  a seguir.

$$
\eta_1 = 2,25 \tag{1}
$$

$$
\eta_2 = 1,0 \tag{2}
$$

$$
\eta_3 = 1,0 \tag{3}
$$

Dessa forma, foram calculados a resistência de aderência de cálculo entre a armadura e o concreto e o comprimento de ancoragem básico.

$$
f_{bd} = \eta_1 \cdot \eta_2 \cdot \eta_3 \cdot \frac{f_{ctk,inf}}{\gamma_c}
$$
 (4)

$$
f_{bd} = 2,25 \cdot 1,0 \cdot 1,0 \cdot \frac{1,8 MPa}{1,4} = 2,89 MPa \tag{5}
$$

$$
l_b = \frac{\phi}{4} \cdot \frac{f_{yd}}{f_{bd}} \leq 25 \cdot \phi \tag{6}
$$

$$
l_b = \frac{16,0 \text{ mm}}{4} \cdot \frac{\frac{500}{1,15} \text{ MPa}}{2,89 \text{ MPa}} \leq 25.16,0 \text{ mm}
$$
 (7)

$$
l_b = 601,78 \, \text{mm} \leq 400 \, \text{mm} \tag{8}
$$

$$
l_b = 400 \; mm \tag{9}
$$

O comprimento de ancoragem mínimo é apresentado a seguir, sendo que deve ser o maior dos três valores obtidos.

$$
l_{b,min} \geq 100mm \tag{10}
$$

$$
l_{b,min} \geq 0,3 \,.\, l_b = 0,3 \,.\,400 \,mm = 120 \,mm \tag{11}
$$

$$
l_{b,min} \geq 10 \cdot \phi = 10 \cdot 16, 0 \text{ mm} = 160 \text{ mm}
$$
 (12)

$$
l_{b,min} = 160 \; mm \tag{13}
$$

83

Por fim determinou-se o comprimento de ancoragem necessário. Considerando ancoragem com gancho, o coeficiente  $\alpha$  adotado é igual a 0,7.

$$
l_{b, nec} = \alpha \cdot l_b \cdot \frac{A_{s, calc}}{A_{s,ef}} \geq l_{b,min}
$$
 (14)

$$
l_{b, nec} = 0, 7.400 \, \text{mm} \cdot \frac{12,00 \, \text{cm}^2}{12,06 \, \text{cm}^2} \geq 160 \, \text{mm} \tag{15}
$$

$$
l_{b, nec} = 279 \, mm \geq 160 \, mm \tag{16}
$$

$$
l_{b, nec} = 279 \text{ mm} \tag{17}
$$

Portanto, a partir dos cálculos anteriores foi definido um comprimento de ancoragem necessário igual a aproximadamente 28 cm.